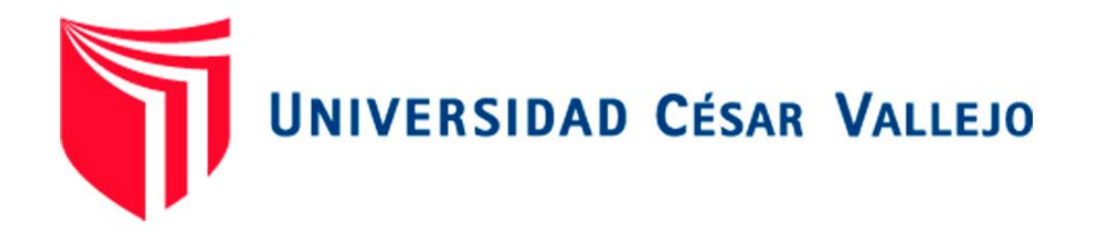

# FACULTAD DE INGENIERÍA Y ARQUITECTURA ESCUELA PROFESIONAL DE INGENIERÍA CIVIL

# **"Diseño de un sistema de agua potable y unidad básica de Saneamiento en Posoccoy - Distrito de Talavera – Andahuaylas – Apurímac 2021¨**

TESIS PARA OBTENER EL TITULO PROFESIONAL DE INGENIERO CIVIL

# **AUTOR:**

Sixto Antay Anca (ORCID: 0000-0001-5959-936X)

# **ASESOR:**

Mg. Robert Wilfredo, Sigüenza Abanto (ORCID: 0000-0001-8850-8463)

# **LÍNEA DE INVESTIGACIÓN:**

Diseño de obras hidráulicas y saneamiento.

LIMA-PERÚ 2021

#### **DEDICATORIA**

A mi madre Elena Anca Enciso por seguir dándome los mejores años de su vida por hacerme un hombre de bien al servicio de la sociedad a mi hermosa hija Magdiel Antay Días por compartir el tiempo conmigo.

Sixto antay Anca

# **AGRADECIMIENTO**

Primeramente, agradecer a Dios por su infinito amor y por darme una linda familia, salud y sabiduría.

Sixto antay Anca

# ÍNDICE DE CONTENIDO

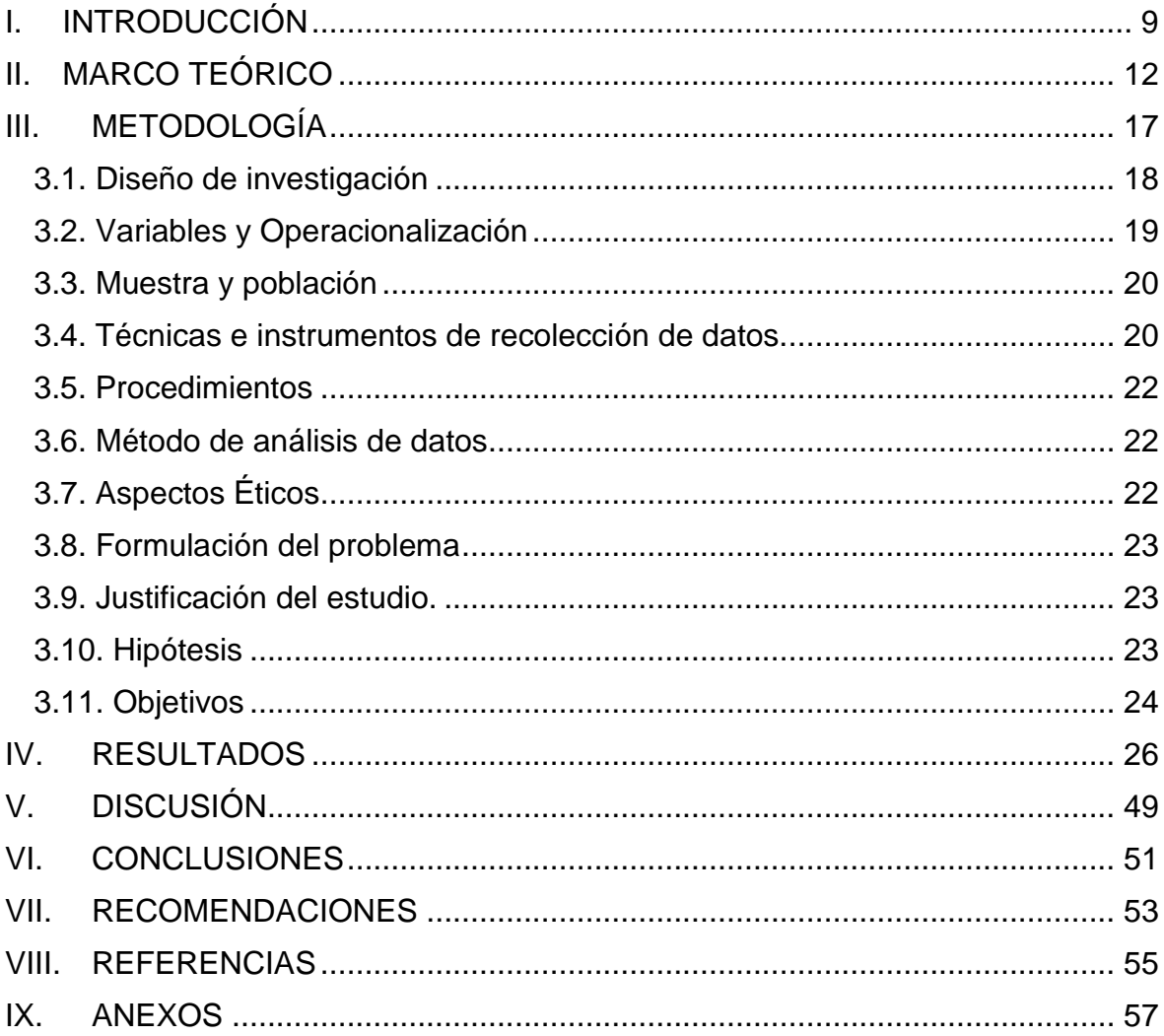

# **ÍNDICE DE FIGURAS**

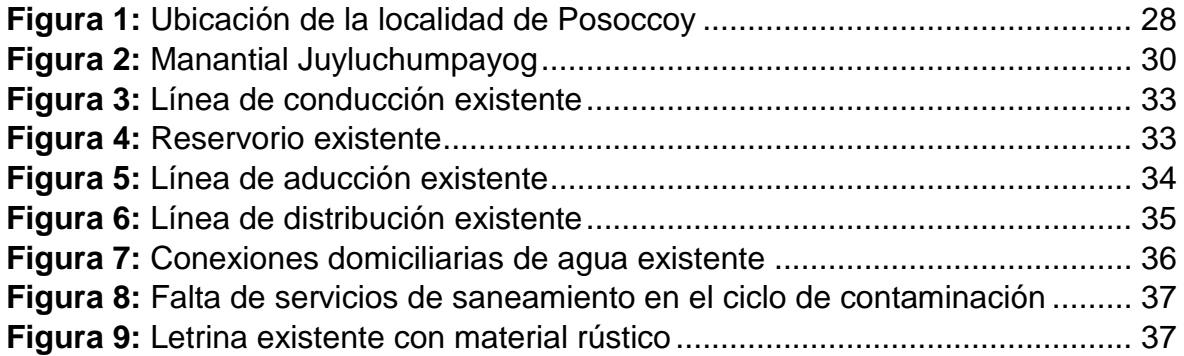

# **ÍNDICE DE TABLAS**

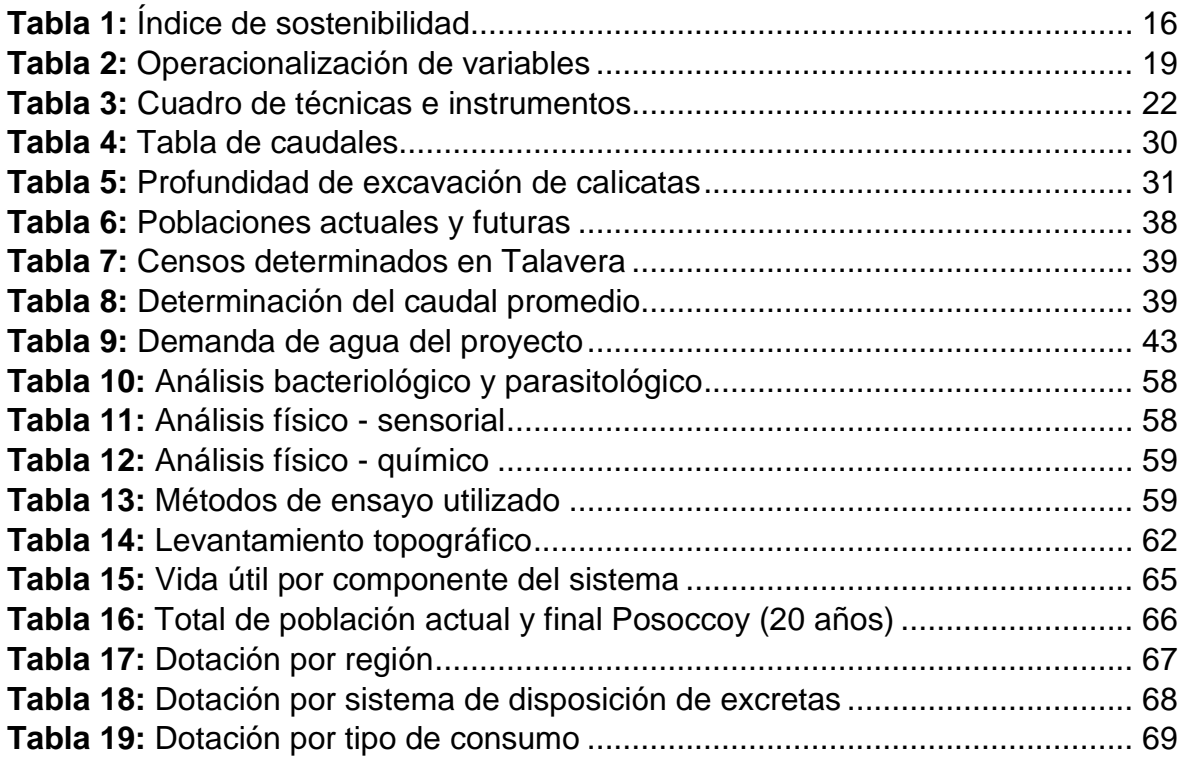

#### **RESUMEN**

En el centro poblado de Posoccoy donde se elaboró la tesis, es donde los servicios básicos no permanecen presentes, los habitantes viven con los servicios que fueron ejecutados con sus propios fondos, requieren que sus autoridades se preocupen por las necesidades primordiales del centro poblado de Posoccoy, son de escasos recursos económicos. Poseen la necesidad que se les brinde un plan de servicio esencial que lo requiere por las patologías que se está proliferando de infecciones estomacales y la contaminación que se hace por falta de sistema de saneamiento vital que no cuentan.

El plan de tesis es un plan posible, que favorece a todo el poblado de Posoccoy que contara con un óptimo sistema de agua potable que incluye un sistema de cloración por goteo que el agua que ingresa al reservorio y el egreso va a ser clorado correctamente, cada una de estas especies cloradas poseen en común que resultan muy oxidantes y debido a esto consiguen remover microorganismos.

Que brindara una adecua evacuación de residuos rígidos de aguas grises y brindar un correcto servicio a los habitantes del centro poblado de Posoccoy.

Para concluir que nuestro plan de averiguación es posible, puesto que dará solución a todos los habitantes beneficiarios del centro poblado de Posoccoy (124 casas 01 inicial, 01 primaria, 01 secundaria, y un centro de salud) que actualmente carecen de dichos servicios básicos.

Palabras claves: Sistema de agua potable, Unidad Básica de Saneamiento, índice de sostenibilidad

#### **ABSTRACT**

In the town center of Posoccoy where the thesis was developed, it is where the basic services do not remain present, the inhabitants live with the services that were executed with their own funds, they require that their authorities care about the primary needs of the town center of Posoccoy They are of scarce economic resources. They have the need to be provided with an essential service plan that requires it due to the proliferating pathologies of stomach infections and the contamination that is caused by the lack of a vital sanitation system that they do not have.

The thesis plan is a possible plan, which favors the entire town of Posoccoy that will have an optimal drinking water system that includes a drip chlorination system that the water that enters the reservoir and the outlet will be chlorinated correctly, Each of these chlorinated species have in common that they are very oxidizing and because of this they manage to remove microorganisms.

That it will provide an adequate evacuation of rigid gray water waste and provide a correct service to the inhabitants of the town of Posoccoy.

To conclude that our investigation plan is possible, since it will provide a solution to all the beneficiary inhabitants of the Posoccoy town center (124 houses, 01 initial, 01 primary, 01 secondary, and a health center) that currently lack said basic services.

keywords: Drinking water system, Basic Sanitation Unit, sustainability index

# I. INTRODUCCIÓN

# **Realidad problemática**

Por la averiguación desarrollada se solicitara que La Municipalidad Distrital de Talavera dentro del Proyecto de desarrollo concertado, se ha reconocido la problemática distrital; usando la metodología del planeamiento estratégico, participativo y concertado, siendo el presente plan sea formulado en este marco, con colaboración de los beneficiarios y habitantes de dichas metrópolis quienes perciben el problema gracias a las altas incidencias de patologías gastrointestinales, por la carencia de un correcto sistema de evacuación de las aguas servidas (desagües).

Los primordiales beneficiarios del plan son: El centro poblado de Posoccoy. Comités de Alimentación Escolar de las Instituciones Educativas.

Por el caso geopolítico y socio económico son víctimas de una mala salud y un subdesarrollo ámbito social de dicha localidad, debido primordialmente que al no tener un conveniente servicio de saneamiento – en especial de desagüe, crea un tremendo foco de infección para la población, fundamento por el que es esencial la ejecución del plan para evadir de esta forma la proliferación de patologías diarreicas parasitarias e infecciones gastrointestinales.

Como a demostrado la organización mundial de salud (OMS) y la organización panamericana de salud la optimización el medio ambiente. Disminuirá considerablemente las patologías gastrointestinales infecciosas, disminuyendo la enfermedad y mortalidad infantil.

# **Identificación y Formulación del Problema**

# **Problema General**

 ¿Cuál es el horizonte de sostenibilidad en el sistema de agua potable, saneamiento básico en poblado de Posoccoy, distrito de Talavera, Andahuaylas - Apurímac, 2021?

# **Problemas Específicos**

- ¿Cuál es el estado del sistema de agua potable, saneamiento básico que falta en la sostenibilidad en poblado de Posoccoy, distrito de Talavera, Andahuaylas - Apurímac, 2021?
- ¿Cómo es la operación y mantenimiento en el sistema de agua potable, saneamiento básico que trasgrede en la sostenibilidad en poblado de Posoccoy, distrito de Talavera, Andahuaylas - Apurímac, 2021?
- ¿Cuál es la gestión de los servicios en el sistema de agua potable, saneamiento básico que incide en la sostenibilidad en poblado de Posoccoy, distrito de Talavera, Andahuaylas - Apurímac, 2021?

# II. MARCO TEÓRICO

### **Antecedentes de la investigación**

Con la investigación se busca que los pobladores de Posoccoy, distrito de Talavera, provincia de Andahuaylas, cuenten con los servicios básicos de saneamiento (sistema de agua potable, y saneamiento básico rural). Que cuente con adecuado diseño de acuerdo a las normas nacionales y principios ingenieriles.

#### **Antecedentes internacionales**

- (OMS & UNICEF, 2015) en su informe: 25 años progreso sobre el agua potable y saneamiento 2015, cuyo objetivo es garantizar la salud pública, concluyendo que garantizar la sostenibilidad del medio ambiente juega un papel importante para reducir las enfermedades gastrointestinales que afectan a las personas.
- (Programa de Agua y Saneamiento [WSP], 2012), en su investigación sobre: "convirtiendo en realidad el saneamiento rural sostenible - ecuador", concluye que las Unidades Básicas de Saneamiento son las más adecuadas para las poblaciones que se encuentren en el ámbito rural.

# **Antecedentes Nacionales**

- (Sangay, 2014), en su tesis sobre la "Sostenibilidad Del Sistema De Agua Potable Del Centro Poblado De Paria Marca, Cajamarca 2014"; concluye que mediante un índice se puede cuantificar la sostenibilidad de un sistema de agua potable.
- (Soto, 2014), en su tesis sobre "La Sostenibilidad Del Sistema De Agua Potable Del Centro Poblado Nuevo Perú, Distrito La Encañada - Cajamarca 2014", concluye que el centro poblado de Nuevo Perú se encuentra en pésimas condiciones de servicio y sostenibilidad.

# **Antecedentes Locales**

- Mamani, W; Torres, J. (2017), en su tesis "Sistema de agua potable, saneamiento básico y el nivel de sostenibilidad en la localidad de laccaicca, distrito de Sañayca, Aymaraes - Apurímac, 2017", concluye que mediante el índice de sostenibilidad se pude determinar la sostenibilidad del sistema de agua potable y saneamiento básico de la localidad de laccaicca, de esta forma plantea las soluciones más apropiadas para el sistema de saneamiento de la localidad de laccaicca.
- Enciso, S. (2019), en su tesis "Sistema de agua potable, saneamiento básico y su influencia en el nivel de sostenibilidad de la localidad de Concacha distrito de Curahuasi – Abancay – Apurímac, 2019" concluye que el servicio de saneamiento básico es de suma importancia para el desarrollo de Curahuasi.

#### **Bases teóricas**

#### **Sostenibilidad**

La sostenibilidad busca una distribución y uso racional de los recursos naturales que sean productivos desde el punto ambiental, social y económico. (CMMAD, 1998), en sus principios busca desarrollar el concepto de sostenibilidad: "El desarrollo sostenible como el que satisface las necesidades del presente sin comprometer la generación del futuro" (Macedo, 2005).

# **Sostenibilidad técnica.**

Que busca ofertar e implementar una infraestructura y tecnología de acuerdo a las características del medio y el usuario, convirtiéndola en una unidad sostenible (OIT, 2015)

# **Sostenibilidad social**.

Busca que los usuarios adquieran capacidades para la gestión, administración y uso del servicio de saneamiento, estimulando en la cultura del ahorro y uso de agua.

# **Sostenibilidad económica.**

Permite que los usuarios mediante recolecciones internas hagan viable la operación y mantenimiento de la infraestructura, asi como de los componentes operacionales. (OIT, 2015)

#### **Sostenibilidad ambiental.**

Se busca la disminución de los impactos negativos ocasionados por la infraestructura de saneamiento.

# **Sostenibilidad institucional.**

Busca la generación del soporte y la involucración institucional, para que vigile y administre después de la construcción de los servicios, conservándolos hasta llegar a su vida útil.

**Metodología SIRAS (Sistema de Información Regional en Agua Y Saneamiento, 2010)** desarrollado en Cajamarca con la cooperación financiera de Suiza durante el periodo 2002 al 2008, obteniendo un conjunto de procesos que se pueden desarrollar por diversos actores bajo el liderazgo de DRVCS.

# **Criterios de evaluación de los sistemas**

La metodología SIRAS, nos permite evaluar los sistemas de saneamiento generando un índice de sostenibilidad, obteniéndolo de los siguientes factores.

- Características del sistema actual, con un 50%,
- La administración de los servicios actuales 25%,
- Operación y mantenimiento del sistema un 25%.

En la tabla siguiente se presentas los criterios de evaluación para los sistemas de agua potable y saneamiento.

# <span id="page-15-0"></span>**Tabla 1:** *Índice de sostenibilidad*

*Índice de sostenibilidad*

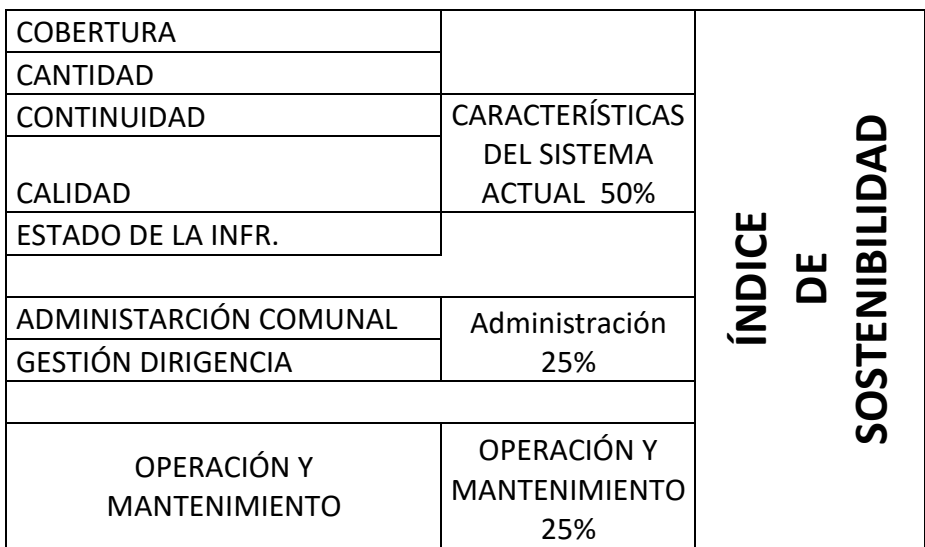

# III. METODOLOGÍA

#### <span id="page-17-0"></span>**3.1. Diseño de investigación Descriptiva**

Investigación que tiene como finalidad recopilar datos sobre las necesidades e incidencias de los usuarios de la localidad a estudiar y trabajar con una o más variables. Para este caso, se debe hacer el estudio de agua potable y saneamiento de la localidad de Posoccoy.

#### **Propositiva**

Estudio de investigación que se basa en realizar actividades para alcanzar un objetivo de manera eficiente.

En el presente estudio de investigación se diseñó un sistema de agua potable y saneamiento. Fundamentado en una propuesta técnica de diseño realizado en base a las realidades observadas en el lugar de estudio (Posoccoy)

En trabajo a realizar se aplicó el "diseño de una sola casilla", el cual se detallará en la siguiente figura:

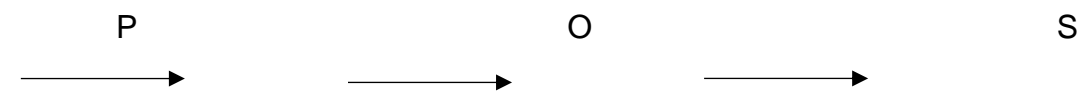

Donde:

P = Pobladores Posoccoy – Talavera – Andahuaylas -Apurímac

O = Observación de variables

S = Propuesta de solución

# <span id="page-18-0"></span>**3.2. Variables y Operacionalización**

#### <span id="page-18-1"></span>Tabla 2:

*Operacionalización de variables* 

| <b>VARIABLES</b>                                                                             | <b>DEFINICIÓN</b><br><b>CONCEPTU</b><br><b>AL</b>                                                                                                    | <b>DEFINICIÓN</b><br><b>OPERACIONA</b><br>L | <b>DIMENSI</b><br><b>ONES</b>                     | <b>INDICADORES</b>                                                                                                    | ÍTE<br>M |
|----------------------------------------------------------------------------------------------|----------------------------------------------------------------------------------------------------|---------------------------------------------|---------------------------------------------------|----------------------------------------------------------------------------------------------------|----------|
| INDEPENDIENTE) DISEÑO DEL SISTEMA DE AGUA<br>POTABLE Y ALCANTARILLADO<br>.<br><b>VARIABL</b> | Es un<br>sistema<br>que se<br>entrega a<br>un centro<br>Dotar de<br>poblado,<br>servicios de<br>barrio o<br>agua y<br>ciudad.<br>alcantarilla<br><b>Dotándolo</b><br>do a la<br>de la<br>población<br>infraestru<br>hace que<br>ctura de<br>los pueblos<br>agua y<br>progresen y<br>desagüe<br>mejoren sus<br>necesarias<br>hábitos, así<br>para una<br>como su<br>vida<br>calidad de<br>saludable<br>vida.<br>acorde<br>con las<br>exigencias<br>de la<br>OMS. |                                             | <b>ESTUDIOS</b><br><b>BÁSICOS</b>                 | <b>UBICACIÓN</b><br><b>POBLACIÓN</b><br><b>TOPOGRAFÍA</b><br><b>FUENTE DE AGUA</b><br><b>ESTUDIO DE MECÁNICA</b><br><b>DE SUELOS</b> |          |
|                                                                                              |                                                                                                    |                                             | <b>NORMATIV</b><br><b>IDAD</b>                    | OS.050 REDES DE<br><b>DISTRIBUCIÓN DE</b><br><b>AGUA PARA CONSUMO</b><br><b>HUMANO</b><br>OS.070 REDES DE                            |          |
|                                                                                              |                                                                                                    |                                             |                                                   | <b>AGUAS RESIDUALES</b><br>OS.100<br><b>CONSIDERACIONES</b><br><b>BÁSICAS DE DISEÑO DE</b><br><b>INFRAESTRUCTURA</b>                 |          |
|                                                                                              |                                                                                                    |                                             |                                                   | <b>SANITARIA</b><br><b>DECRETO SUPREMO N°</b><br>011 - 2006-VIVIENDA                                                                 |          |
|                                                                                              |                                                                                                    |                                             |                                                   | <b>DECRETO SUPREMO N°</b><br>010-2009-VIVIENDA.<br><b>MODIFICA N T OS.50 Y</b><br>0.70                                               |          |
|                                                                                              |                                                                                                    |                                             | <b>DISEÑO DE</b><br><b>AGUA</b><br><b>POTABLE</b> | <b>HOJA DE CALCULO</b><br><b>SOFTWARE</b><br>LÍNEA DE IMPULSIÓN<br><b>DE AGUA POTABLE</b>                                            |          |
|                                                                                              |                                                                                                    |                                             |                                                   | <b>RED DE AGUA POTABLE</b><br><b>CONEXIONES</b><br><b>DOMICILIARIAS DE</b><br><b>AGUA POTABLE</b>                                    |          |
|                                                                                              |                                                                                                    | <b>DISEÑO DE</b>                            | <b>HOJA DE CALCULO</b><br><b>SOFWARE</b>          |                                                                                                    |          |
|                                                                                              |                                                                                                    |                                             | <b>ALCANTARI</b><br><b>LLADO</b>                  | TÉS DE PERCOLACIÓN<br>UNIDAD BÁSICA DE<br><b>SANEAMIENTO</b>                                                                         |          |

# <span id="page-19-0"></span>**3.3. Muestra y población**

Población

La población de Posoccoy donde se realizará la investigación tiene 436 habitantes.

La tesis se está considerado de realizar un empadronamiento de la localidad de Posoccoy.

#### **Muestra**

La población del Centro Poblado Posoccoy, el presente proyecto lo determinamos por el número de casas existentes.

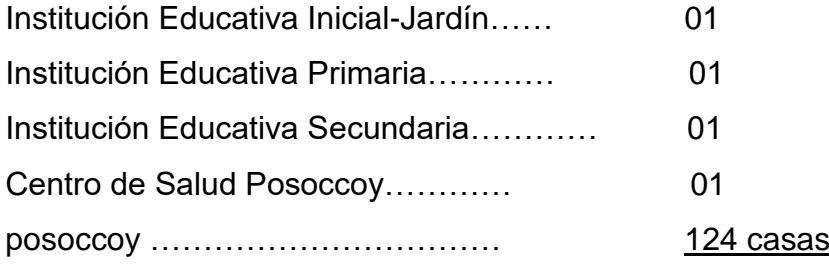

Total 128 casas (año 2021)

Considerando un índice de habitabilidad de 3.5 habitantes por casa se tiene.-

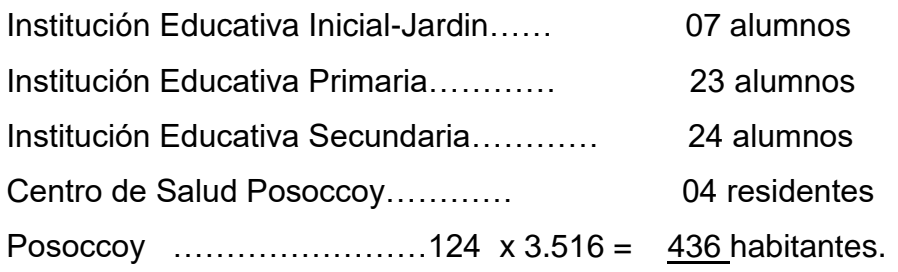

 **Total………………………………. 494 habitantes.**

Unidad de análisis

.

Como unidad de análisis se tomó a los pobladores del centro poblado de Posoccoy – Talavera – Andahuaylas –Apurímac

**3.4. Técnicas e instrumentos de recolección de datos.** 

<span id="page-19-1"></span>**Técnicas** 

Entre las técnicas a utilizar en la presente investigación es la bibliográfica que permite recoger información existente sobre el tema en estudio. Estas informaciones se clasificaron de manera ordenada para facilitar su aplicación durante la elaboración de este proyecto de investigación.

Una de las técnicas más comunes a utilizar en este tipo de investigaciones es la entrevista, que está basada en brindar de manera directa cuestionarios que permitan conocer el estado actual de la situación del entrevistado con respecto al objeto de estudio que se está realizando.

Otra técnica bastante utilizada es la observación, que permite conocer la situación del lugar en donde se desarrolla el proyecto. Para el caso del presente estudio de investigación se utilizará el levantamiento topográfico, excavación de calicatas, etc.

Instrumentos (encuesta)

En el proceso de la presente investigación, se creyó conveniente utilizar una técnica de campo llamada encuesta, consistente en un cuestionario de preguntas que se les realizará a los pobladores de Posoccoy.

El cuestionario de la encuesta, así como sus respuestas e interpretaciones se adjuntan como anexos.

- La recolección de datos se realizó con los involucrados directamente son los siguientes:
- Aria Técnica de la Municipalidad Distrital (ATM)
- Junta Administrativo de los Servicios de agua potable y saneamiento básico rural (JASS)
- Comunidad de Posoccoy

#### <span id="page-21-3"></span>**Tabla 3:** *Cuadro de técnicas e instrumentos*

*Cuadro de técnicas e instrumentos*

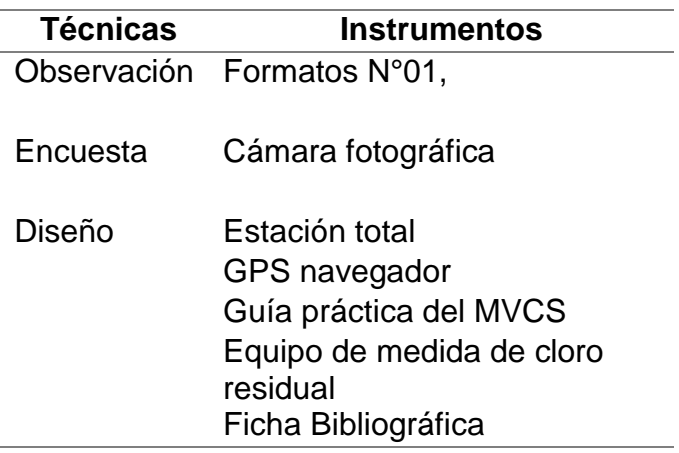

#### <span id="page-21-0"></span>**3.5. Procedimientos**

Este trabajo consiste en realizar un recorrido en campo, donde se pretende construir un sistema de agua y UBS, con la finalidad de demostrar que es necesario construir dicha infraestructura y justificar la necesidad de la presente investigación

#### <span id="page-21-1"></span>**3.6. Método de análisis de datos**

En el presente estudio de investigación, se utilizará el enfoque descriptivo, se hará una recolección de datos válidos y confiables como el estudio de mecánica de suelos, además se apoyó de datos científicos, lo anteriormente mencionado servirá para realizar el diseño del sistema de agua potable y UBS.

# <span id="page-21-2"></span>**3.7. Aspectos Éticos**

Para la elaboración de este proyecto de investigación se buscará ser lo más original posible, garantizando que el proceso sea el más adecuado. Toda información que se tome de otros autores, será citada para respetar los derechos de autor.

La presente investigación está alineada a la norma II.3 Obras de saneamiento del reglamento nacional de edificaciones (RNE), el cual servirá para el diseño del sistema de agua potable y UBS.

#### **3.8. Formulación del problema**

<span id="page-22-0"></span>¿Acceso Apropiado y Eficiente a los Servicios de Agua Potable y Saneamiento de Calidad para los beneficiarios de la Localidad de Posoccoy Distrito de Talavera, Provincia de Andahuaylas, Departamento de Apurímac?

#### <span id="page-22-1"></span>**3.9. Justificación del estudio.**

Es bastante conveniente realizar el presente estudio de investigación porque el centro poblado de Posoccoy se Abastecen de Agua con las Antiguas Captaciones, Red de Conducción, Reservorios y Red de Distribución antiguos que ya cumplieron su siclo de vida donde todo el sistema tiene fugas y esta con falta de cloración y desinfección de las tuberías y filtración en los antiguos reservorios, eso genera enfermedades gastrointestinales a los habitantes de las cuatro localidades y está aumentando las viviendas en la zona. Por estos motivos es que se necesita dar solución del servicio básico que se necesita con urgencia en la zona del estudio.

# <span id="page-22-2"></span>**3.10. Hipótesis**

 "La población de Posoccoy – distrito Talavera – Andahuaylas - Apurímac. Tendrá un sistema de agua potable y disposición de excretas de alta calidad"

# **Hipótesis especificas**

#### **Análisis de medios**

- Adecuada provisión calidad de agua para el poblado de Posoccoy
- Adecuada infraestructura de agua potable
- Agua para consumo humano
- Adecuada cobertura y continuidad del servicio de agua potable
- Adecuada Disposición de excretas y aguas residuales
- Si existen mecanismos adecuados de disposición de excretas y aguas residuales
- Adecuados niveles de Educación Sanitaria de la población

# **Análisis de fines**

- Disminución de enfermedades gastrointestinales y dérmicas
- Disminución de gastos en tratamiento de enfermedades
- Disminución del nivel de pobreza de la población
- Disminución de acarreo de agua
- Disminución de la contaminación intradomiciliar del agua.
- Incremento de actividades productivas y socioculturales
- Disminución de la contaminación del medio ambiente
- Disminución de la contaminación del suelo, aguas superficiales y subterráneas
- Para la mejora de la calidad de vida de la población de las localidades de Posoccoy se diseña el sistema de agua potable y se obtiene un servicio y abastecimiento de calidad de agua para el centro poblado.

# <span id="page-23-0"></span>**3.11. Objetivos**

# **Objetivo general**

Se busca determinar el nivel de sostenibilidad del sistema de saneamiento

en el centro poblado de Posoccoy del Distrito de Talavera - Andahuaylas - Apurímac.

Es el de reducir la cantidad de patologías endoparasitarias, gastrointestinales de los centros poblados de Posoccoy. Mediante el suministro de agua de buena calidad, libre de Microorganismos causantes de enfermedades y de brindar a los pobladores un servicio adecuado para la recolección y disposición de las aguas servidas, por

intermedio unidad básica saneamiento (UBS) con Arrastre Hidráulico. Satisfaciendo la demanda existente y futura de la población, evitando el tal sentido la contaminación del entorno, como se viene realizando en la actualidad.

# **Objetivos específicos**

- Determinar el estado actual de los sistemas de abastecimiento de agua potable y saneamiento de las poblaciones.
- Realizar los análisis físicos, Químico, Bacteriológico de las fuentes de agua para el consumo Humano.
- Determinar los parámetros de diseño del sistema de abastecimiento de agua potable y alcantarillado basados en las normas técnicas peruanas NTP.
- Compara los valores obtenidos del balance de masa del UBS con los límites máximos permisibles según D.S.N°003 – 2010 – MINAN.
- Evaluar la operación y mantenimiento de los servicios de saneamiento de la localidad de Posoccoy, distrito de Talavera – Andahuaylas – Apurímac, 2021

# IV. RESULTADOS

# **Ubicación**

El proyecto está localizado en la región Apurímac, provincia de Andahuaylas, Distrito de Talavera.

### **Ubicación Política:**

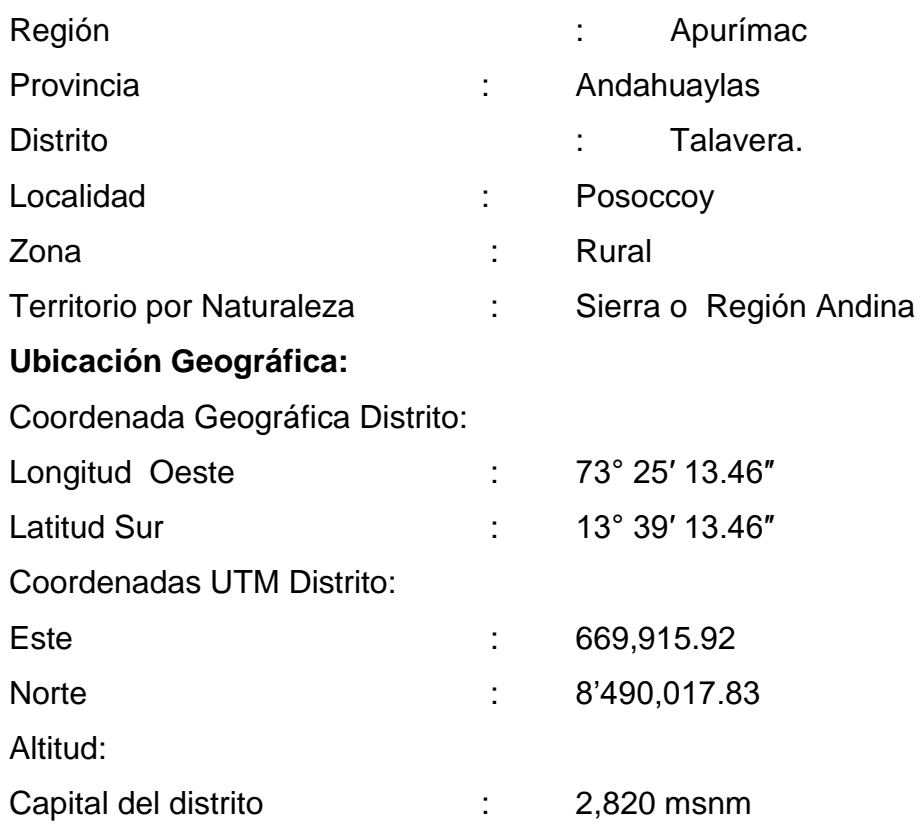

# **UBICACIÓN DE LA LOCALIDAD DE POSOCCOY.**

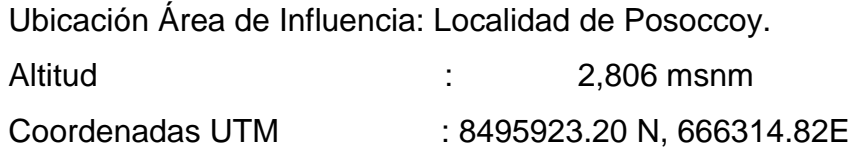

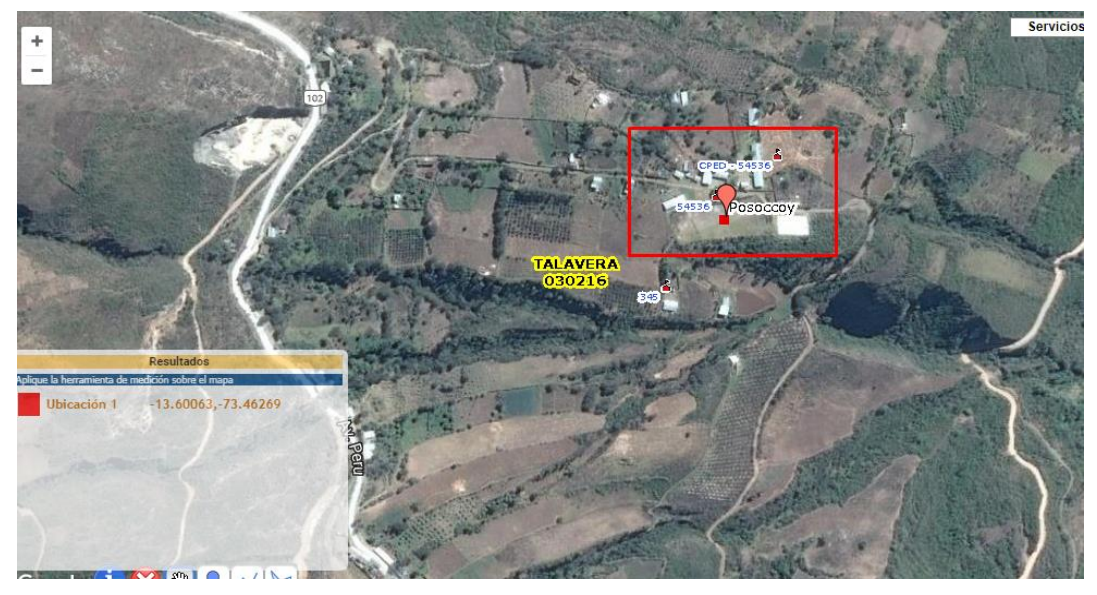

*Figura 1:* Ubicación de la localidad de Posoccoy

# <span id="page-27-0"></span>**Población**

.

La población del Centro poblado de Posoccoy, el presente proyecto lo determinamos por el número de casas existentes.

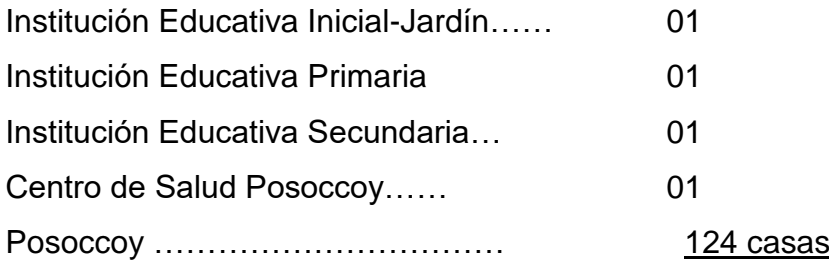

Total 128 casas (año 2021)

Considerando un índice de habitabilidad de 3.5 habitantes por casa se tiene.-

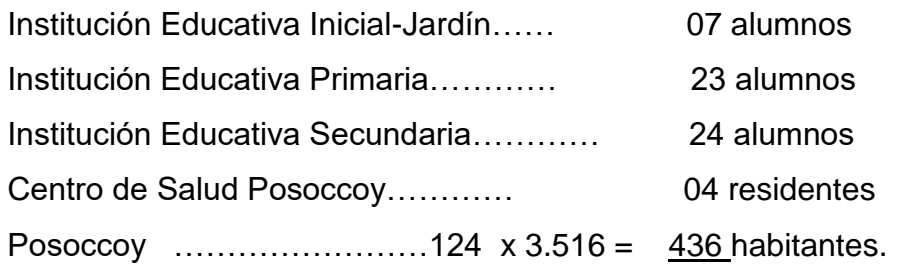

 **Total………………………………. 436 habitantes.**

Tenemos una población actual (año 2021) total de 436 habitantes de los pueblos de proyecto. Esta zona del país la tasa de crecimiento es de 1.065% por lo que se ve es baja, debido a la mala calidad de vida de los pobladores,

la escases de recursos y acceso a servicios básicos e ingresos. La población futura la tenemos (a 20 años).

#### **Topografía**

La topografía de la zona del proyecto es accidentado, típico de la zona de sierra de Perú, presenta una pendiente pronunciada promedio de 10% aproximadamente en dirección de Nor-este a Sur-oeste.

La zona del proyecto se desarrolla entre las cotas: 3105.00 y 2660.00 msnm, el suelo tiene una pendiente promedio de 12 % el suelo en su mayoría es del tipo normal terreno de cultivo, y en mejor proporción terreno limo arcilloso y semi rocoso.

Los suelos han sido clasificados de acuerdo al sistema unificado de clasificación de suelos (SUCS), cuyas características se ven el siguiente cuadro y en las diversas zonas en que se ha realizado exploraciones:

De acuerdo a las actividades de campo y los ensayos de laboratorio se describe el siguiente perfil de suelo que está distribuido en las tres zonas estudiadas.

#### **Fuente de agua**

El Manantial Juyluchumpayog es la oferta de agua en la fuente que actualmente abastece a la población en la comunidad de Posoccoy, la Infraestructura de captación fue construido por los mismo beneficiarios, que en actualidad se encuentra adecuado los muros, pero con pésimas condiciones de tapa metálica, reducido diámetro de tubería captación que es D=1" y no garantiza captar mayor suficiente agua para la cobertura de la población.

 La captación existente no cuenta con caja de válvulas, no cuenta con cerco perimétrico de protección, con el proyecto se optimiza los muros existentes de caja captación.

El manantial Juyluchumpayog cuenta con la Resolución Administrativo N° 969-2014-Ana-Ala-Bajo-Apurímac-Pampas. Con caudal otorgado de Q= 1.50  $\frac{1}{s}$ 

Para el planteamiento hidráulico del proyecto se recomienda mantener el

#### caudal otorgado por ANA - ALA.

#### <span id="page-29-1"></span>**Tabla 4:** *Tabla de caudales*

*Tabla de caudales*

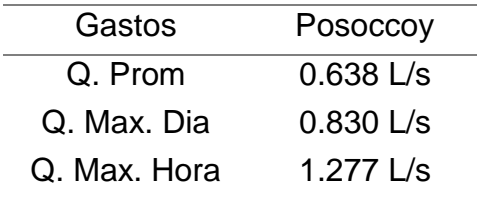

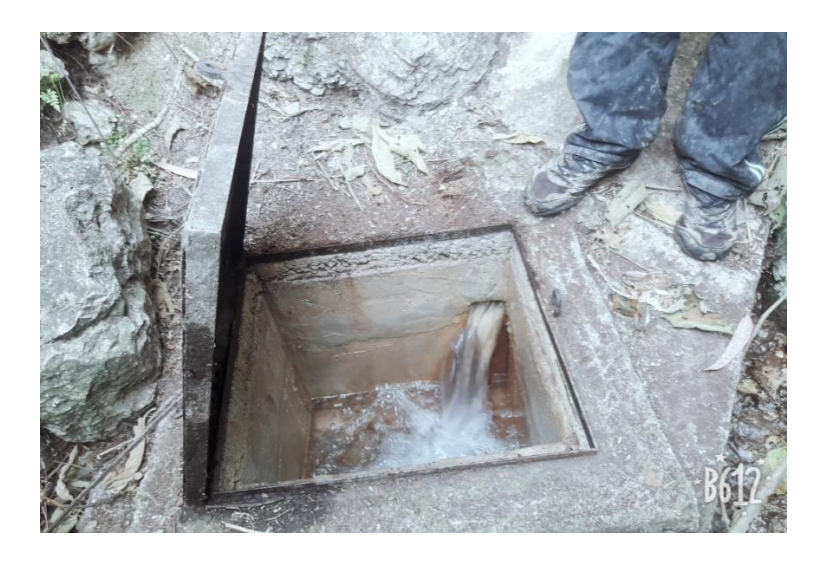

*Figura 2:* Manantial Juyluchumpayog

#### <span id="page-29-0"></span>**Estudio de suelos**

El estudio de suelos consiste en realizar excavaciones a cielo abierto con profundidades pequeñas o medianas en puntos previamente escogidos del terreno a estudiar.

Catalogada como calicata, tiene la finalidad de brindar una visión directa del terreno, que en su mayoría no es posible visualizar, esto es bastante útil ya que permite la caracterización y el análisis del suelo. En el presente proyecto de investigación se utilizará este método para saber el tipo de terreno. Los suelos arenosos son Incapaces de retener el agua, escasos en materia orgánica y por lo tanto poco fértiles, entre otros tipos de suelos se tiene: suelos calizos, suelos humíferos, suelos arcillosos, suelos pedregosos y suelos mixtos.

#### <span id="page-30-0"></span>**Tabla 5:** *Profundidad de excavación de calicatas*

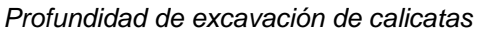

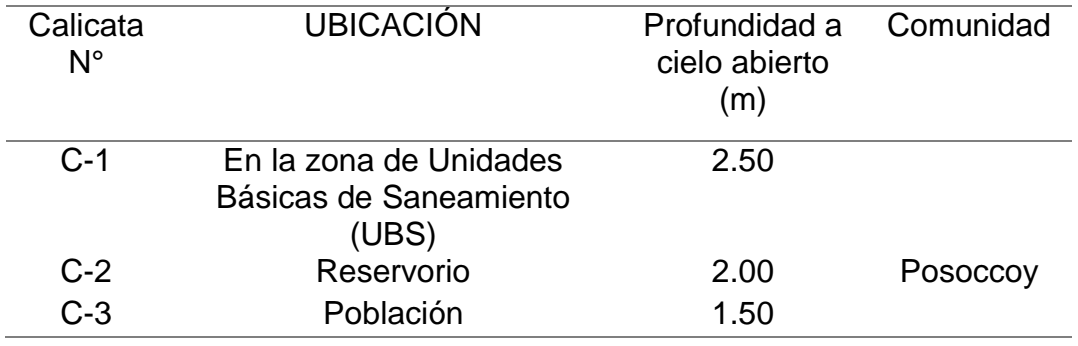

Las excavaciones se realizan desde 1.00 m hasta los 2.50 m de profundidad

Si quiere realizar una excavación más profunda se realiza otro tipo de estudios como:

Penetrómetro, Sondeos: Esta técnica consiste en perforar el terreno con una sonda cilíndrica que extrae el cilindro hueco lleno del material a estudiar.

#### **Hoja de cálculo**

Es un programa informático que permite la manipulación de datos numéricos y alfanuméricos ubicados entre celdas que permiten la operación sobre cálculos complejos. Su uso es diverso y está encausado especialmente a los trabajos de ingeniería.

En este caso, se aplicará al estudio hidráulico y estructural, de esta manera se facilitarán los procesos de solución de problemas simples y/o complejos.

# **Software.**

El software permite administrar los recursos que necesita el sistema operativo del computador para manejar los programas y aplicaciones. El software sirve como puente para que el usuario interactúe con el hardware a través de este.

En este proyecto utilizaremos el software del CivilCAD y AutoCAD para elaborar trabajos con respecto a agua y desagüe.

#### **Línea de gravedad de agua potable**

Aquella línea que permite trasladar agua desde un punto alto a otro punto bajo sin necesidad de ningún equipo.

En este tipo de sistemas, el agua es trasladada por tuberías desde el punto de captación hasta el reservorio. En caso de ser una fuente de agua superficial, se debe colocar en algún punto de su longitud una cámara rompe presiones que permita regular las presiones y permita que las tuberías soporten la presión adecuada de acuerdo a las N.T.P.

La línea de conducción que viene desde la captación hasta la toma del reservorio, es de una longitud de 3000ml, con tubería PVC SAP D=2", y fue instalado por los mismos beneficiarios el año 1980, sin dirección técnica, existe rupturas de tubería en diferentes tramos.

La tubería de conducción no cuenta con cámaras de rompe presión tipo 06, lo cual es muy importante para contra restar la presión hidráulica, además la tubería existente se encuentra obstruidos y atascados en todo trayecto por falta de canastilla en el reservorio.

El problema también se presenta por el desconocimiento de los usuarios en la operación y mantenimiento durante su vida útil no llegaron cuidar adecuadamente el sistema.

Por constantes rupturas, por el mal diseño hidráulico en el momento de su instalación de tuberías y la antigüedad de operación, se le recomienda el cambio total de tuberías existentes tomando en cuenta el nuevo criterio en diseños hidráulicos y planteamientos hidráulicos, por lo tanto con proyecto no se optimiza la tubería existente.

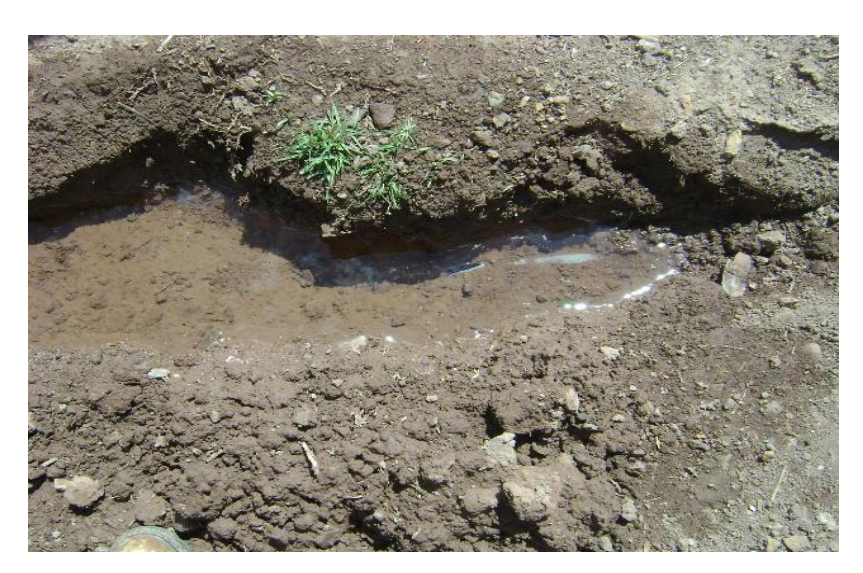

*Figura 3:* Línea de conducción existente

#### <span id="page-32-0"></span>**Reservorio**

El sistema cuenta con reservorio de almacenamiento de volumen V=10m3, el reservorio existente es muy antiguo, precaria deteriorado con patologías de concreto, construido por los mismos beneficiarios el año 1980.

Actualmente el reservorio existente tiene filtraciones por la base y no cuenta con caja de válvulas, la tubería de aducción es conectada directamente al reservorio sin ningún filtro o canastilla.

El reservorio es muy importante en un sistema de abastecimiento porque, permite almacenar la cantidad de agua demandada por cada población incrementando un 25% más de acuerdo a la necesidad de los pobladores y también permite clorar el agua por medio de goteo para garantizar la calidad apta para el consumo humano.

<span id="page-32-1"></span>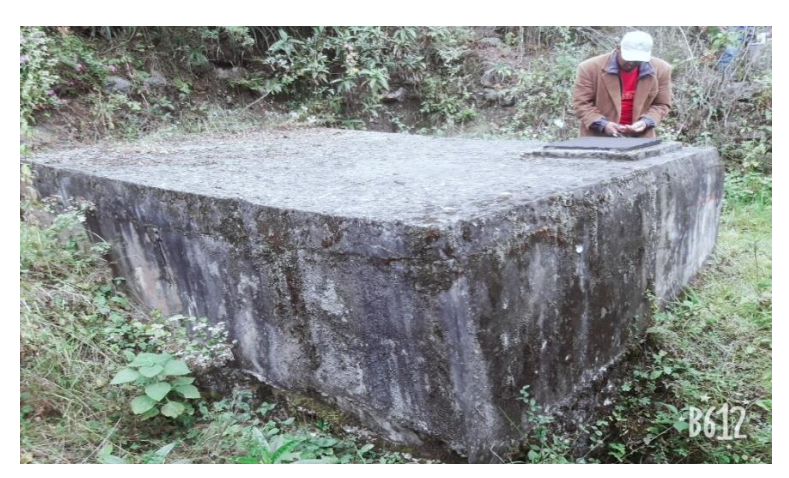

*Figura 4:* Reservorio existente

# **Línea de aducción**

.

La línea de aducción existente está conectada con manguera de polietileno de diámetro D=1 ½", existiendo fugas de agua en las uniones de manguera, este cambio con manguera fue realizado por los mismos beneficiarios con el objetivo de llevar el mayor caudal del agua hacia la población.

Existen problemas constante en la línea aducción como fugas de agua en las uniones de manguera de polietileno y no es adecuado para un funcionamiento de red de agua potable.

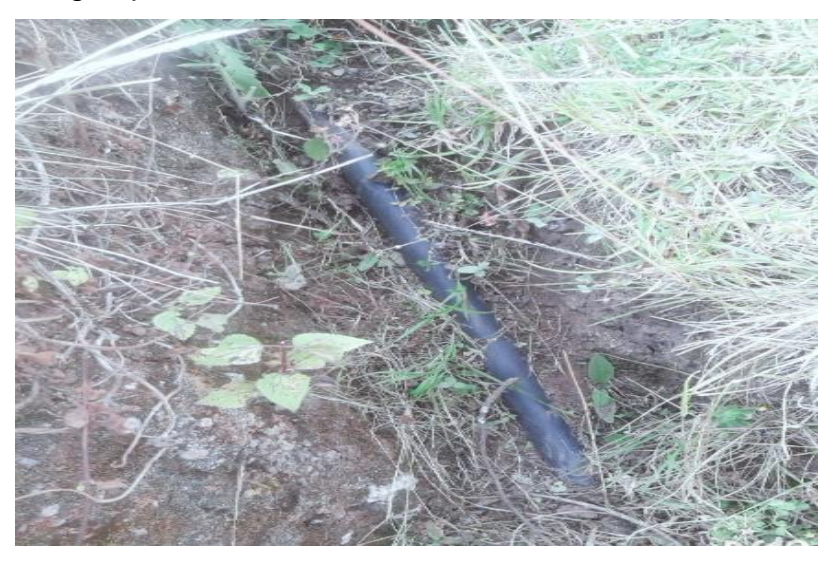

*Figura 5:* Línea de aducción existente

# <span id="page-33-0"></span>**Línea de Distribución**

La línea de distribución está instalada en su mayoría con manguera polietileno con diámetro de D= 3 /4", y otra parte con tubería PVC-SAP C-10 con diámetro D=3 /4", el funcionamiento hidráulico no es adecuado en la red. No todas las familias cuentan con la red de agua potable.

Mayormente los usuarios se benefician con el agua entubada a través de piletas instaladas en diferentes puntos del sistema; esto debido a la mala infraestructura existente y no garantiza la cobertura de la demanda poblacional.

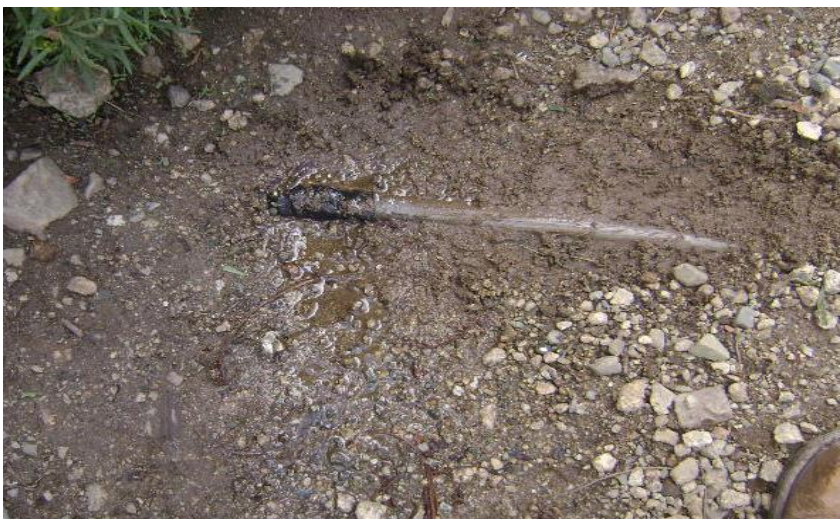

*Figura 6:* Línea de distribución existente

#### <span id="page-34-0"></span>**Conexiones domiciliarias de agua potable**

Las conexiones en los domicilios existentes fueron instaladas por los mismos beneficiarios con manguera polietileno de diámetro D=1/2", pero no todas las familias cuentan con las conexiones domiciliarias, otra parte de las familias se abastece agua a través de piletas.

Las conexiones domiciliarias instaladas por los mismos usuarios son precarias y con deficiente servicio, no cuenta con lavaderos multiusos y drenaje hacia pozos percoladores para el tratamiento de aguas servidas. Las aguas servidas domesticas se acumulan formando charcos de agua, se constituyen en fuentes de incubación y proliferación de zancudos, así como la contaminación del medio ambiente y por consiguiente es un riesgo para la salud pública.

En estos lugares donde se concentran las aguas y además se acumula basura y desperdicios de toda índole, producto de la descomposición se generan microorganismos, perjudiciales para la salud, pues a partir del contacto con el agua contaminada se puede contraer el cólera, fiebre tifoidea y disentería entre las enfermedades más comunes.

Al ser los charcos fuentes de contaminación, las moscas y los mosquitos se

constituyen en los principales vectores transmisores de enfermedades, peor aún en temporadas calientes como el verano y la primavera.

El riesgo es mayor para los niños que viven junto con charcos de agua e incluso juegan en medio de los charcos desconociendo la magnitud de la amenaza, pues el proceso de descomposición da incluso lugar a la aparición de gusanos, tenias, o lombrices.

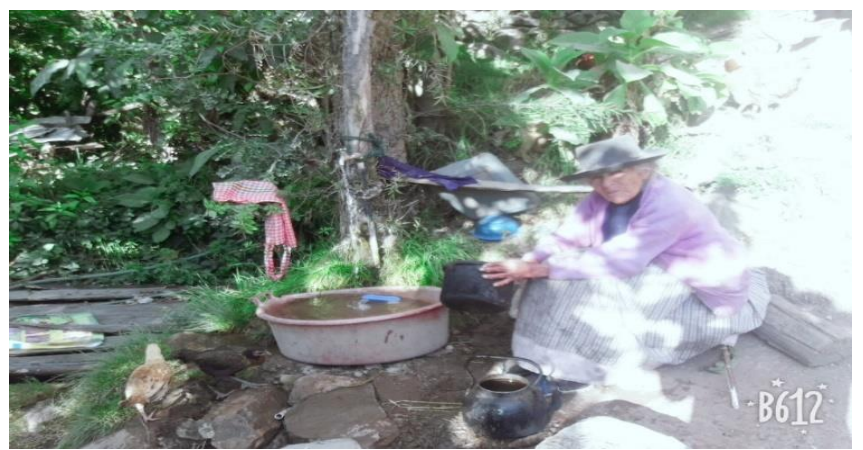

*Figura 7:* Conexiones domiciliarias de agua existente

#### **Sistema de saneamiento**

<span id="page-35-0"></span>.

En la Comunidad de Posoccoy no existe servicio de saneamiento para tratas las aguas servidas; solo en algunas viviendas letrinas de hoyo seco ventilado, construido por los mismos beneficiarios las cuales se encuentran en desuso por estar saturadas( ya cumplió su vida útil), mientras que otras viviendas simplemente no cuentan con ningún tipo de disposición de excretas, por lo que realizan sus necesidades fisiológicas al aire libre, contaminando los pastos, campos de cultivo y convirtiéndose en focos de contaminación que viene afectando a los pobladores a nivel de salud.

En la presente investigación se da a conocer la necesidad por la que atraviesan los pobladores de la comunidad de Posoccoy que de muchos años son olvidados por las autoridades competentes del estado, no cuentan con ningún apoyo por parte entidades involucradas. La Municipalidad de Talavera es el órgano competente y autoridades de la junta directiva de la localidad de Posoccoy y viene impulsando el proyecto de ampliación y mejoramiento del sistema de agua potable y saneamiento. Que actualmente se encuentra en
condiciones inadecuadas e insuficientes, por lo cual se plantea la necesidad de la población de Posoccoy de acceder a los servicios básicos de saneamiento.

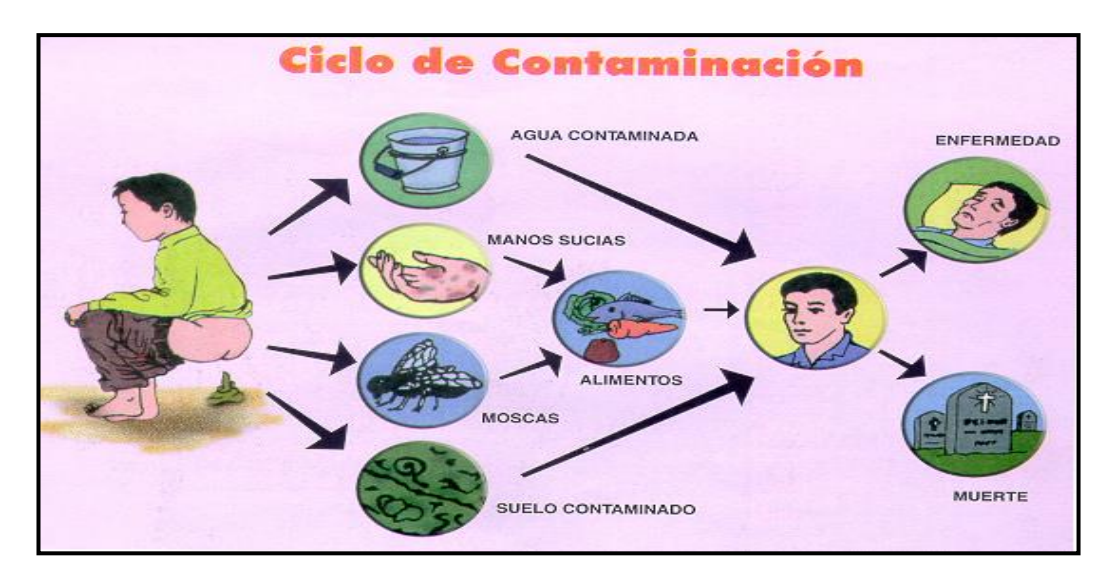

*Figura 8:* Falta de servicios de saneamiento en el ciclo de contaminación

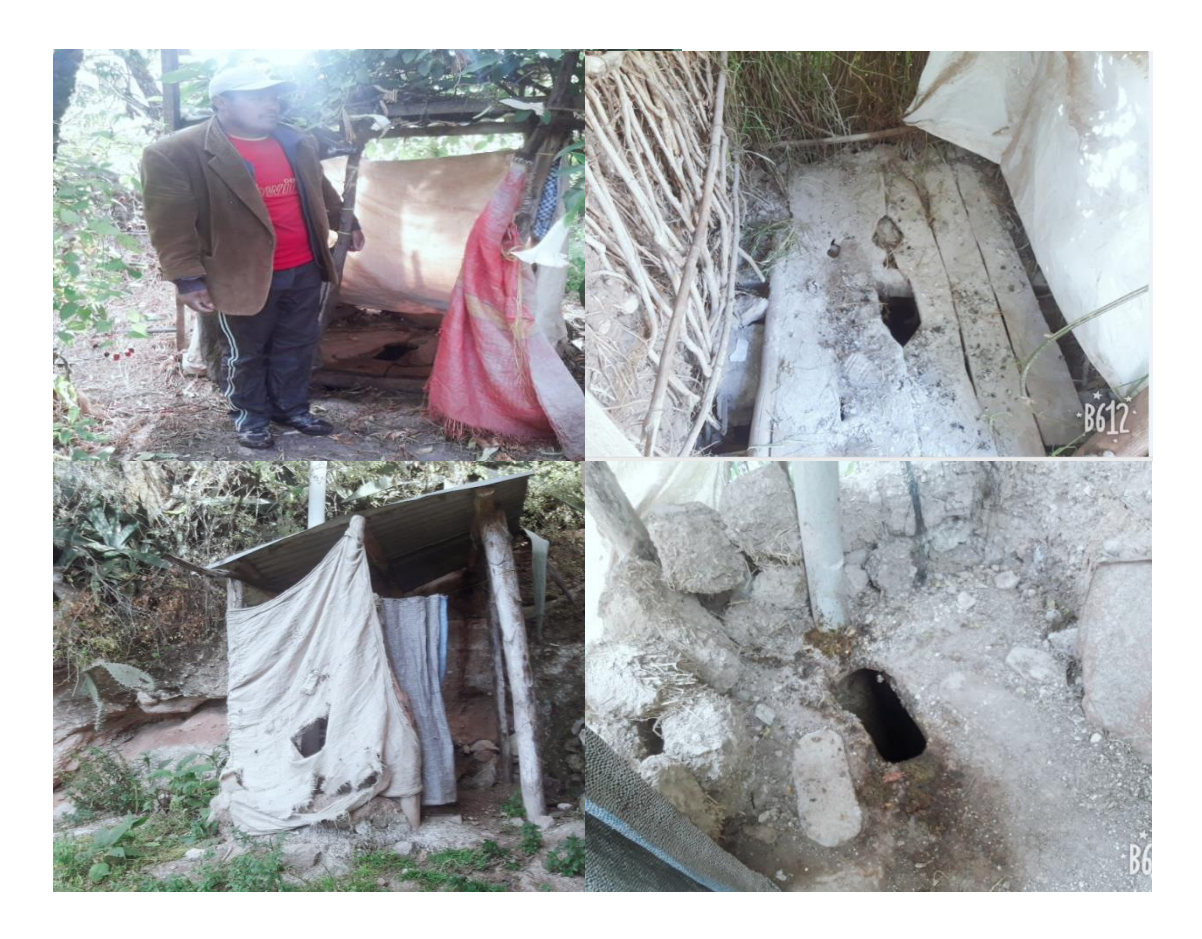

*Figura 9:* Letrina existente con material rústico

Según el diagnóstico realizado en la localidad de Posoccoy existen 124 familias + 04 servicios estatales de Institución Educativa Primaria e Inicial, secundaria y centro de salud.

Las viviendas se encuentra dispersas por lo tanto con proyecto se plantea construir U.B.S. con arrastre hidráulico.

#### **Diagnostico Situacional**

Actualmente (año 2021) se tiene una población total de 436 habitantes de los pueblos de proyecto. En esta zona del país la tasa de crecimiento es de 1.065% y por lo que se ve es baja debido a las limitadas condiciones de vida de los pobladores, la escasez de recursos y acceso a servicios básicos e ingresos. Se estableció una proyección de 20 años para determinar la población futura, se puede observar en la siguiente tabla:

#### Tabla 6:

*Poblaciones actuales y futuras*

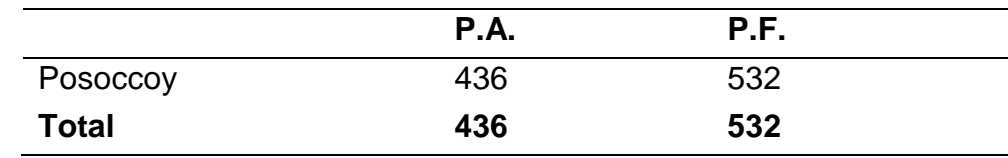

Se tiene una población futura a 20 años (2041) total de 532 habitantes.

 Método Aritmético: Este método se emplea cuando la población se encuentra en franco crecimiento.

$$
P_f = P_0 + r(t_f - t_0)
$$

 $P_f$  =Población a calcular (final).

 $P_0$  =Población inicial.

 $r =$ Razón de crecimiento.

- $t_f$  =Tiempo futuro (final).
- $t_0$  =Tiempo inicial.

$$
r = \frac{P_{i+1} - P_i}{t_{i+1} - t_i}
$$

Método Geométrico:

- $P_f = P_0 \times r^{(t_f t_0)}$
- $P_f$  =Población a calcular (final).
- $P_0$  =Población inicial.
- $r =$ Razón de crecimiento.
- $t_f$  =Tiempo futuro (final).
- $t_0$  =Tiempo inicial.

$$
r = \frac{(t_{i+1} - t_i)}{\sqrt{\frac{P_{i+1}}{P_i}}}
$$

Método Parabólico:

 $P_f = A \times \Delta t^2 + B \times \Delta t + C$ 

 $P_f$  =Población a calcular (final).

 $A, B, C =$ Constantes.

 $\Delta t$  =Tiempo inicial.

Tabla 7:

*Censos determinados en Talavera*

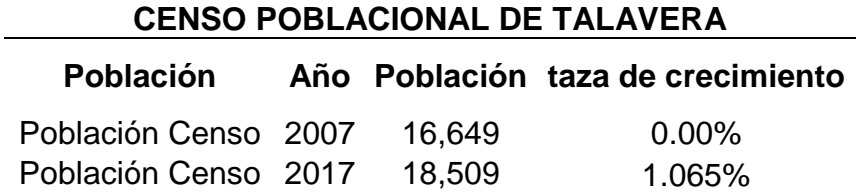

#### **3.2. Estudios Básicos**

#### **3.2.1. Aforamiento de Mánate Juyluchupayocc**

**Tabla 8:** *Determinación del caudal promedio*

*Determinación del caudal promedio*

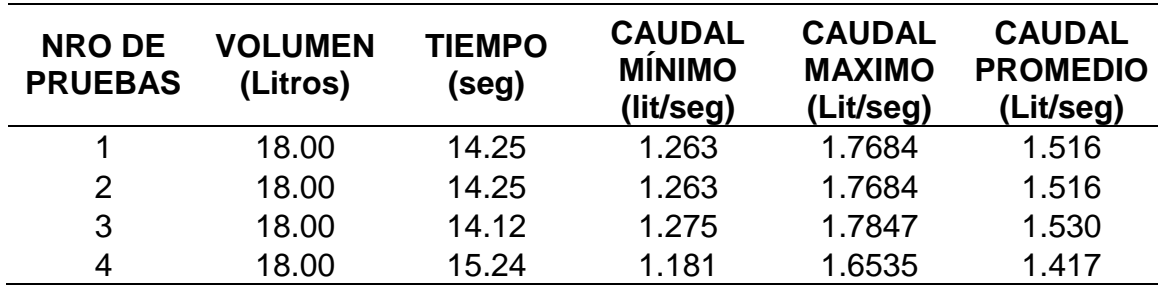

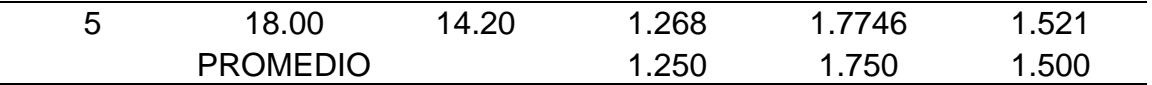

#### **3.2.2. Análisis Físico, Químico, Bacteriológico de Agua.**

Los resultados se muestran en el **ANEXO,** de los resultados se pudo sacar las siguientes conclusiones y recomendaciones.

#### **Conclusiones**

Después de realizado los análisis de muestras de agua para consumo humano se realizó la evaluación con los requisitos normados ene le documento Normativo de referencia con lo cual se concluye que el producto evaluado **Cumple** con los requisitos señalados en el documento normativo de referencia.

#### Observaciones

Este documento tiene valides de meses desde la fecha de emisión del presente documento para certificación.

Este Certificado no podrá ser reproducción parcial sin autorización de la DISURS CHANKA ANDA- LAB DISA.

#### BASE DE DATOS:

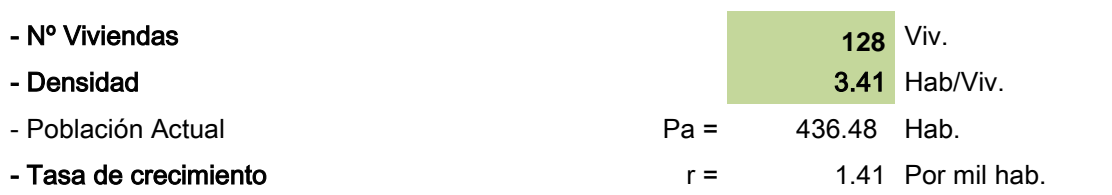

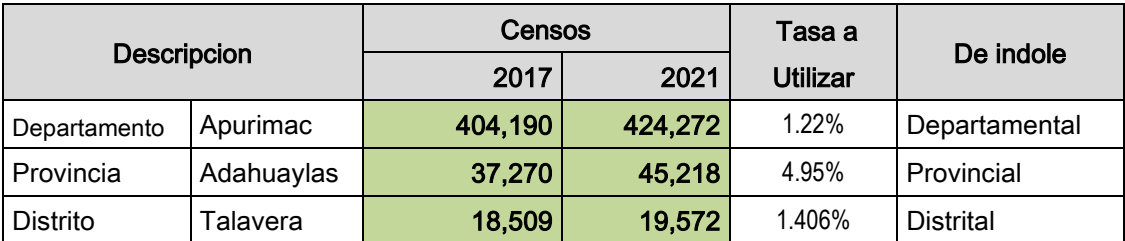

Nota: La tasa de crecimiento Distrital sale positivo por la cual se tomara1.41% Datos se obtuvo POBLACIÓN INEI 2021 DISA APURÍMAC II oficial

- Periodo de diseño

 $t = 20.00$  Años

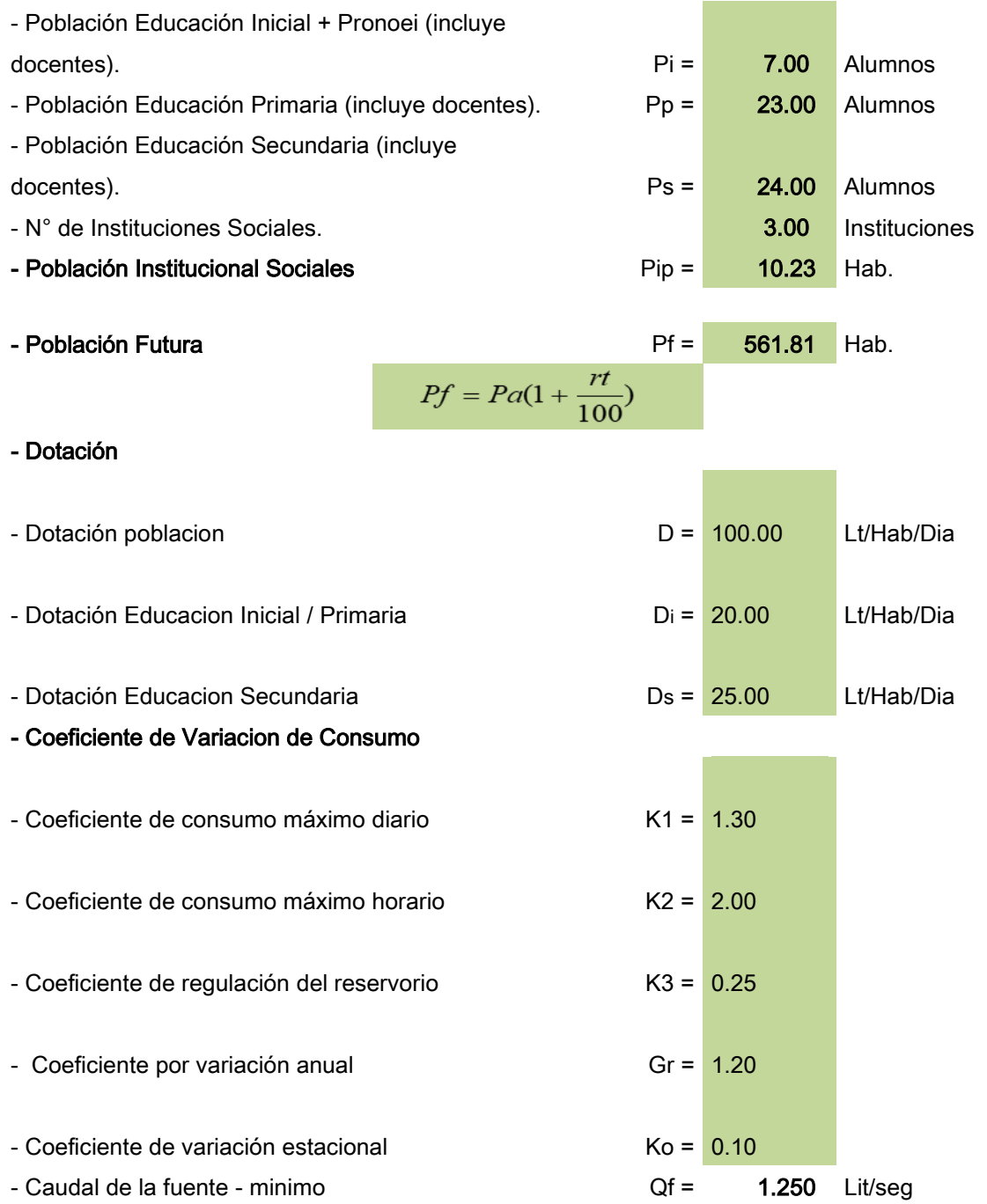

#### 02.00 RESULTADOS:

#### 02.01 DEMANDA DE AGUA:

- Consumo Promedio Anual Total **Qm** = 0.676 Lit/seg  $Qm = Q1 + Q2 + Q3 + Q4$ 

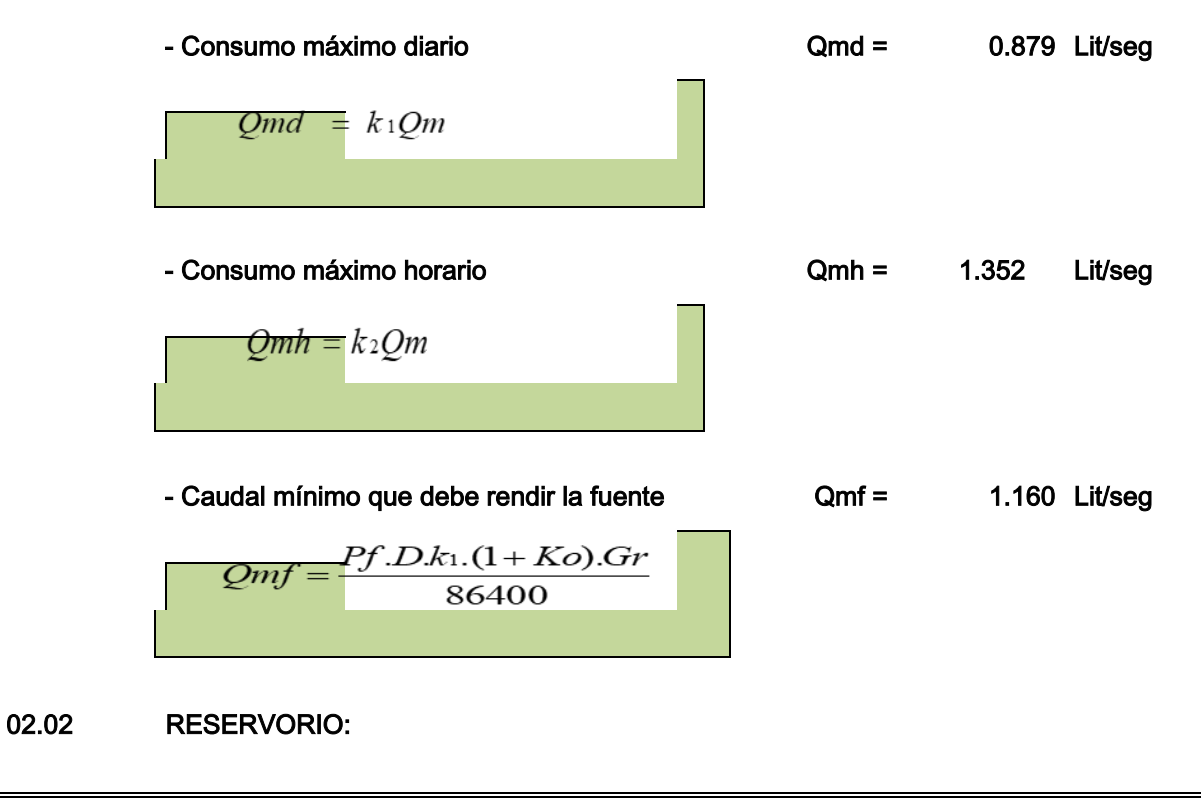

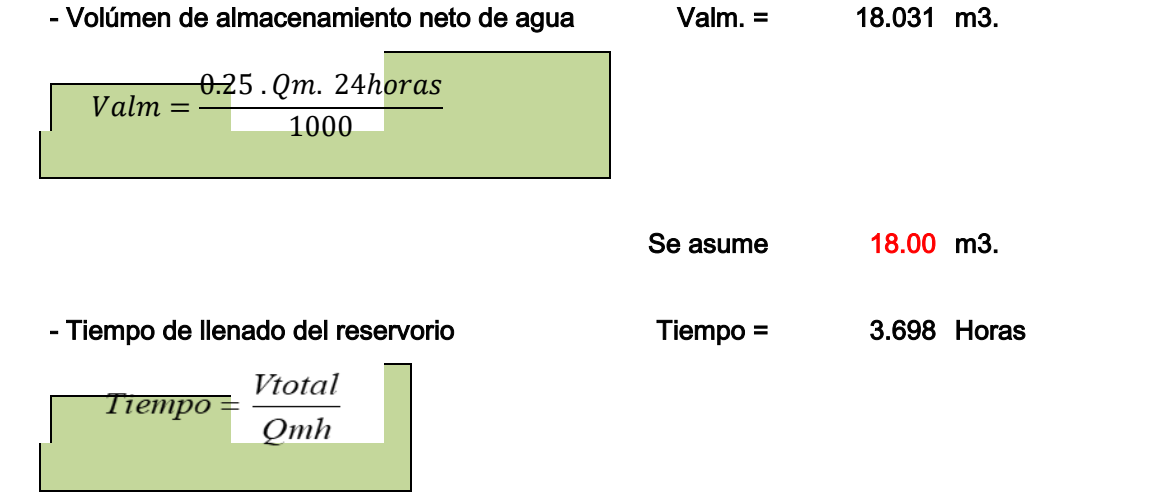

#### **Tabla 9.** *D*

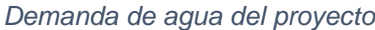

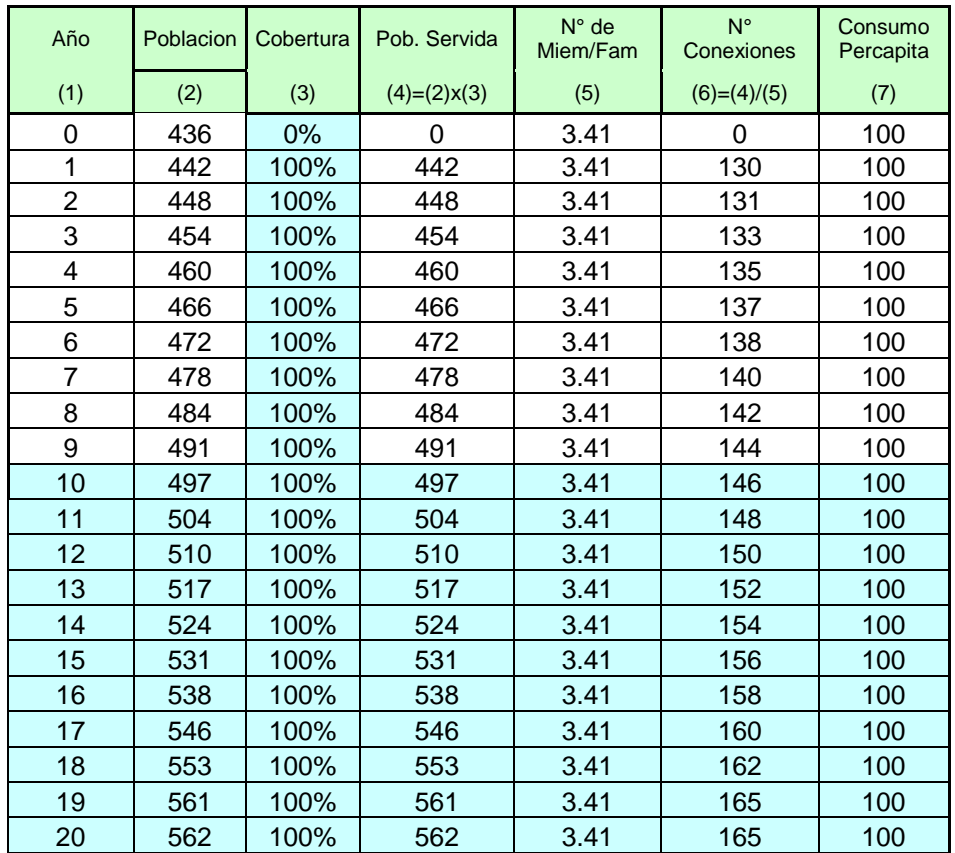

#### **Tabla 10.** *Deña*

*Demanda de agua del proyecto*

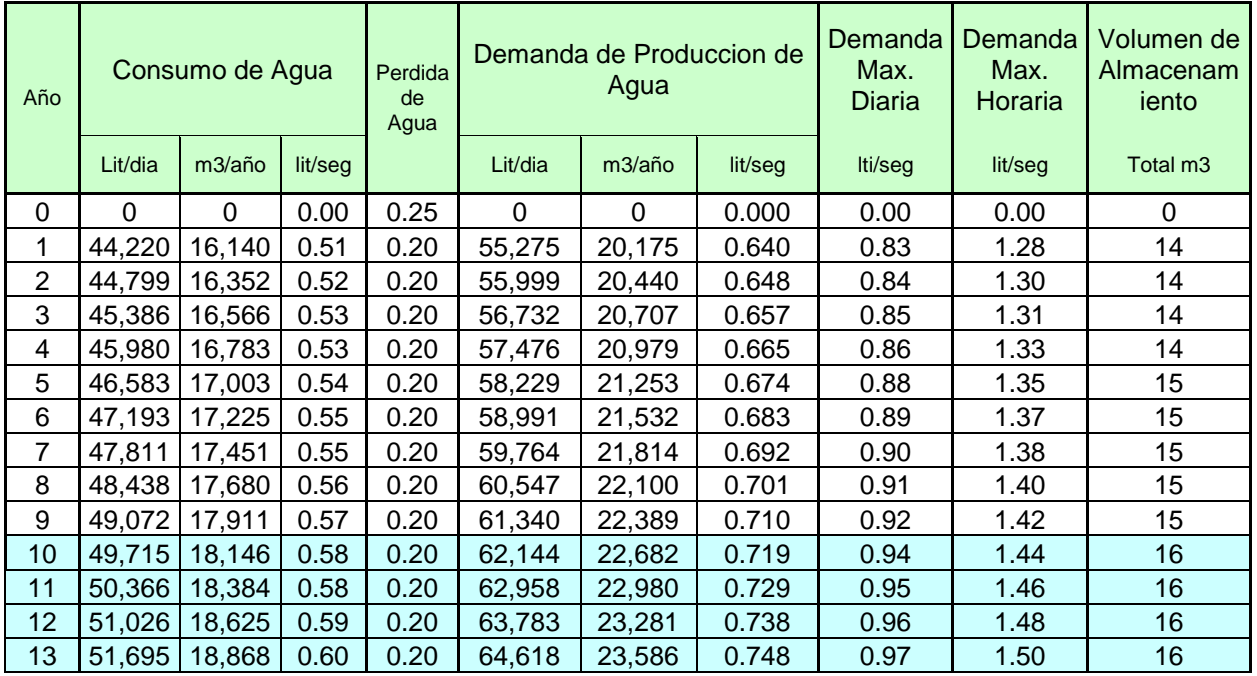

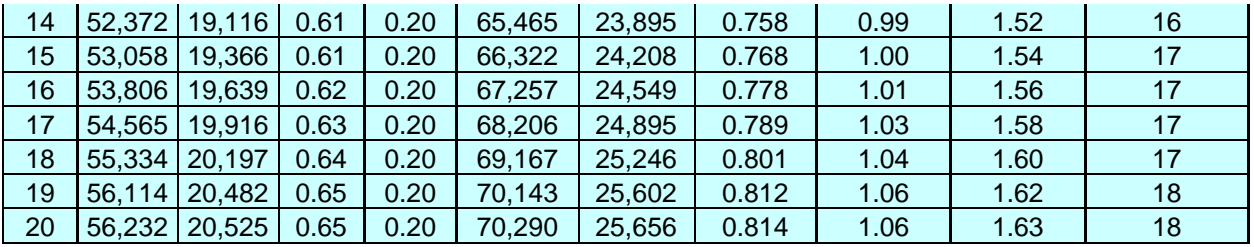

## *Tabla 11*

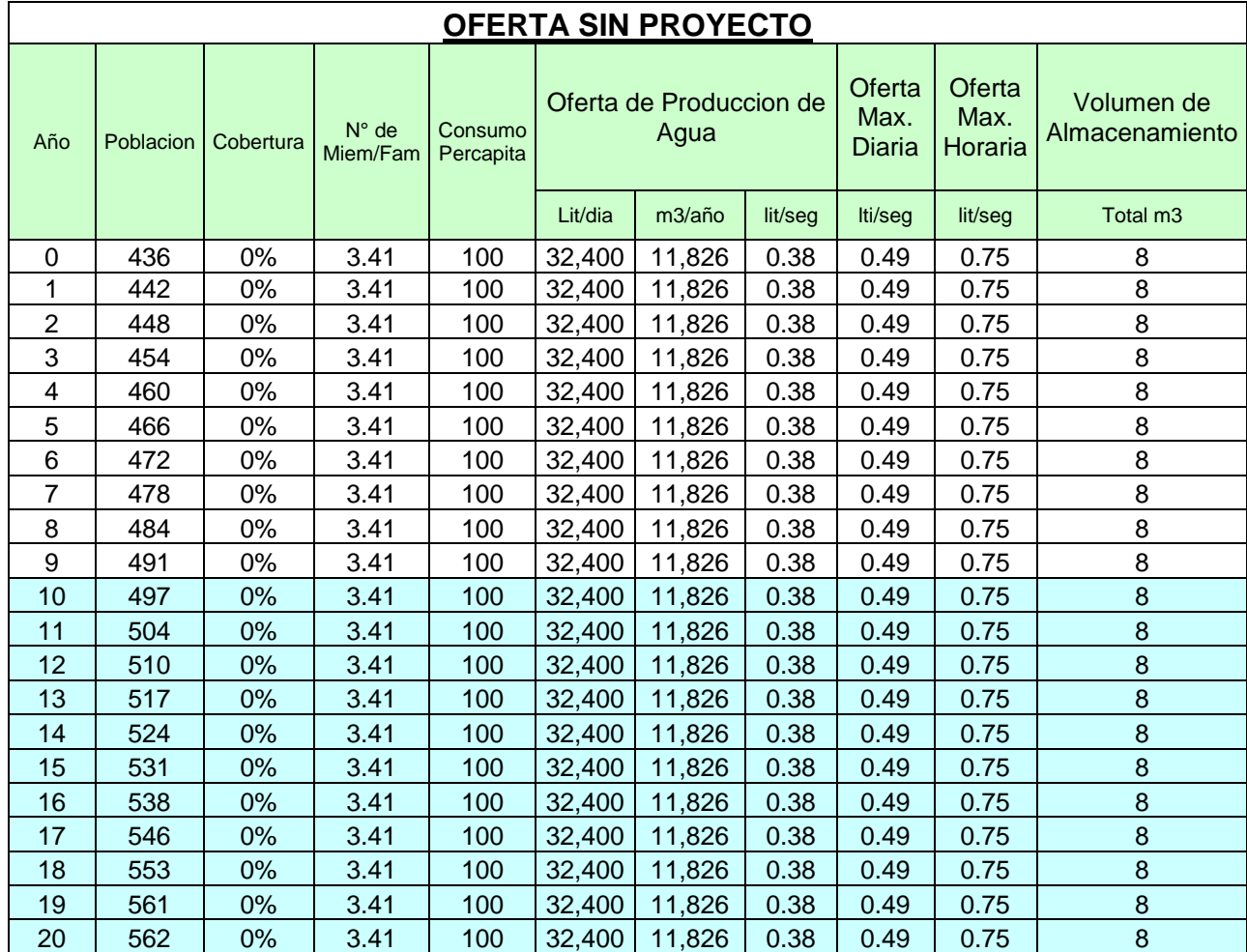

## *Tabla 12*

#### **BALANCE OFERTA DEMANDA DEL AGUA POTABLE**

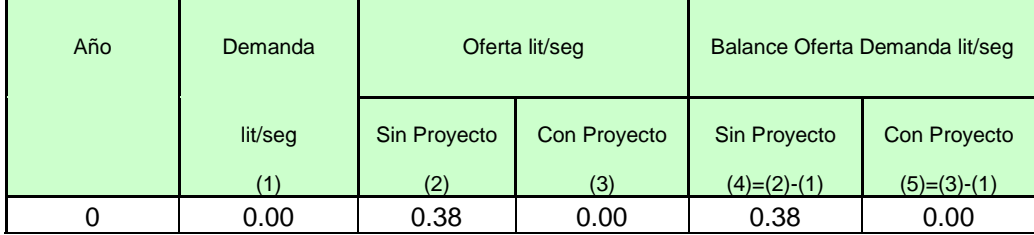

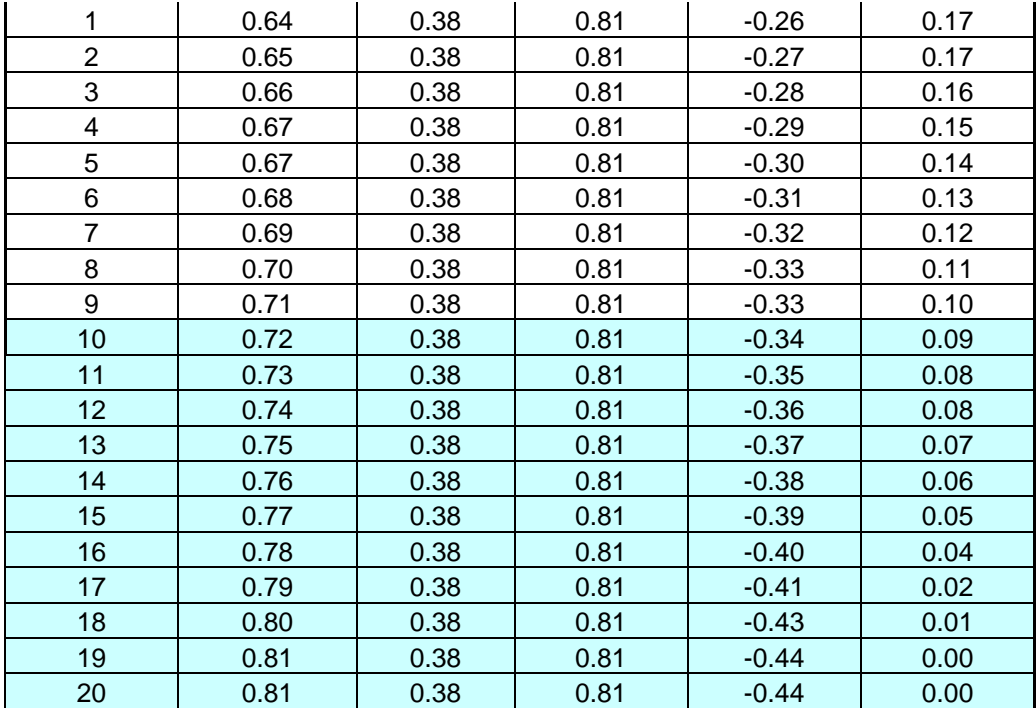

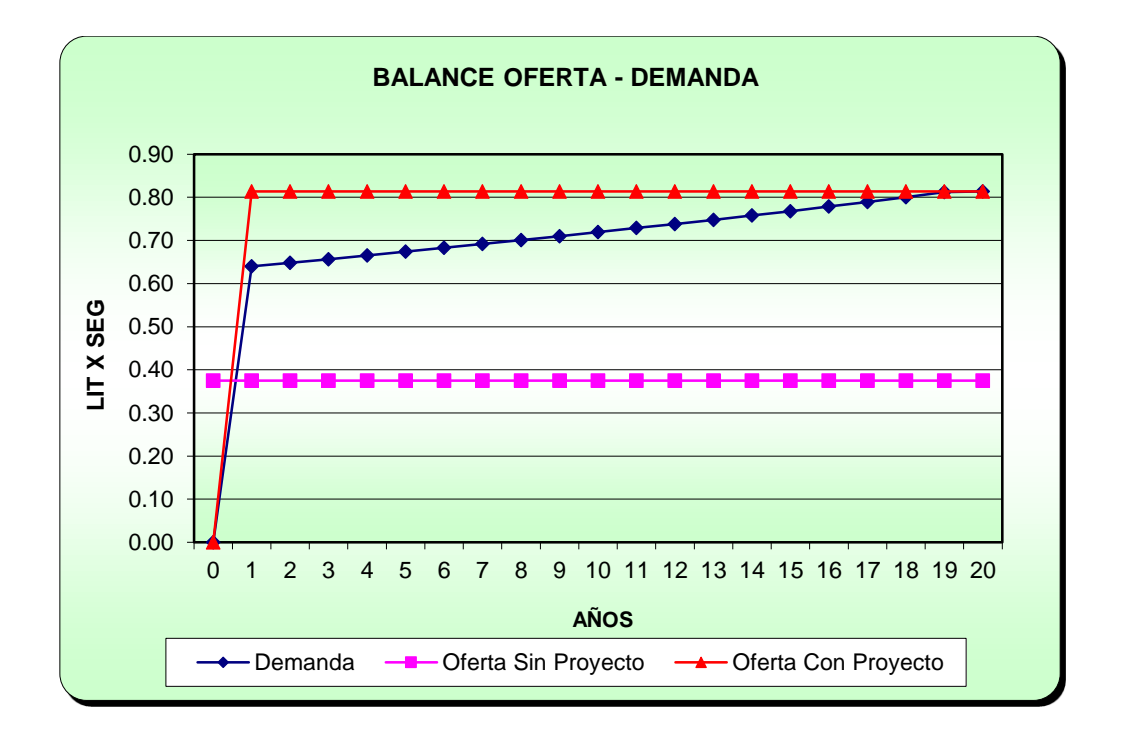

## **3.3. Diseño de agua**

## **Diseño de línea de conducción.**

Usando la fórmula de Hazen & Williams

$$
Q_{md} = 4.26 * 10^4 * C * D^{2.63} * S^{0.54}
$$

## **Diseño de línea de Aducción.**

Usando la fórmula de Hazen & Williams

$$
Q_{md} = 4.26 * 10^4 * C * D^{2.63} * S^{0.54}
$$

#### **Diseño de línea de Distribución.**

Usando la fórmula de Hazen & Williams

 $Q_{md} = 4.26 * 10^4 * C * D^{2.63} * S^{0.54}$ 

Se recomienda usar la fórmula de Hazen & Williams para diámetros mayores a dos pulgadas.

#### **3.4. Diseño de saneamiento (UBS)**

#### **Tabla 13.** *Deña*

*Demanda de UBS del proyecto*

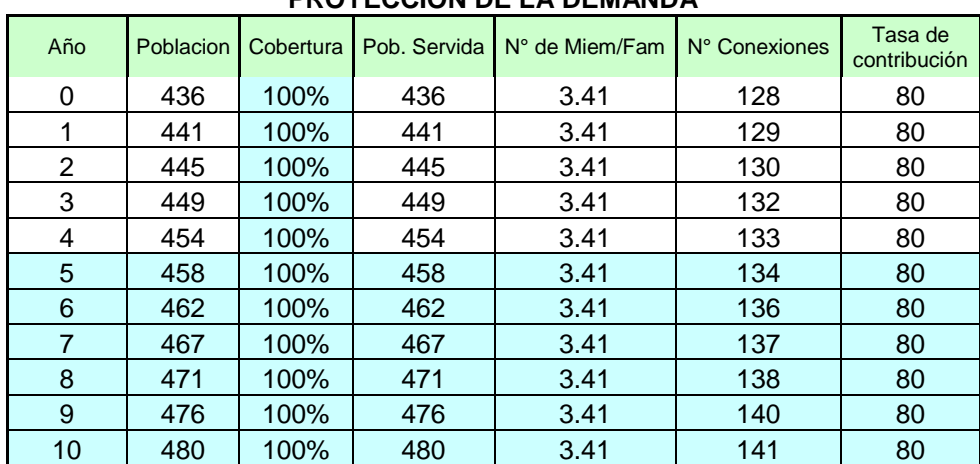

#### **PROYECCION DE LA DEMANDA**

#### **Tabla 14.** *Deña*

*Demanda de UBS del proyecto*

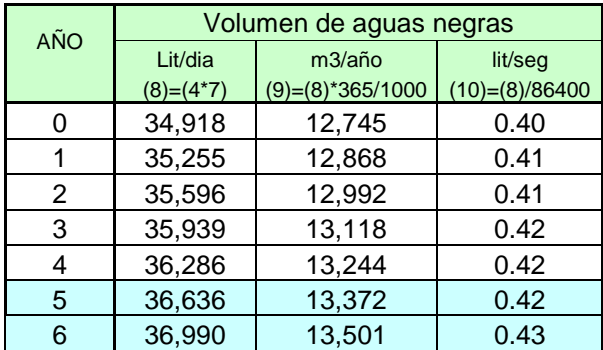

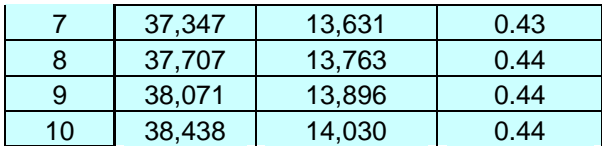

#### **Tabla 14.** *Deña*

*Demanda de UBS del proyecto*

## **OFERTA SIN PROYECTO ( AGUAS NEGRAS)**

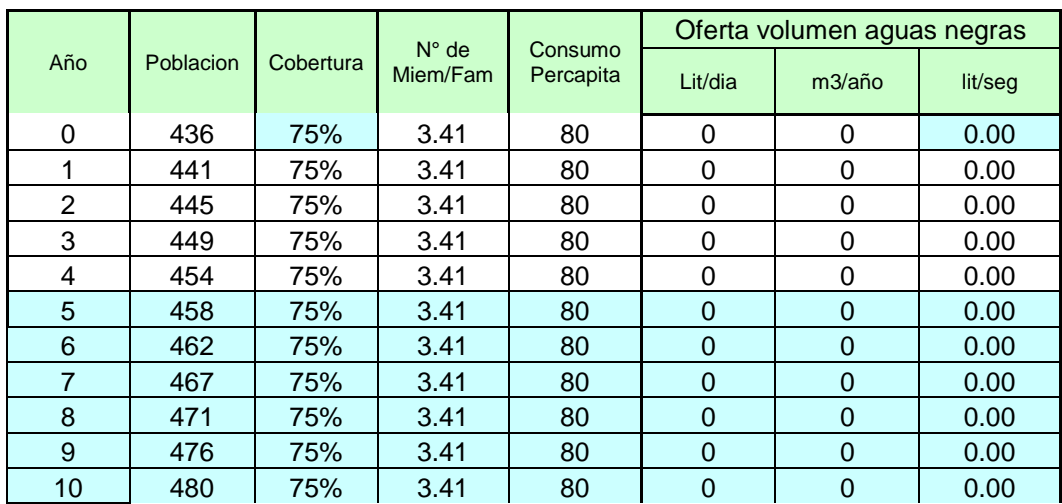

#### **Tabla 15.** *Deña*

*Demanda de UBS del proyecto*

#### **BALANCE OFERTA DEMANDA**

#### **SISTEMAS DE ELIMINACIÓN DE EXCRETAS**

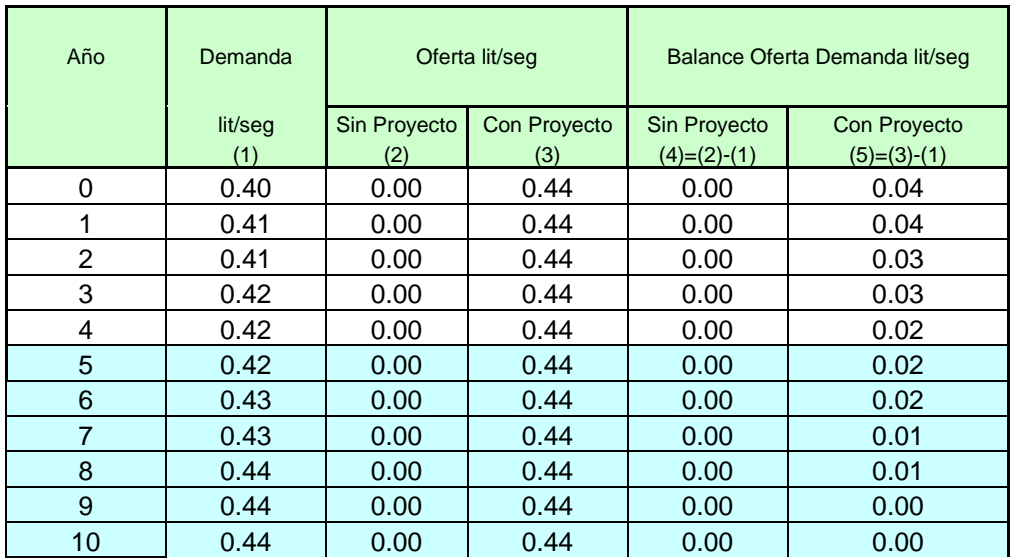

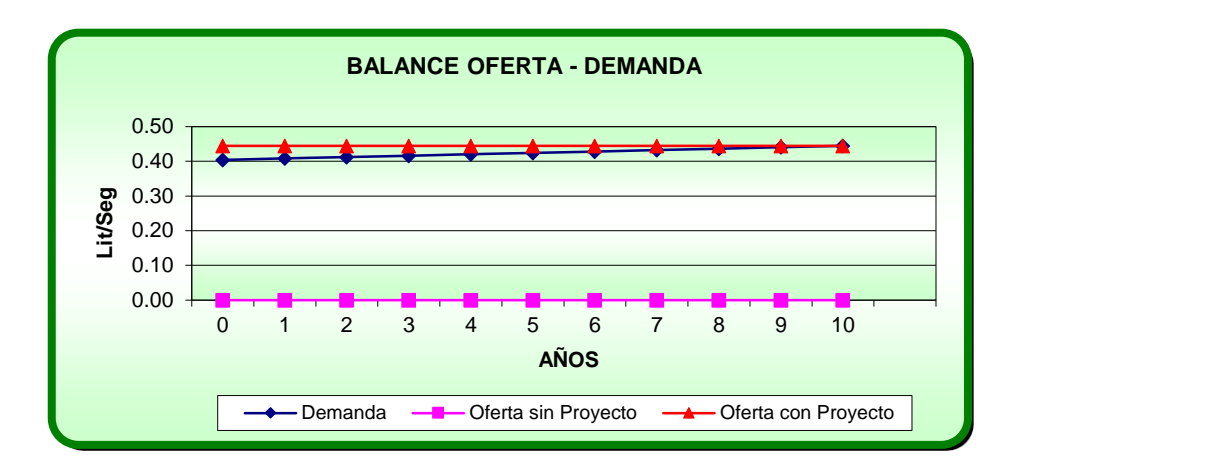

Figura .11 Letrina existente con material rústico El uso del biodigestor es exclusivo para tratar las aguas negras evacuadas por la letrina de arrastre hidraulico, por lo que el aporte sera de

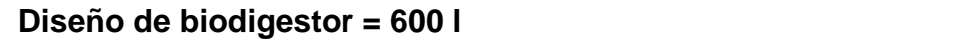

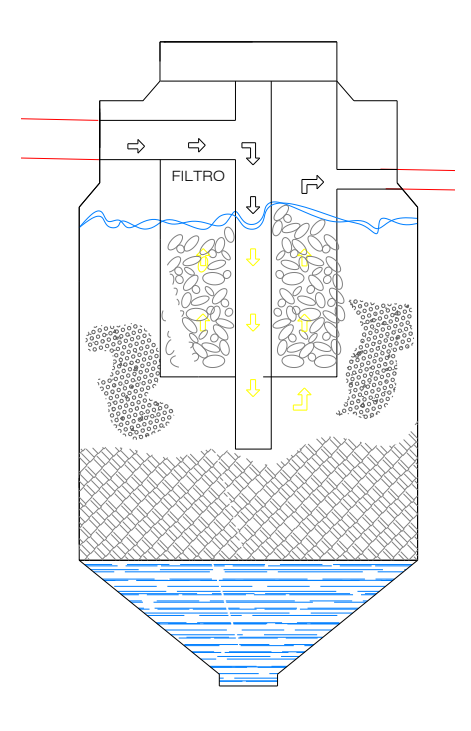

**Cálculo hidráulico de pozo percolador / test percolación**

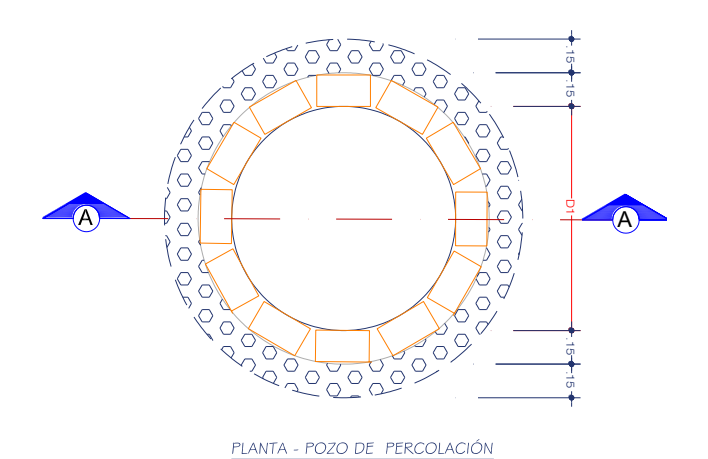

# V. DISCUSIÓN

- Las poblaciones que se encuentran alejadas a grandes distancias, requieren tratar las aguas grises de forma no convencional, es por ello que en el estudio se pudo determinar que las viviendas tienen que hacer uso de una UBS, que permite tratar las aguas negras de forma más eficiente, en la tesis de Enciso (2019) se pudo determinar que el saneamiento juega un papel importante en el desarrollo de la población rural.
- El sistema de agua potable debe contemplar el uso de cámaras de rompe presión para proteger la tubería de exponerse a altas presiones, es por ello que en zonas con grandes pendientes tiene que ser diseñado con una topografía de alta precisión.
- En la investigación se pude determinar el uso de los UBS es casi obligatorio en zonas altoandinas debido a su idiosincrasia de tener animales contar con terrenos agrícolas es por ello que se encuentran a gran distancia entre una vivienda y otra.
- Tratar las aguas UBS por UBS suele ser costoso porque se requiere un tanque biodigestor y un pozo percolador elevando el costo de los UBS, es por ello que debería contar con una zona de urbanización que permita reunir a los pobladores rurales dándoles beneficios como el de saneamiento colectivo y reusar el agua tratada en riego de plantaciones.

## VI. CONCLUSIONES

- En el centro poblado de Posoccoy existe manantes que puede captarse para cubrir la necesidad del agua potable de la población y el buen uso del agua que es solo para consumo no para riego de las plantas de paltos que existen en la zona.
- Se debe realizar un tratamiento adecuado del reservorio por medio de la cloración por goteo para poder eliminan muchos microorganismos como bacterias y virus agua potable que producen altas incidencias de enfermedades gastro intestinales.
- El terreno, por tener pendientes pronunciadas de 12 a 30 % es catalogado como zona accidentada, es por ello que no tendrá la necesidad del bombeo de agua, en otras palabras, el funcionamiento del sistema será por gravedad.
- En los estudios realizados del suelo se determinó que es del tipo arenoso orgánico con bolonerias de roca, esto es justificable ya que la población está ubicada el borde del rio Chumbao. Por tal motivo, es conveniente utilizar tuberías NTP ISO 4422 rígido para presiones de trabajo de clase 10
- Para el diseño del alcantarillado NTP-ISO 21138.
- Se debe realizar el estudio de impacto ambiental para que no afecte la flora y fauna del poblado de Posoccoy.
- Se debe trabajar respetando las normas NTP. Vigentes para la correcta aplicación y así garantizar el buen funcionamiento de todo el sistema de agua potable, alcantarillado y planta de tratamiento.
- Se debe realizar el análisis físico-químico y bacteriológico para determinar la calidad del agua que esté dentro de los parámetros permitidos de agua para que sea catalogada con agua apta para consumo humano.
- Realizar un buen un buen estudio topográfico de la zona estudiada por la llanura y para que el sistema del alcantarillado trabaje adecuadamente con las pendientes mínimas y máximas para tener el buen funcionamiento de todo el sistema.

## VII. RECOMENDACIONES

 $\bullet$ 

Se recomienda implementar y mejorar el sistema existente de agua potable con nuevas captaciones, reservorios para un buen almacenamiento y abastecimiento de agua de calidad a los pobladores del centro poblado de Posoccoy

- Construir el sistema de saneamiento y unidades básicas de saneamiento (UBS) y mejora la calidad de vida de los pobladores que están en uso de solo letritas fabricados por cada familia del poblado, y es también un foco de contaminación.
- Capacitar constantemente a los pobladores el uso adecuado del agua potable y que no se esté usando en el riego de sus huertos eso ocasiona un desabastecimiento de agua.
- Se recomienda formar una junta de usuarios en el centro poblado de Posoccoy, para darle una adecuada operación y mantenimiento y así la infraestructura del sistema alcance su vida útil.
- Se recomienda que la línea de conducción se encuentre protegida adecuadamente y no haya partes de la tubería expuesta a la intemperie, con fines de que alcance la vida del horizonte del proyecto.
- Se recomienda que el ingeniero proyectista este presente durante el estudio de topografía, para plantear adecuadamente la ubicación de los componentes del sistema de agua y las unidades básicas de saneamiento.

## VIII. REFERENCIAS

- Banco Mundial Programa de Agua y Saneamiento (WSP), (2011). *The Political Economy of Sanitation: How can we increase investment and improve service for the poor?, Washington*, USA.
- Sangay, O. (2014). *Sostenibilidad del sistema de agua potable del Centro Poblado Pariamarca, Cajamarca 2014.* Universidad Nacional de Cajamarca, Cajamarca, Perú.
- Soto, A. (2014), *La sostenibilidad de los sistemas de agua potable en el centro poblado Nuevo Perú, distrito La Encañada- Cajamarca, 2014*, Universidad Nacional de Cajamarca, Cajamarca, Perú.
- Enciso, S. (2019). *Sistema de agua potable, saneamiento básico y su influencia en el nivel de sostenibilidad de la localidad de Concacha - distrito de Curahuasi – Abancay – Apurímac, 2019.* Universidad tecnológica de los Andes, Andahuaylas, Apurímac, Perú.
- Mamani, W; Torres, J. (2017). *Sistema de agua potable, saneamiento básico y el nivel de sostenibilidad en la localidad de laccaicca, distrito de Sañayca, Aymaraes - Apurímac, 2017.* Universidad Tecnológica de los Andes, Andahuaylas, Apurímac, Perú.
- OCDE (1998), *Medio ambiente, desarrollo sostenible y escalas de sustentabilidad,* pp. 151-175
- OIT, 2015. *"Inicie y Mejore su Negocio IMESUN",* Organización Internacional del Trabajo. p39.
- SIRAS (Sistema de Información Regional en Agua Y Saneamiento). 2010. *Metodología para la Elaboración de los Diagnósticos en Agua y Saneamiento. 2010*. Cajamarca, Perú. 186 p.
- SUNASS (*Superintendencia Nacional de Servicios de Saneamiento). 2000. Glosario de Términos en Gestión de Servicios de Saneamiento.* Intendencia de Promoción y Desarrollo. Lima, Perú. 86 p
- CEPIS (Centro Panamericano de Ingeniería Sanitaria y Ciencias del Ambiente). 1992. *Manual: el Agua - Calidad y tratamiento para consumo humano*. 53 p.
- INEI (Instituto Nacional de Estadística e Informática). 2017. Censos nacionales: de población y de vivienda, sistema de consulta de datos de Centros Poblados. Talavera, Perú.

## IX. ANEXOS

## **Estudios Básicos para el diseño de un Sistema de Agua Potable y Unidad Básica de Saneamiento en Posoccoy**

Análisis de Agua de la Localidad de Posoccoy

#### **Resultados obtenidos por el laboratorio**

#### **Tabla 10:** *Análisis bacteriológico y parasitológico*

*Análisis bacteriológico y parasitológico*

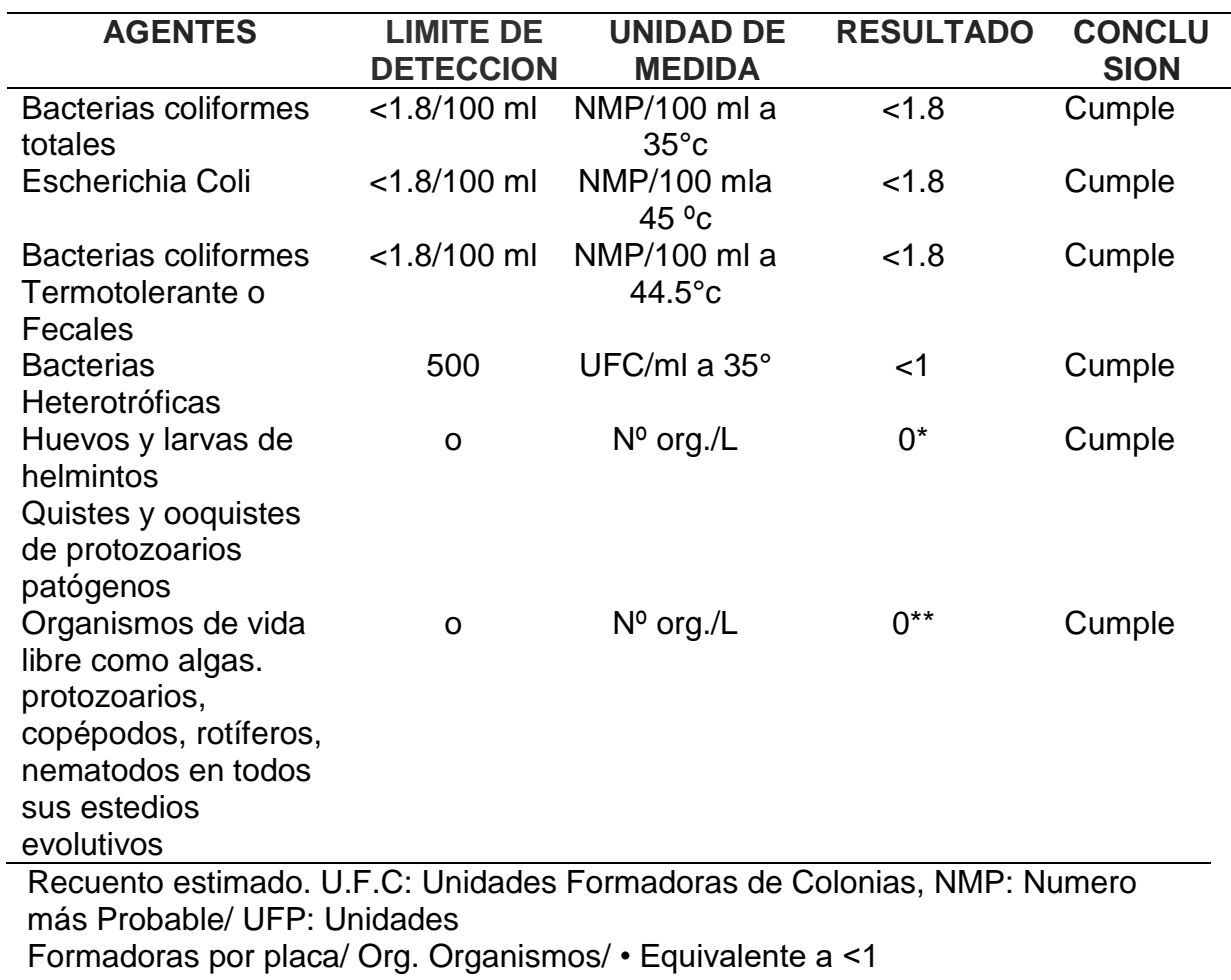

## **Tabla 11:** *Análisis físico - sensorial*

*Análisis físico - sensorial*

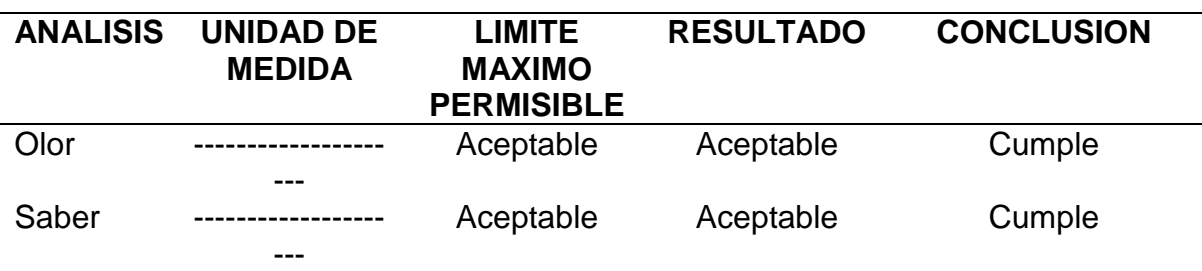

## **Tabla 12:** *Análisis físico - químico*

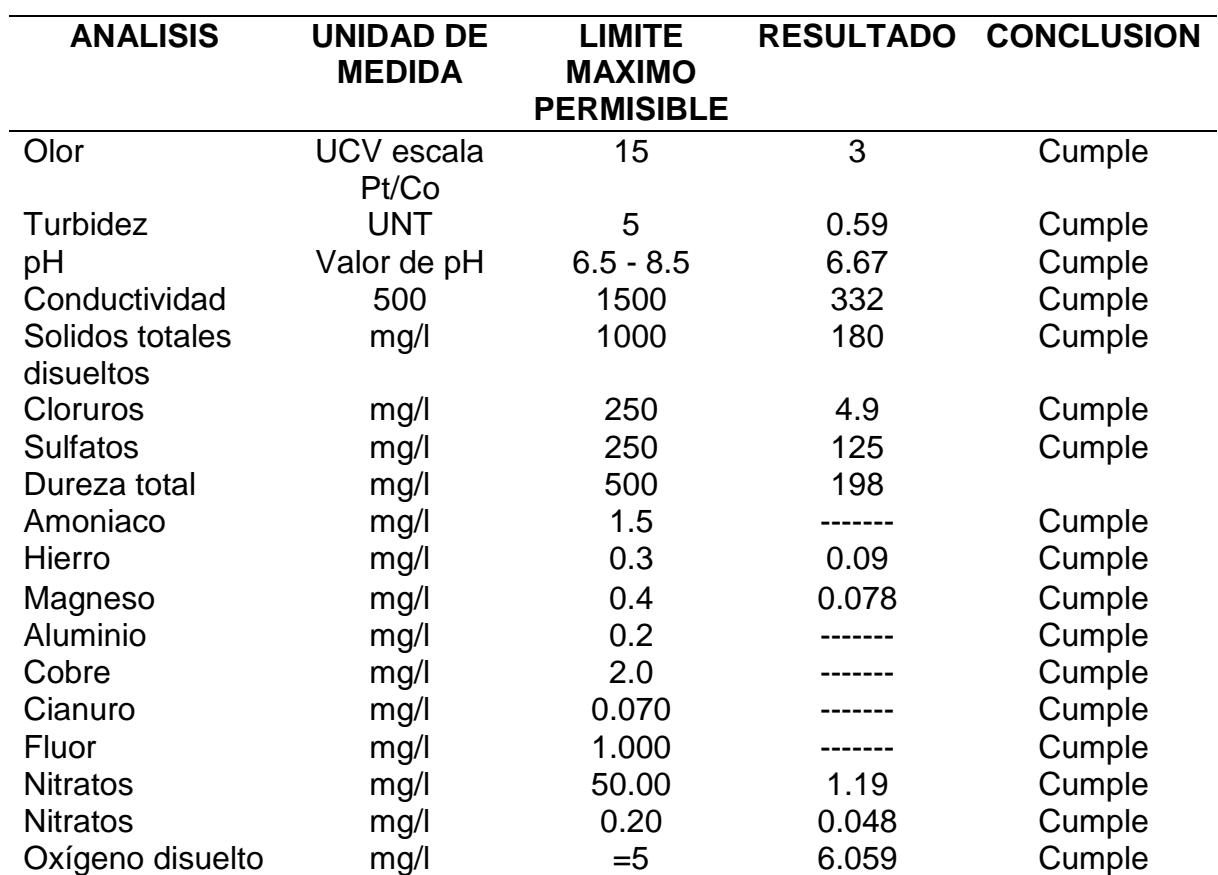

*Análisis físico - químico*

## **Tabla 13:**

*Métodos de ensayo utilizado*

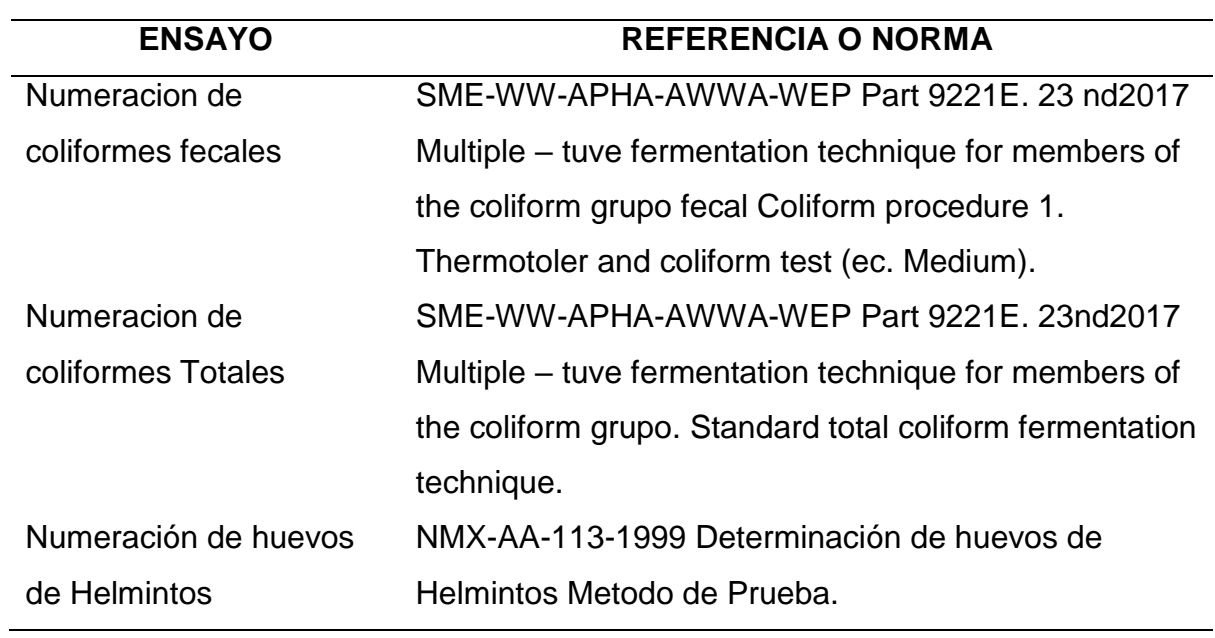

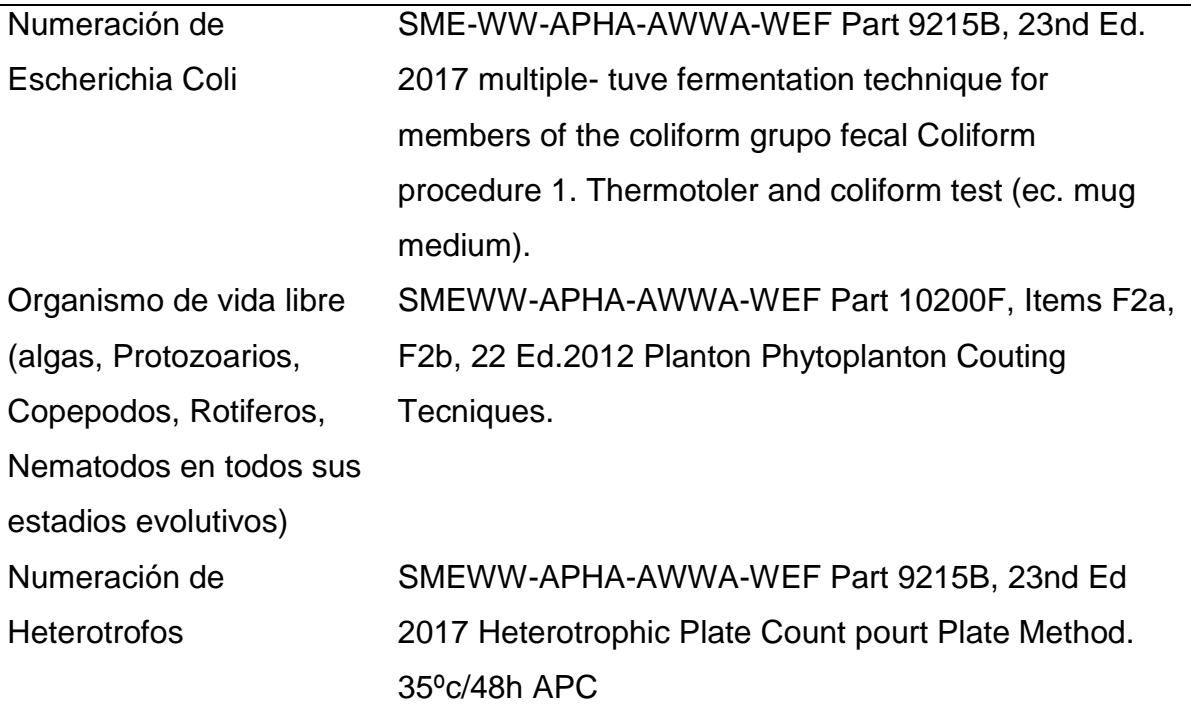

#### **Estudio básico**

Los estudios básicos que se desarrollaron en el presente estudio de investigación fueron los siguientes:

## **Informe situacional.**

En actualidad la Comunidad de Posoccoy cuenta sistema de agua potable casi prácticamente inoperativo con rotura de tuberías y expuestas a la intemperie, dicho sistema fue instalado en el año 1980 por los mismos beneficiarios y tiene una antigüedad de 41 años. Desde ahí hasta la actualidad no hubo intervención alguna por parte del estado, para su mejoramiento, en la actualidad la localidad de Posoccoy cuenta con 124 familias según padrón de la comunidad que necesitan agua para dotación domiciliaria así mismo viene funcionando 04 centros de estudio del nivel inicial, primaria, secundaria y centro de salud. Cabe mencionar que actualmente la dotación es a través de unas cuantas piletas públicas, algunas familias instalaron su conexión domiciliaria por propios recursos y sin dirección técnica.

Entre las necesidades más importantes mencionaremos los siguientes:

- No todas las viviendas y beneficiarios cuentan con servicio de agua potable.
- No cuentan con un adecuado servicio de saneamiento básico.
- Faltan vías de acceso.
- No hay una alimentación balanceada.
- Riesgo de enfermedades parasitarias y diarreicas.
- Situación económica precaria en la familia.

#### **Informe Topográfico**

Para los trabajos de levantamiento topográfico de las obras lineales, no lineales y calles se siguió el siguiente procedimiento:

Apoyados en los vértices de las Poligonales de Control, se levantaron en campo todos los detalles planimétricos compatibles con la escala de presentación de los servicios, tales como: vivienda, veredas, canales, postes, etc. Para ello se hizo uso de una Estación Total y un GPS; los cuales se apoyaron en una red de poligonal cerrada ajustada y calculada previamente con un equipo de Estación Total.

Toda la información obtenida se ha procesado empleando programas, con un software de cálculo en el caso de la Estación Total (indicado en el equipo de software utilizado)

Los puntos de coordenadas y con el empleo de los programas indicados, se procedieron a modelar las superficies topográficas para finalmente obtener las curvas de nivel.

Estos trazos que generan los planos, han sido procesados en dibujos Vectorizados en CIVL CAD 2014. Los archivos están en unidades métricas. Los puntos son incluidos como bloques en la capa Puntos Topográficos y controlada en tres tipos de información básica (número de punto, descripción y elevación).

El levantamiento "Plan métrico" se ejecutó con los siguientes límites de precisión.

#### **Tabla 14:** *Levantamiento topográfico*

*Levantamiento topográfico*

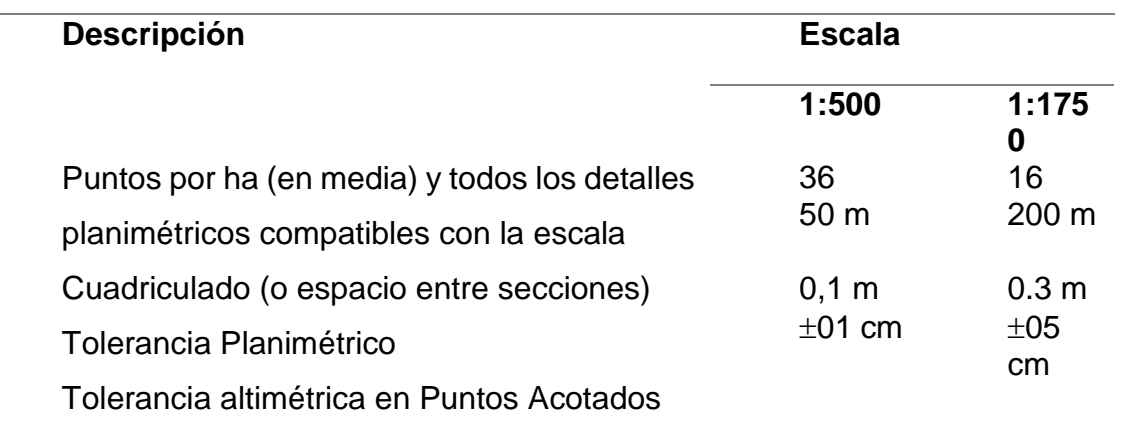

#### **Informe de mecánica de suelos**

Se realizó estudio de mecánica de suelos con el objetivo de realizar las excavaciones para las zanjas (calicatas) para verificar el tipo de suelo e instalar las tuberías de agua potable, reservorios, y para las unidades básicas de saneamiento y realizar test de percolación, para el presente estudio de investigación, el objetivo del estudio es establecer la resistencia al esfuerzo cortante y la compresibilidad del suelo que funcionará como cimentación, en base a sus propiedades físicas, mecánicas y químicas, que permitan diseñar el reservorio de agua y también para la instalacion del biodigestor y pozo percolador (UBS).

#### **Informe de Impacto Ambiental**

La finalidad del estudio de impacto ambiental (EIA), es conocer los límites permisibles.

Ley 27446 – Capítulo I – Art. 3 Obligatoriedad de la certificación ambiental:

"No podrán iniciarse la ejecución de proyectos ni actividades de servicios y comercio referidos en el artículo 2º y ningún autoridad nacional, sectorial, regional o local podrá aprobarlas, autorizarlas, permitirlas, concederlas o habilitarlas si no cuentan previamente con la certificación ambiental contenida en la Resolución expedida por la respectiva autoridad competente".

Para Proyectos de Agua y Saneamiento (UBS, Redes, PTAP, PTAR, Tanque Séptico, Imhoff, Lagunas) para poblaciones menores a 15,000 habitantes, que no se ubiquen en Áreas Naturales Protegidas (ANP) o Zonas de Amortiguamiento y/o Zonas Arqueológicas el INSTRUMENTO DE GESTIÓN AMBIENTAL – IGA Resolución N° 383-2016-MINAM del 13.12.2016 es solo FICHA TÉCNICA AMBIENTAL - FTA

#### **Informe hidráulico**

Se utilizará un sistema hidráulico por gravedad, el fin de llevar a cabo este estudio es determinar cómo llevar agua de manantial de captación de ladera al reservorio para ser clorado y almacenado, este determinará si el agua se encuentra dentro de los parámetros establecidos por la ley, para ser considerada como agua potable.

Siendo las principales: La parasitosis, enfermedades respiratorias, enfermedades diarreicas, desnutrición aguda y enfermedades de la piel; etc. Cabe mencionar que el 65 % de la población reconoce que el agua que consumen es la causa de las enfermedades gastrointestinales y de la piel el otro gran porcentaje de la población manifiesta no conocer las causas de las enfermedades.

#### **Datos Básicos de Diseño de Agua**

#### **Datos Básicos de Diseño**

#### **Parámetros de Diseño**

Los criterios de diseño que se consideraron en el presente estudio de investigación acerca de agua potable y saneamiento básico están dados por los periodos de diseño y la población.

El objetivo específico de este capítulo es definir los criterios de diseño básicos para elaborar el Estudio a nivel del Proyecto de tesis.

Los Criterios y Parámetros de diseño que se presentan a continuación se basan, en las siguientes normativas:

- Reglamento Nacional de Edificaciones.
- Normas Sanitarias Peruanas
- o OS.010 Captación y Conducción de Agua para Consumo Humano
- o OS.030 Almacenamiento de Agua para Consumo Humano
- o OS.040 Estaciones de Bombeo de Agua para Consumo Humano
- o OS.050 Redes de Distribución de Agua para Consumo Humano

#### **Periodo de Diseño**

El horizonte del estudio se ha definido de acuerdo al estudio de factibilidad mediante los estudios de población y demanda, siendo este de 20 años. El cual ha considerado para nuestro diseño.

**Factor económico.-** Es uno de los más importantes para la elaboración del proyecto como también la ejecución de ella, por lo que se debe tomar en cuenta la intensidad de esta, ya que se debe considerar la facilidad o dificulta de construcción y eso induce a menor o mayor periodo de inversión cual sea el caso.

**Factor de crecimiento poblacional.-** El crecimiento poblacional se verifica con los censos que se realizan cada 10 años a nivel nacional en el Perú, se tomó el censo del 2007 y 2017 para ver la tasa de crecimiento poblacional. Mediante el empadronamiento realizado a toda la población de Posoccoy tenemos la cantidad exacta de beneficiarios, en nuestro caso la demanda actual y la futura ya se encuentran establecidas.

**Vida útil de las instalaciones.-** Es el periodo de vida útil de las tuberías y planta de tratamientos y UBS que se tomaran en consideración para realizar el proyecto, este factor indica cuánto tiempo funcionarán de manera correcta los componentes de un sistema que se está diseñando.

## **Tabla 15:**

*Vida útil por componente del sistema*

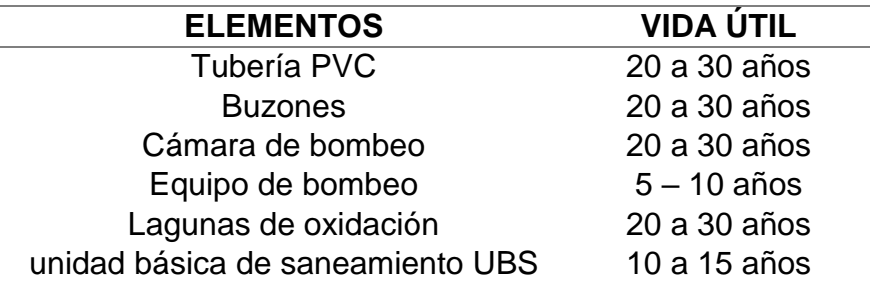

Según el Reglamento Nacional de Edificaciones se recomienda los siguientes períodos de diseño de carpetas constructivas.

- Para poblaciones de 2.000 hasta 20.000 habitantes, se considera de 15 a 20 años.
- Para poblaciones de 20.000 a más habitantes se considera 10 años.
- Los plazos de justificación de acuerdo con la realidad económica de las localidades donde se desarrollan los proyectos.

Para este proyecto se ha considerado un periodo de vida útil de 20 años.

## **Población de diseño**

## **Población actual**

La población del centro poblado de Posoccoy, el presente proyecto lo determinamos por el número de casas existentes.

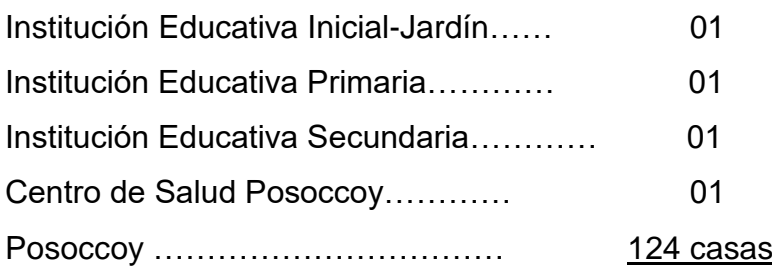

Total  $128$  casas (año 2021)

Considerando un índice de habitabilidad de 3.5 habitantes por casa se tiene.-

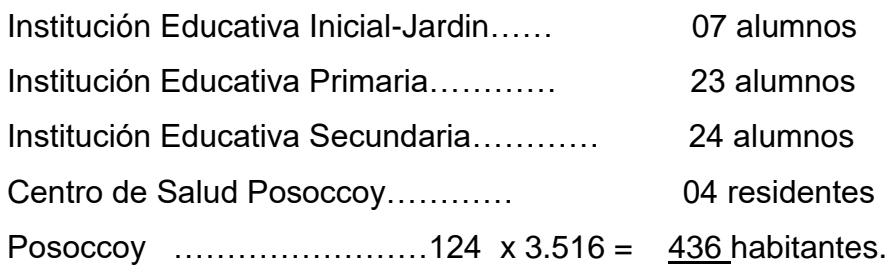

 **Total………………………………. 436 habitantes.**

Tenemos una población actual (año 2021) total de 436 habitantes de los pueblos de proyecto. Esta zona del país la tasa de crecimiento es de 1.065% por lo que se ve es baja, debido a las limitadas condiciones de vida de los pobladores, la escasez de recursos y acceso a servicios básicos e ingresos. Considerando una población futura proyectada a 20 años:

 $Pf = Pa (1 + r^* t/100)$  $R = 1.065%$ 

#### **Tabla 16:** *Total de población actual y final Posoccoy (20 años)*

.

*Total de población actual y final Posoccoy (20 años)*

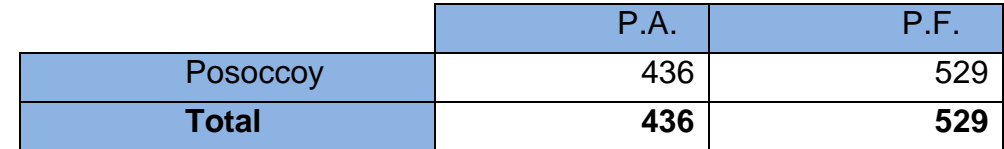

Se tiene una población futura a 20 años (2041) total de 529 habitantes.

#### **Determinación de la dotación**

#### **Dotación**

Es considerada como la demanda de agua promedio por cada habitante por día y en litros, se expresa en litros/habitante/día.

Con este cálculo se puede establecer los gastos por la red de distribución que será otorgada a la población para su uso.

Esta demanda varía de acuerdo a las estaciones del año, por los días de la semana y durante las horas del día. Estos dependen de factores climáticos, tamaño de la ciudad, si es que está industrializado o no, presiones, calidad de agua, etc.

Para establecer la dotación, nos debemos basar en el consumo por día en el que se debe tomar en cuenta que usos se le darán.

Existen en forma global, un aproximado para el consumo de agua en el Perú, como se muestra en la siguiente tabla.

El ministerio de Vivienda y Construcción clasifica el consumo para tres zonas del Perú

#### **Tabla 17:**

*Dotación por región*

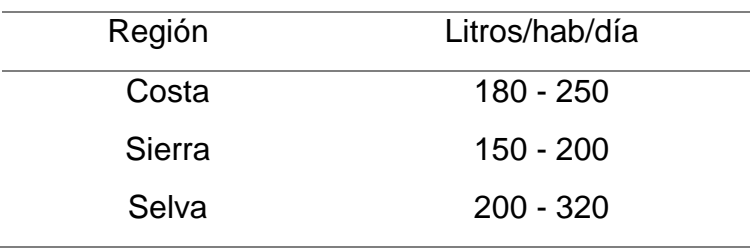

Según el R.N.E. en la Norma OS.100- Condiciones básicas de diseño de infraestructura sanitaria para poblaciones Urbanas, estipula que la dotación promedio diaria anual por habitante, se fijará en base a un estudio de consumos técnicamente justificada, sustentado en informaciones estadísticas comprobadas.

Establece el consumo de agua doméstico, en el ámbito rural, en base a recomendaciones normativas de litros/habitante/día (dotación).

#### **Tabla 18:** *Dotación por sistema de disposición de excretas*

#### *Dotación por sistema de disposición de excretas*

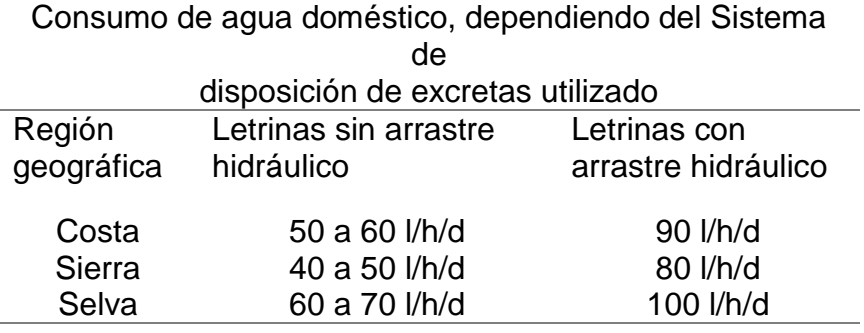

Para consumo de agua potable, se establecerá en sistemas con conexiones domiciliarias una dotación igual a 180 L/hab/día para climas cálidos. Por otro lado, se determinan 220 L/hab/día para climas cálidos y templados.

Cuando se tengan en cuenta viviendas menores a 90m2, se establecerá una dotación de 120 L/hab/día para climas fríos y 150 L/hab/día para climas templados.

Con respecto al uso de consumo de agua es variable, por ello se hará una referencia a cada uno considerando porcentajes de acuerdo a estudios de investigación realizados anteriormente.

#### **Consumo doméstico**

Aquel consumo por parte de uso familiar, como: cocinar, lavar ropa, elaboración de bebidas, aseo, limpieza, agua para ganado y un correcto funcionamiento del sistema sanitario el cual sería el principal objetivo del diseño.

El consumo doméstico tiene de un 40% a 60 % de la dotación colocada en el Reglamento Nacional de Edificaciones. En el presente estudio de investigación se consideró el 40% de 250 L/hab/día, que vendría a ser

de 100 L/hab/día a 150 L/hab/día y se repartirán como se observa en la siguiente tabla:

#### **Tabla 19:**

*Dotación por tipo de consumo*

| lit/hab./día |
|--------------|
| $05 - 10$    |
| $05 - 10$    |
| $05 - 10$    |
| $05 - 10$    |
| $45 - 50$    |
| $20 - 25$    |
| $05 - 20$    |
| $10 - 15$    |
|              |

#### **Uso comercial**

En casos donde existe influencia comercial, puede implicarse un gasto significativo.

Según el R.N.E, Norma OS.100, la dotación de agua para locales comerciales dedicados al comercio de mercancías secas, será de 6 L/día/m2 de área útil del local y se debe considerar una dotación mínima de 400 L/día.

Para el presente estudio de investigación, no se ha contemplado este tipo de uso ya que en la zona escogida no se realizan actividades comerciales significativas.

#### **Variación del consumo**

Cuando nos referimos a un sistema público de agua, la cantidad de agua varía constantemente en función al tiempo, clima, etc.

Ahora, con respecto a los meses con mayor presencia de calor es obvio que se consumirá agua en mayores cantidades, es aquí cuando se presenta la mayor demanda por mes.

Lo contrario, viene a suceder en meses de invierno, puesto que en estos meses existe menor necesidad de consumir agua.

Si se realiza un análisis de distribución horario y de consumo diario, se puede decir que el caudal varía constantemente durante el día, en las horas diurnas el caudal alcanza y supera los valores máximos alrededor del mediodía. Por último, durante la noche disminuye el consumo, es aquí cuando se registran los valores mínimos (en su mayoría son de madrugada).

Luego del anterior análisis, se llegó a la conclusión de que es necesario establecer índices que se deben tomar en cuenta con respecto al diseño:

- Variación Diaria (K1)
- Variación Horaria (K2)

a) Variación Diaria (K1):

Relación entre el gasto máximo diario registrado durante un año y el consumo relativo a este año. Según el RNE, se recomienda un valor de 1.5.

## **Máximo Anual de la Demanda Diaria**

 $K1 = 1.3$ 

b) Variación Horaria (K2):

Relación entre el máximo consumo horario y el consumo promedio horario.

Según el R.N.E en la Norma OS.100-acápite 1.5, considera:

- Para poblaciones de 2,000 a 10,000 hab.: 2,5

- Para poblaciones mayores a 10,000 hab.: 1,8

Máximo Anual de la Demanda Horaria: K2 = 1.8 – 2.5.

En nuestro caso de nuestro proyecto de tesis:

Máximo Anual de la Demanda Horaria K2= 2.0

#### **Caudal de diseño –agua potable**

## CALCULO POBLACION DE DISEÑO, DEMANDA DE AGUA Y VOLUMEN DE RESERVORIO

#### PROYECTO: **"Diseño de un Sistema de Agua Potable y Unidad Básica de Saneamiento en Posoccoy - Distrito de Talavera – Andahuaylas – Apurímac 2021",**

#### UBICACIÓN:

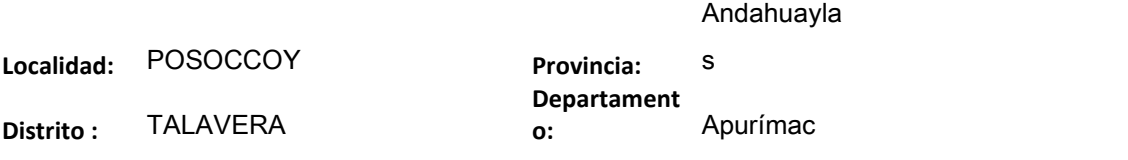

#### 01.00 BASE DE DATOS:

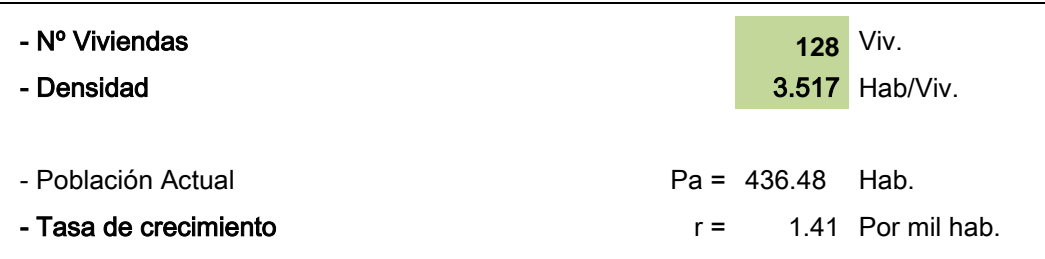

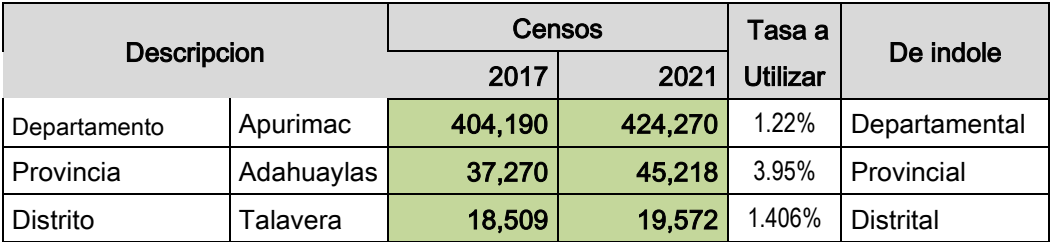

**Contract Contract** 

Nota: La tasa de crecimiento Distrital sale Positivo por la cual se tomara 1.406% Datos se obtuvo POBLACIÓN INEI 2021 DISA APURÍMAC II oficial

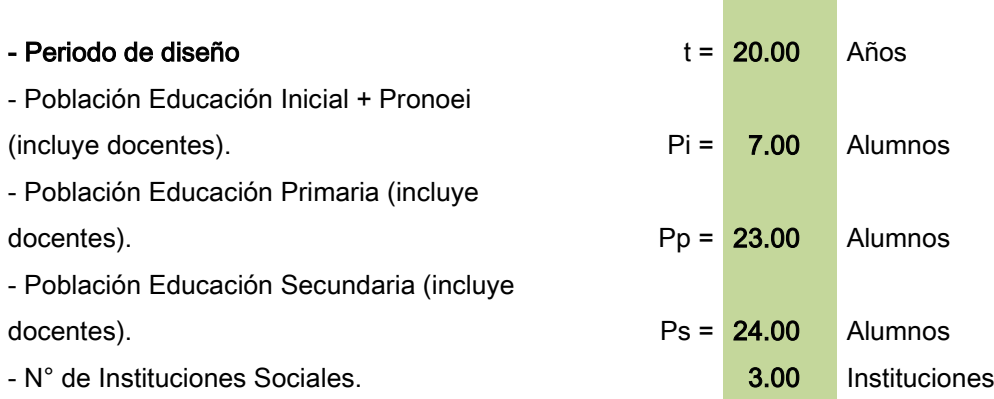

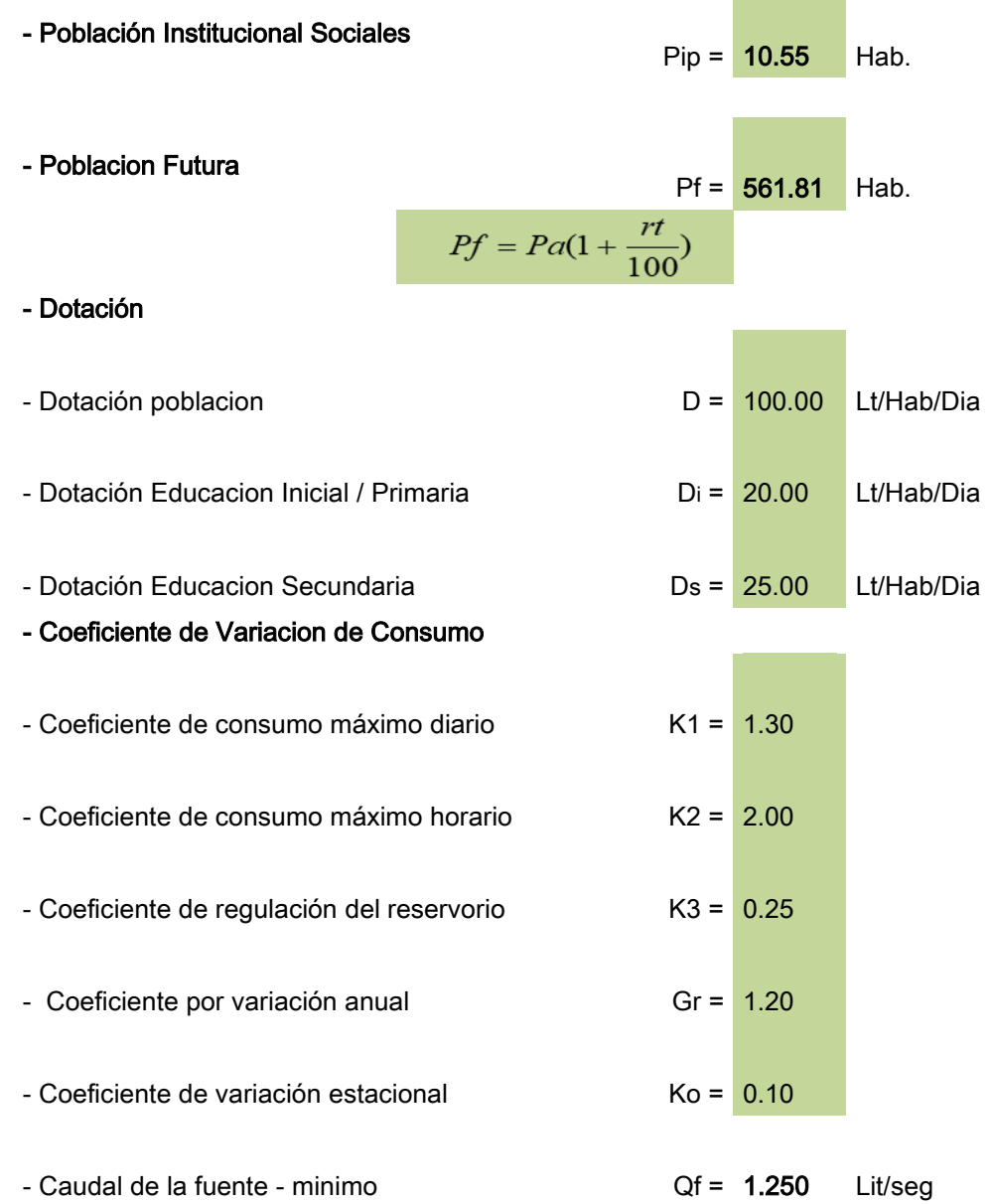

## **CAUDAL DE DISEÑO (AGUA): Qd = 1.250 lit / seg.**

#### **Sistemas existentes de agua potable y alcantarillado**

#### **Sistema de agua potable existente**

En la actualidad la Comunidad de Posoccoy cuenta con un sistema de agua potable casi prácticamente inoperativo con rotura de tuberías y expuestas a la intemperie, dicho sistema fue instalado en el año 1980 por los mismos beneficiarios y tiene una antigüedad de 38 años. Desde
ahí hasta la actualidad no hubo intervención alguna por parte del estado, para su mejoramiento, en la actualidad la localidad de Posoccoy cuenta con 124 familias según padrón de la comunidad que necesitan agua para dotación domiciliaria así mismo viene funcionando 04 instituciones educativas del nivel inicial, primaria, Secundaria y puesto de salud. Cabe mencionar que actualmente la dotación es a través de unas cuantas piletas públicas, algunas familias instalaron su conexión domiciliaria por propios recursos y sin dirección técnica.

## **Estado de las fuentes de abastecimiento de agua**

El Manantial Juyluchumpayog es la oferta de agua en la fuente que actualmente abastece a la población en la comunidad de Posoccoy, la Infraestructura de captación fue construido por los mismo beneficiarios, que en actualidad se encuentra adecuado los muros, pero con pésimas condiciones de tapa metálica, reducido diámetro de tubería captación que es D=1" y no garantiza captar mayor suficiente agua para la cobertura de la población.

 La captación existente no cuenta con caja de válvulas, no cuenta con cerco perimétrico de protección, con el proyecto se optimiza los muros existentes de caja captación.

## **Sistema de alcantarillado existente**

En la Comunidad de Posoccoy no existe servicio de saneamiento para el tratamiento de aguas residuales; solo existen en algunas viviendas letrinas de hoyo seco ventilado, construido por los mismos beneficiarios las cuales se encuentran en desuso por estar saturadas( ya cumplió su vida útil), mientras que otras viviendas simplemente no cuentan con ningún tipo de disposición de excretas, por lo que realizan sus necesidades fisiológicas al aire libre, contaminando los pastos, campos de cultivo y convirtiéndose en focos de contaminación que vienen afectando la salud de los pobladores.

El presente estudio surge de la necesidad que atraviesan los pobladores de la comunidad de Posoccoy que de muchos años son olvidados por

las autoridades competentes del estado, no cuentan con ningún apoyo por parte entidades involucradas. La Municipalidad de Talavera es el órgano competente y autoridades de la junta directiva de la localidad de Posoccoy y viene impulsando el proyecto de ampliación y mejoramiento del sistema de agua potable y saneamiento. Que actualmente se encuentra en condiciones inadecuadas e insuficientes, por lo que constituye una necesidad primordial el acceso a los servicios de saneamiento básico adecuada, que permitirá mejorar la salud y condiciones de vida de los pobladores en el ámbito del Proyecto.

## **Abastecimiento de agua**

## **Fuente de abastecimiento**

El manantial Juyluchumpayog cuenta con la RESOLUCIÓN ADMINISTRATIVO N° 969-2014-ANA-ALA-BAJO-APURÍMAC-PAMPAS con caudal otorgado de Q= 1.50 lt/seg.

Para el planteamiento hidráulico del proyecto se recomienda mantener el caudal otorgado por ANA - ALA.

# CALCULO DE AFORAMIENTO CAPTACION - 1

**PROYECTO: "Diseño de un Sistema de Agua Potable y Unidad Básica de Saneamiento en Posoccoy - Distrito de Talavera – Andahuaylas – Apurímac 2021",** 

### **UBICACIÓN:**

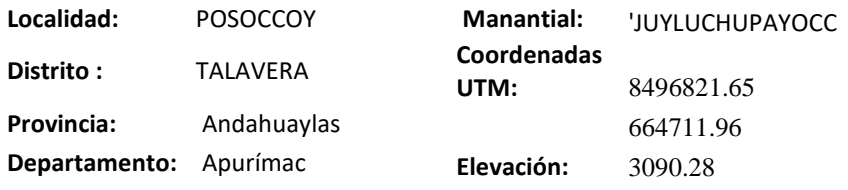

#### **AFORAMIENTO METODO DE**

**VOLUMETRICO**

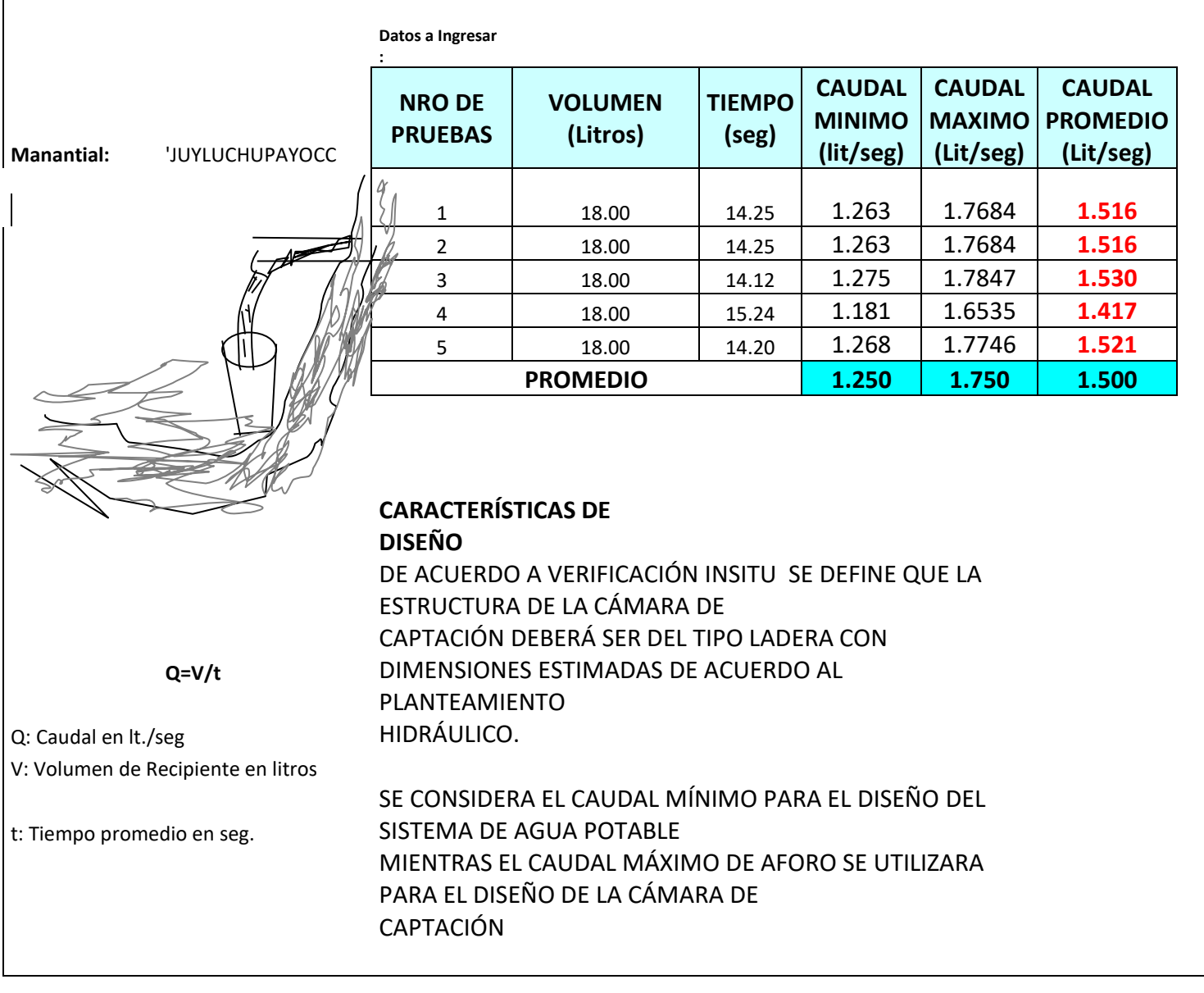

# **CALCULO DE AFORAMIENTO DE CAPTACIÓN (AGUA): Qd = 1.500 lit / seg.**

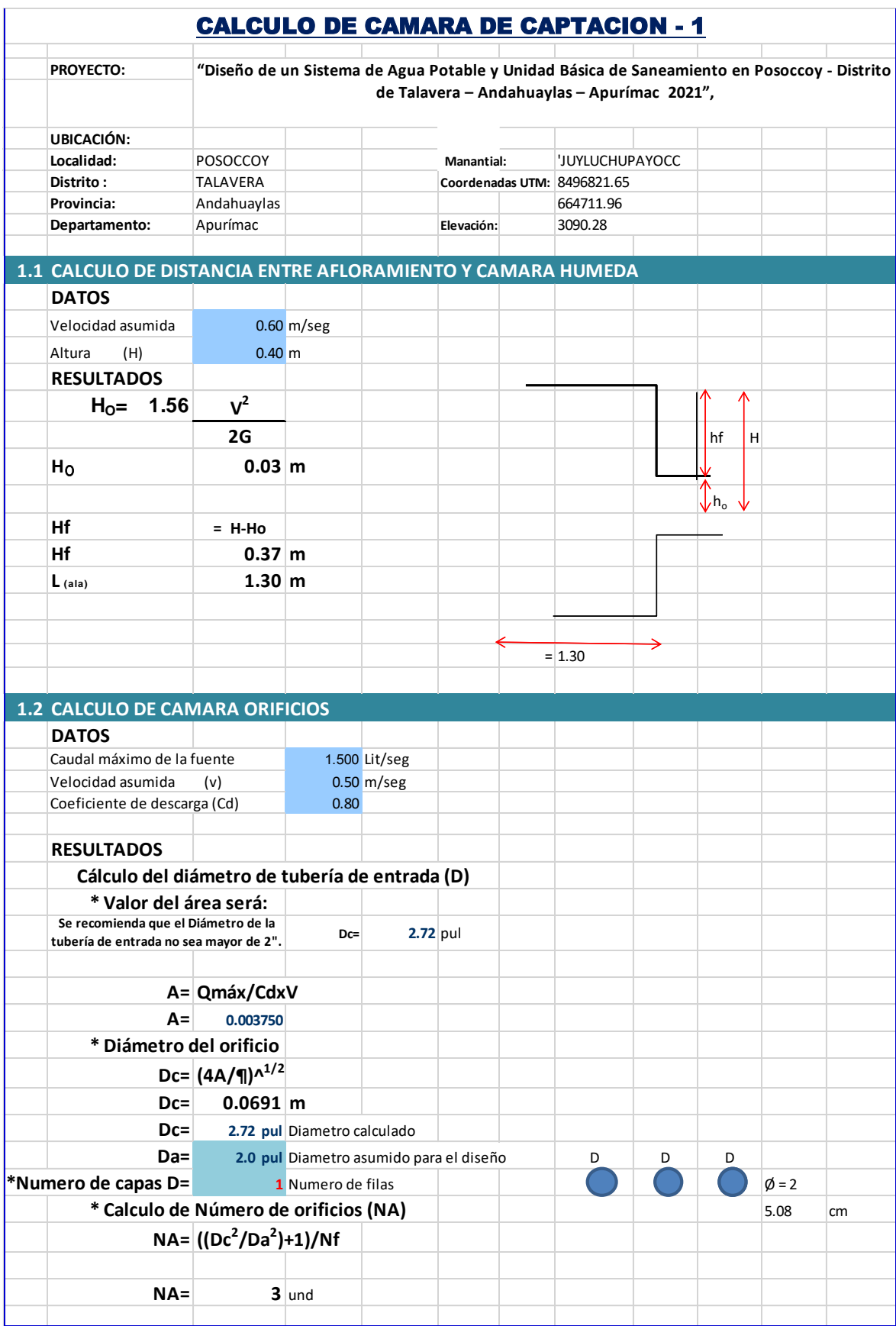

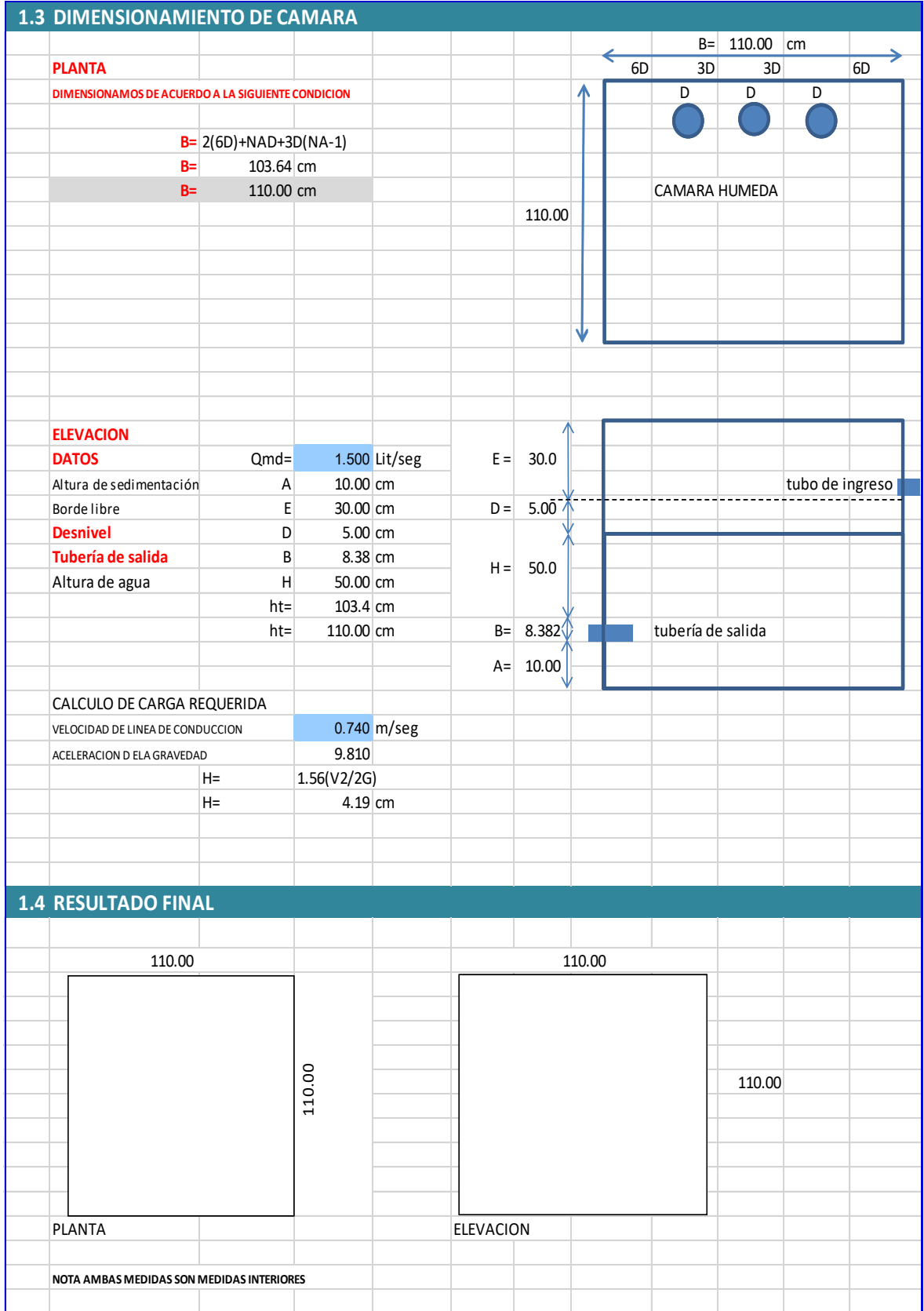

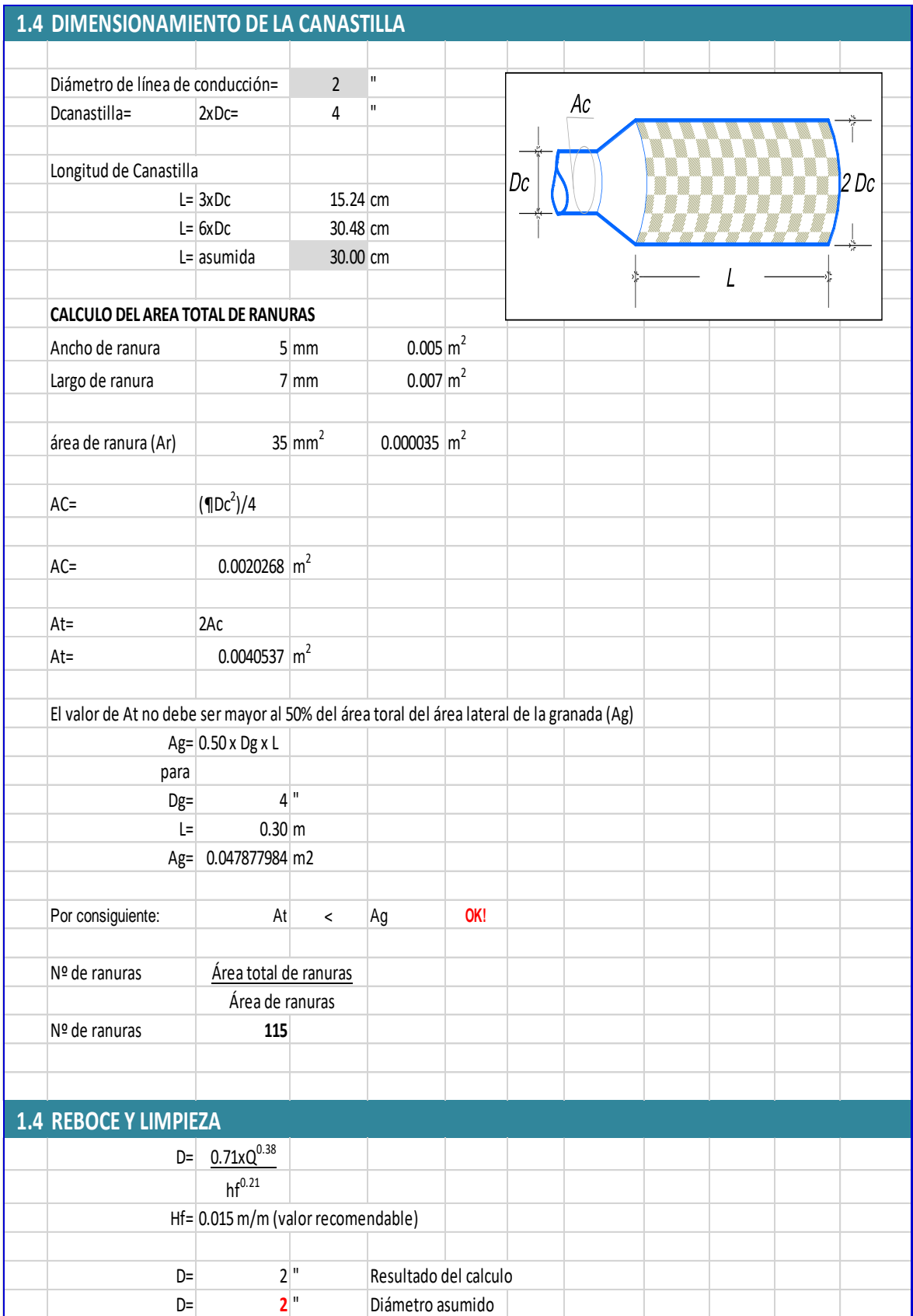

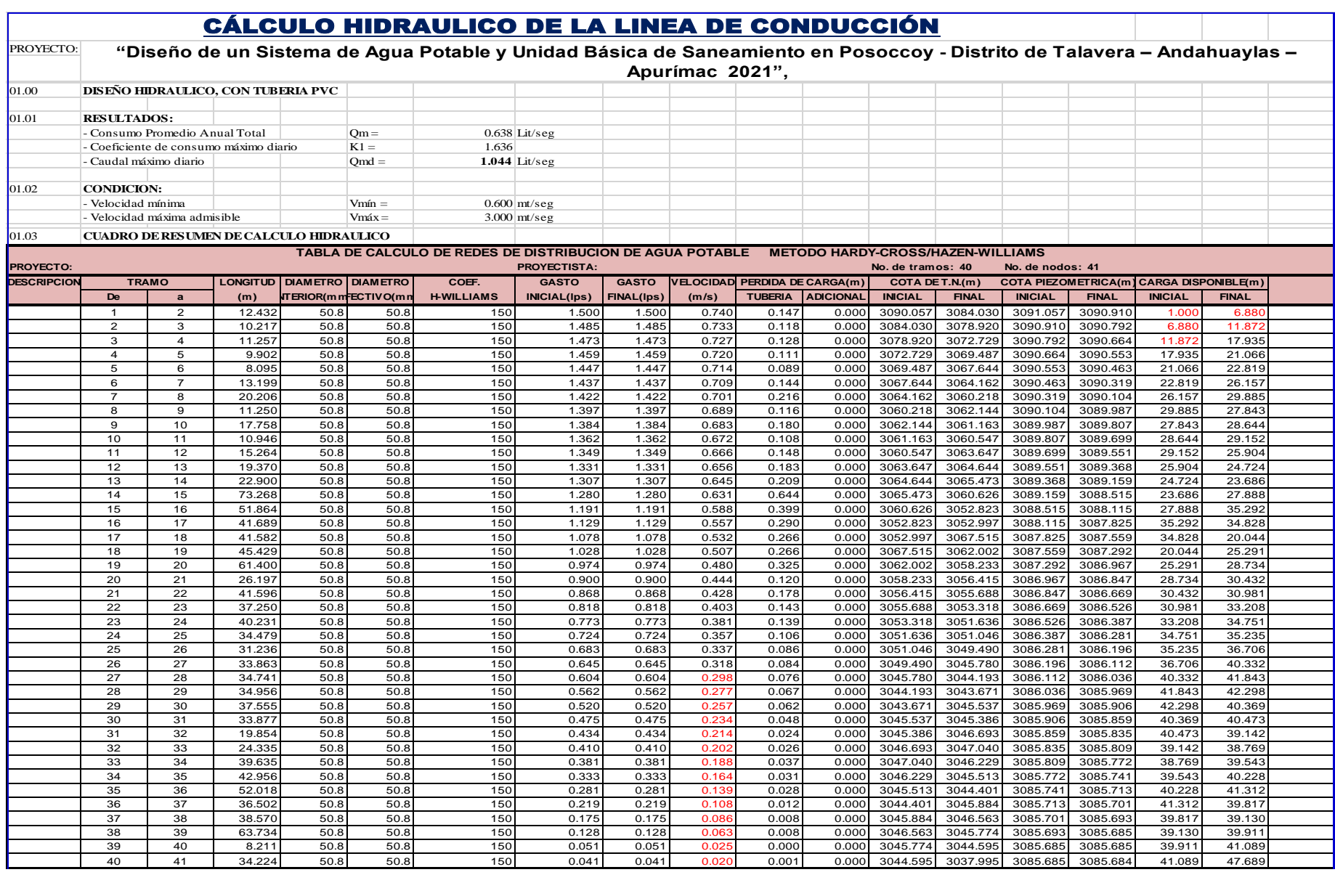

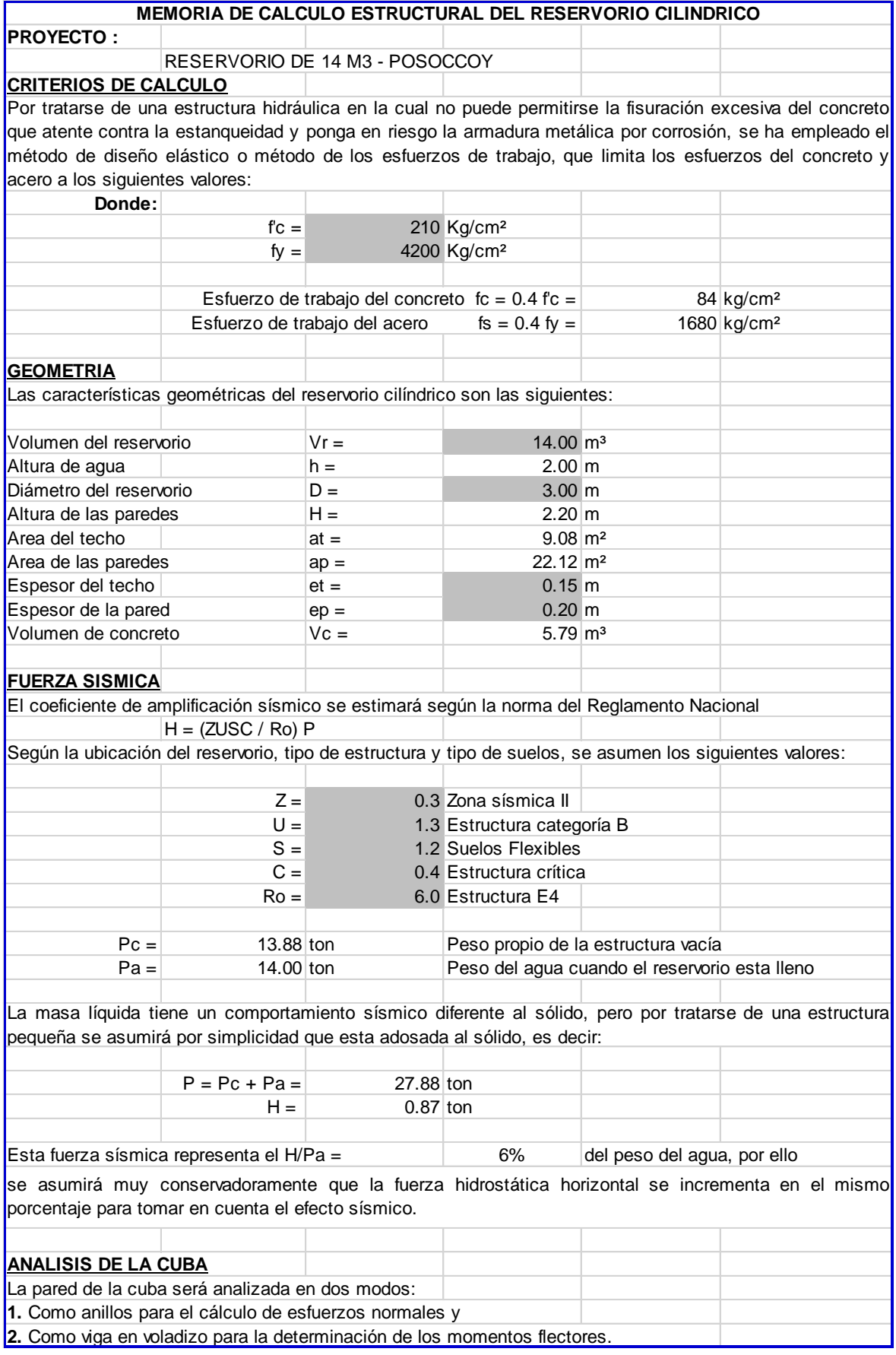

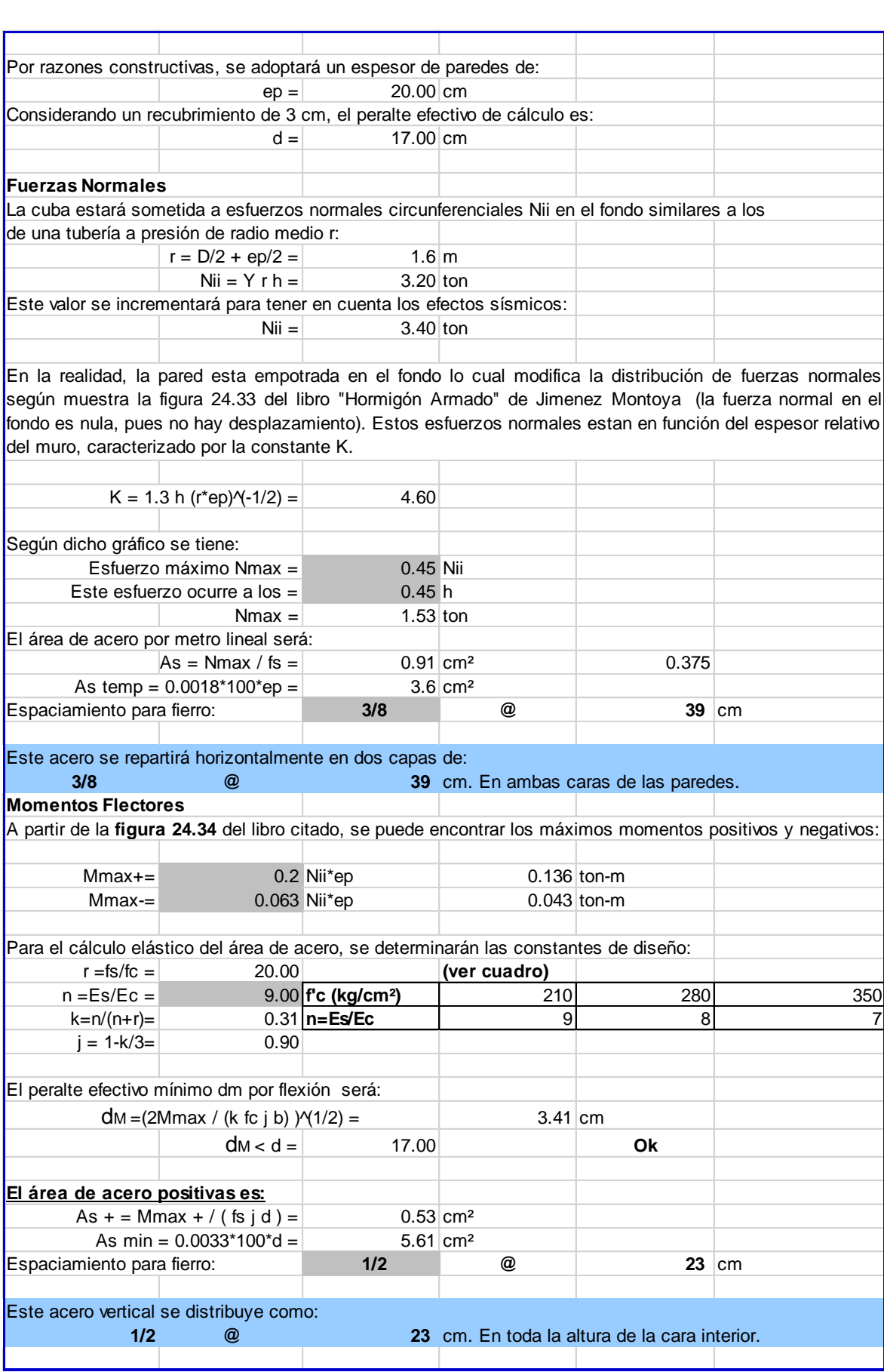

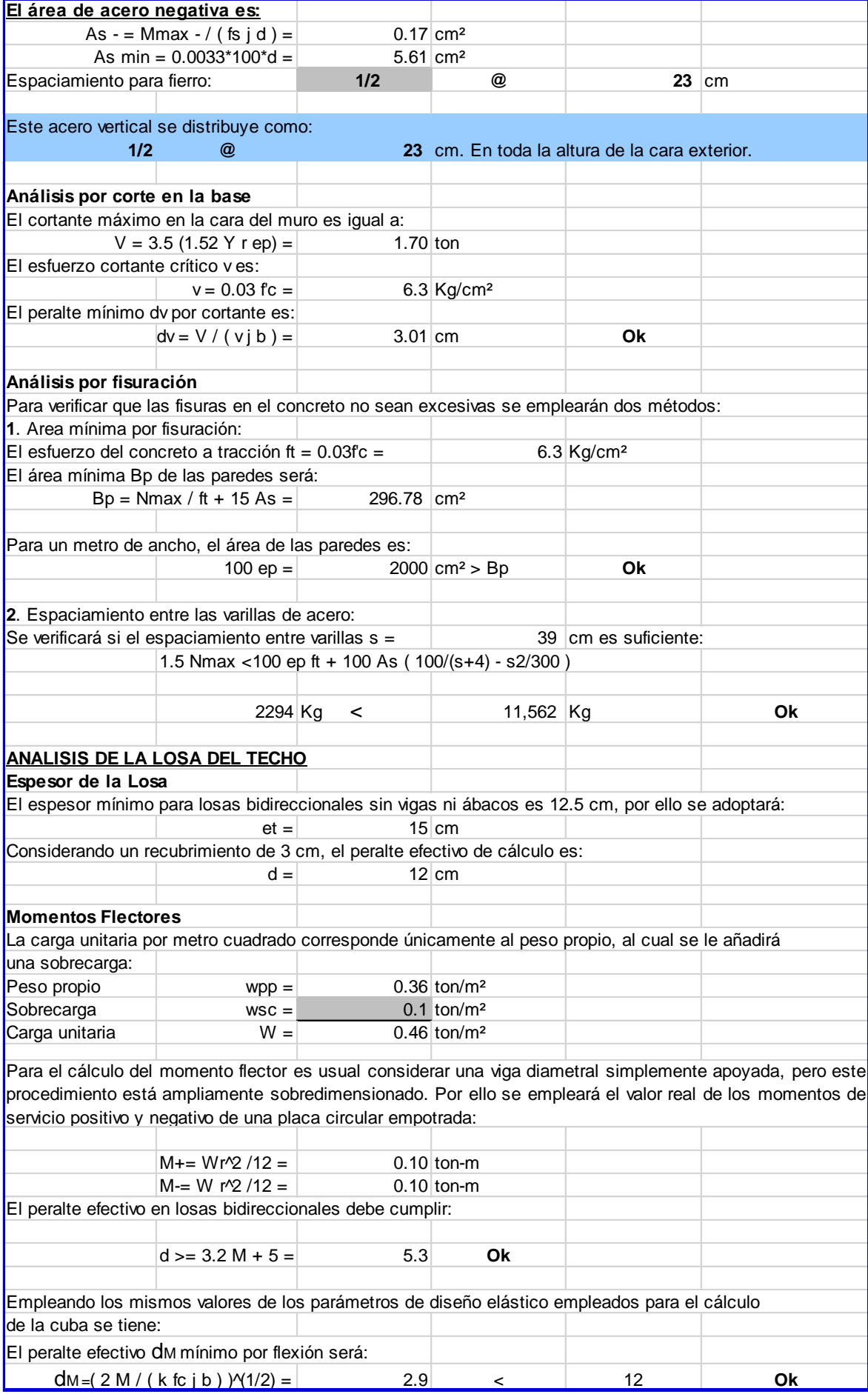

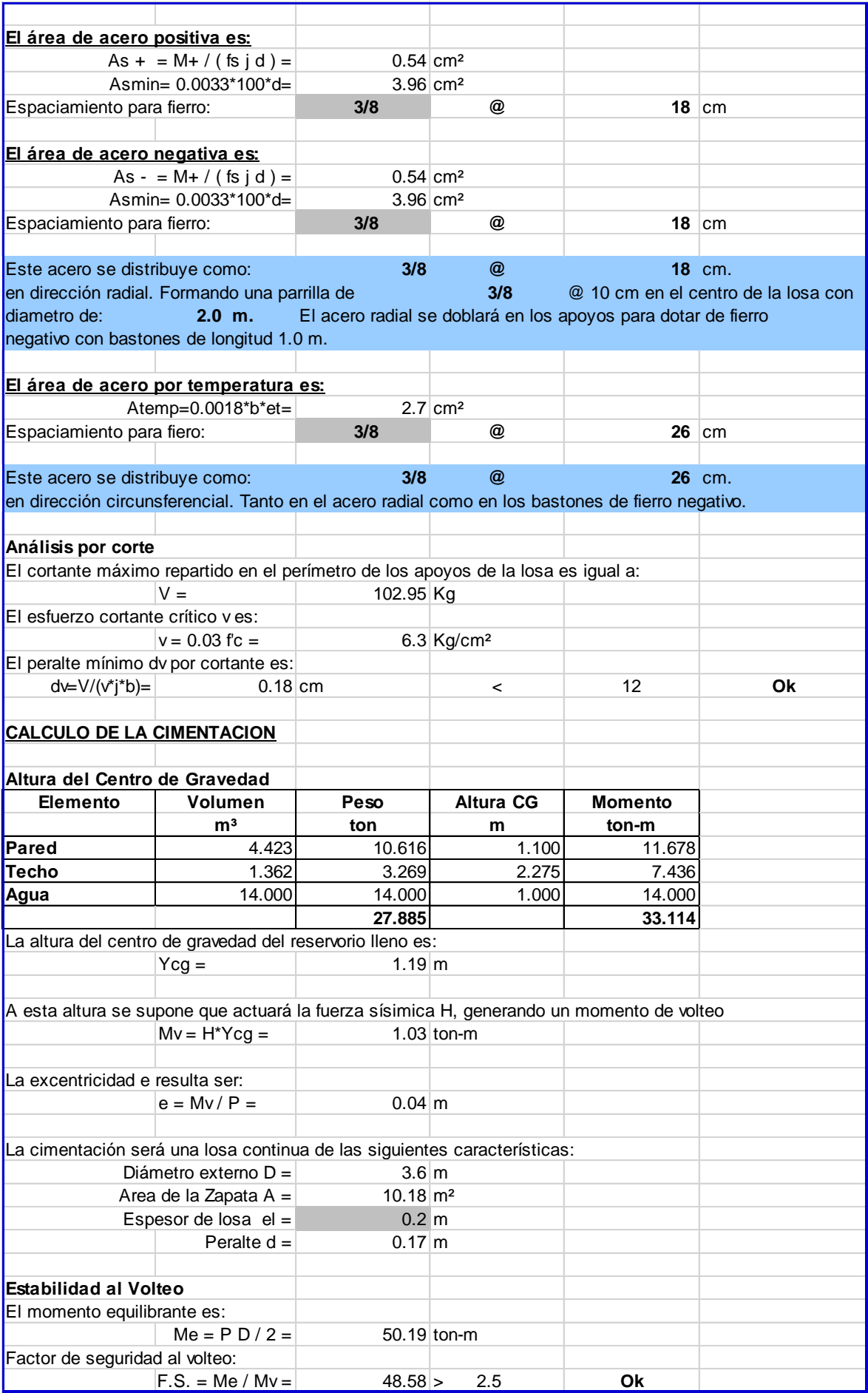

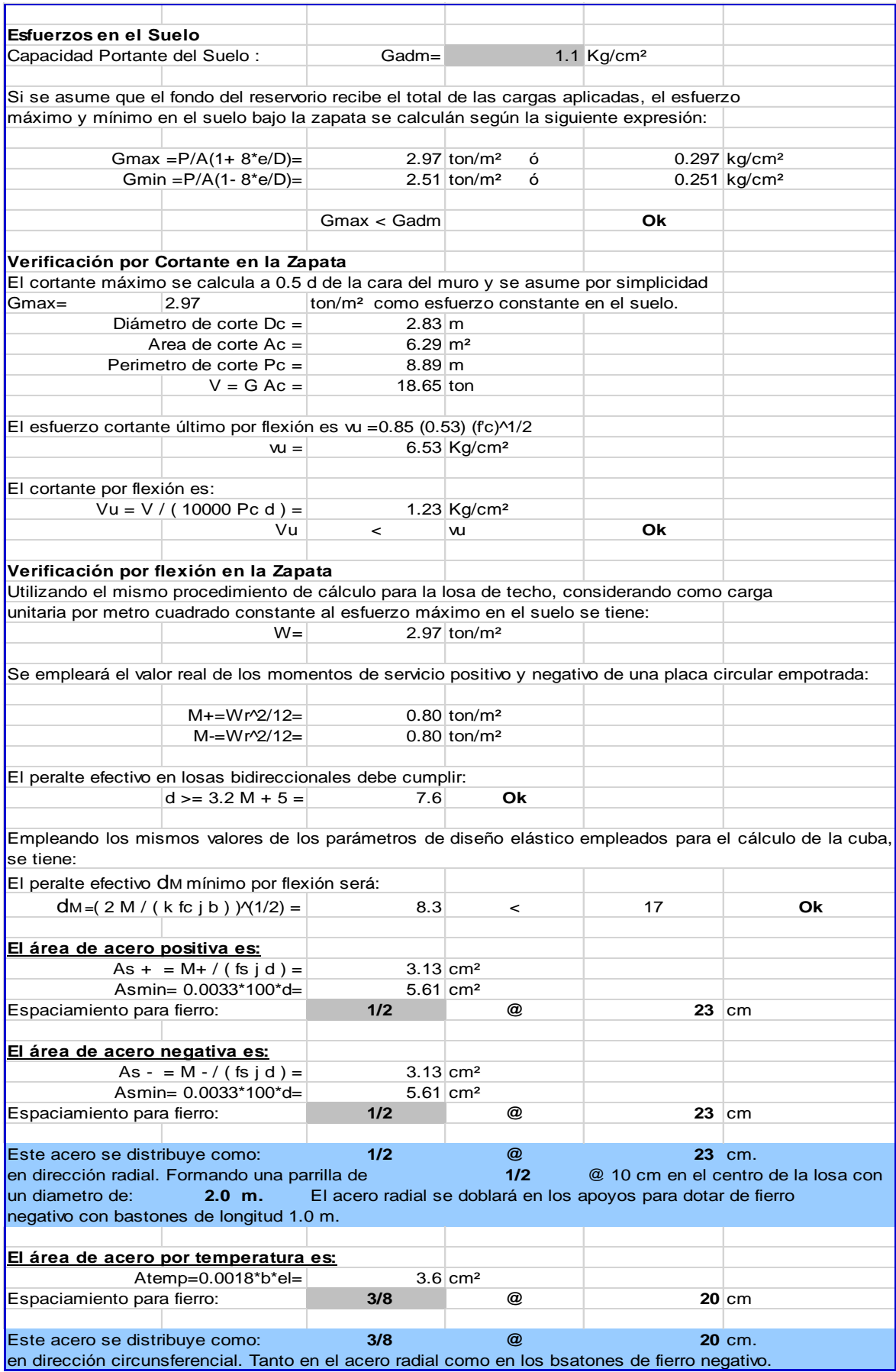

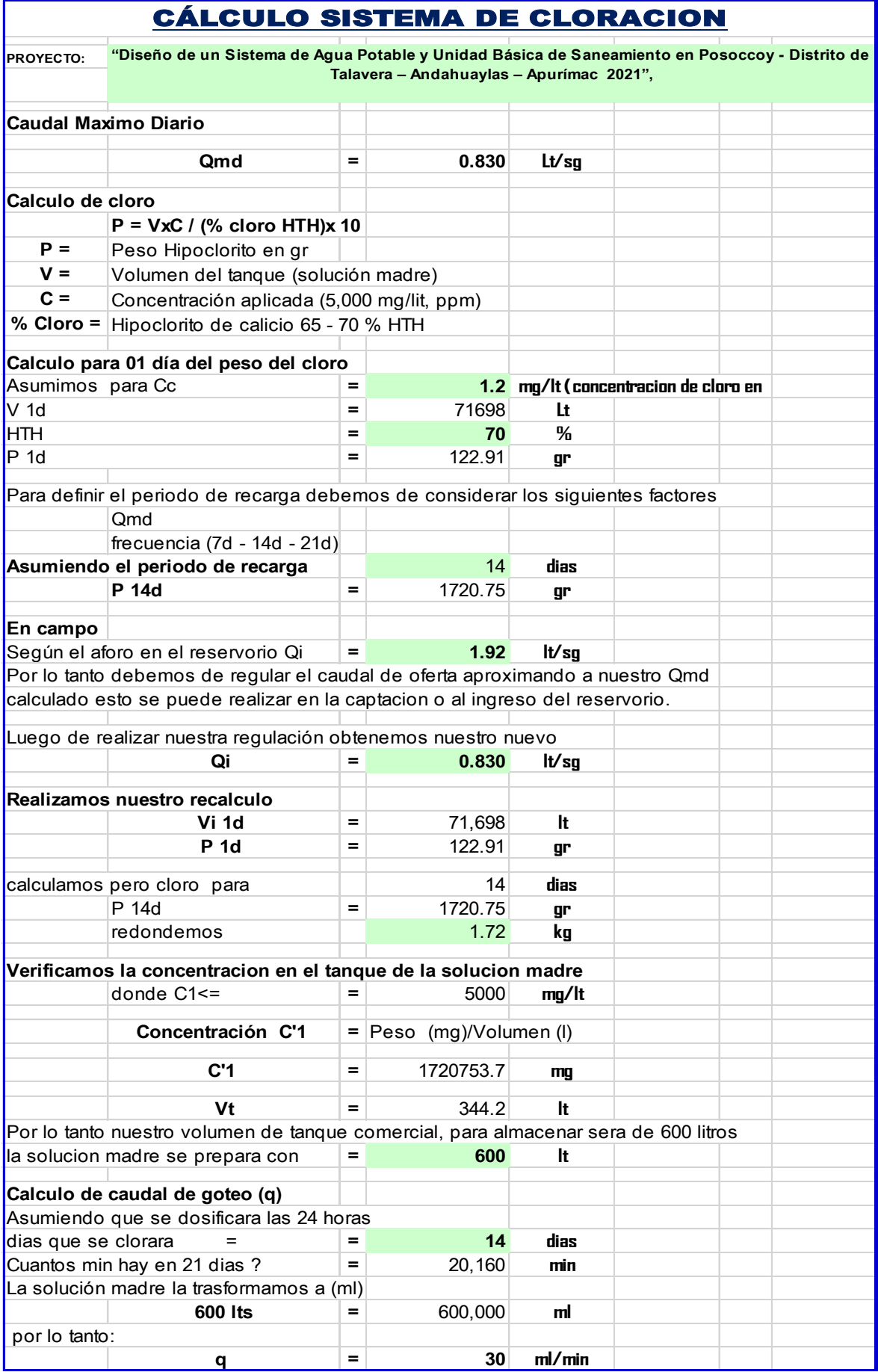

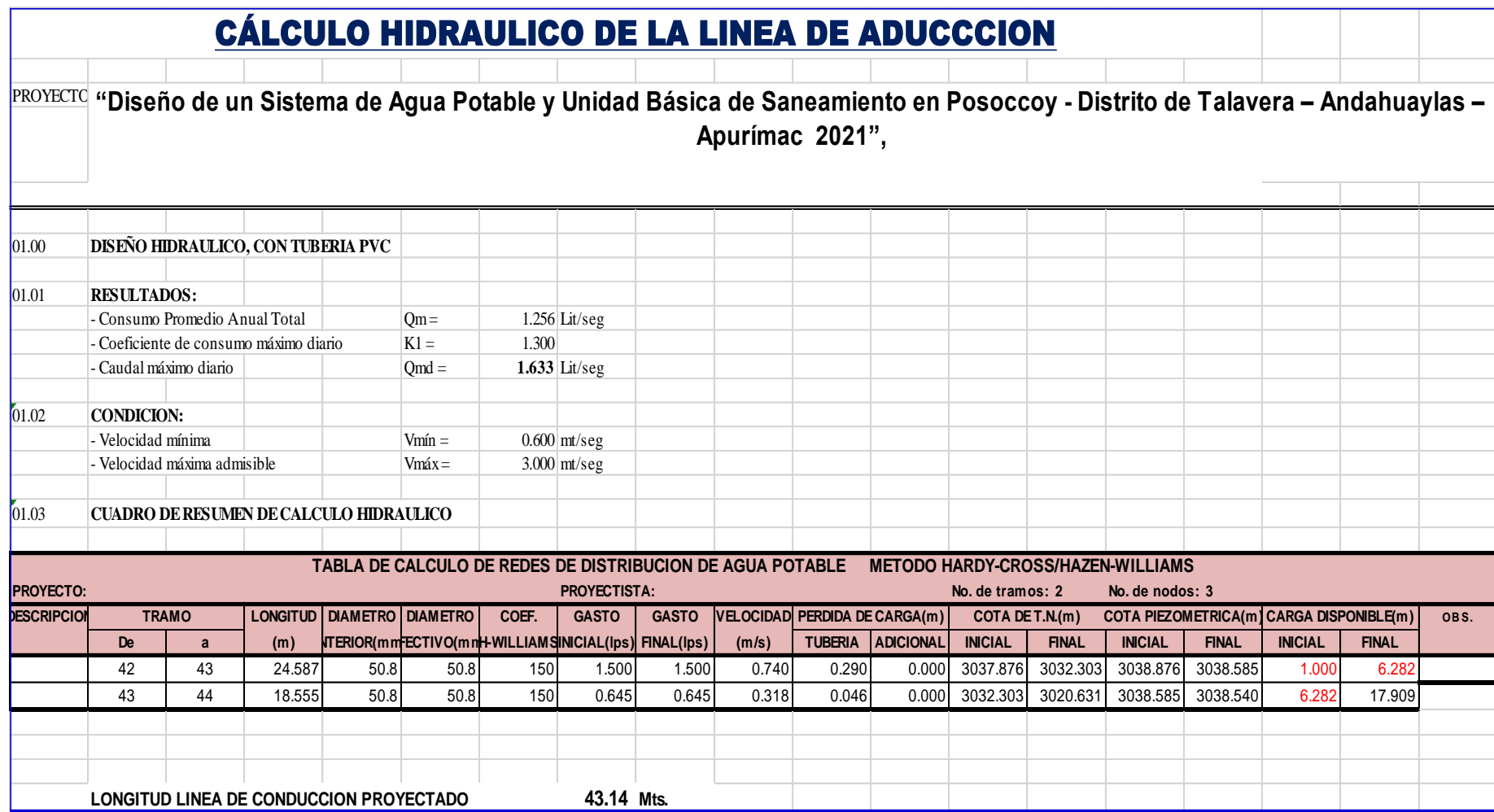

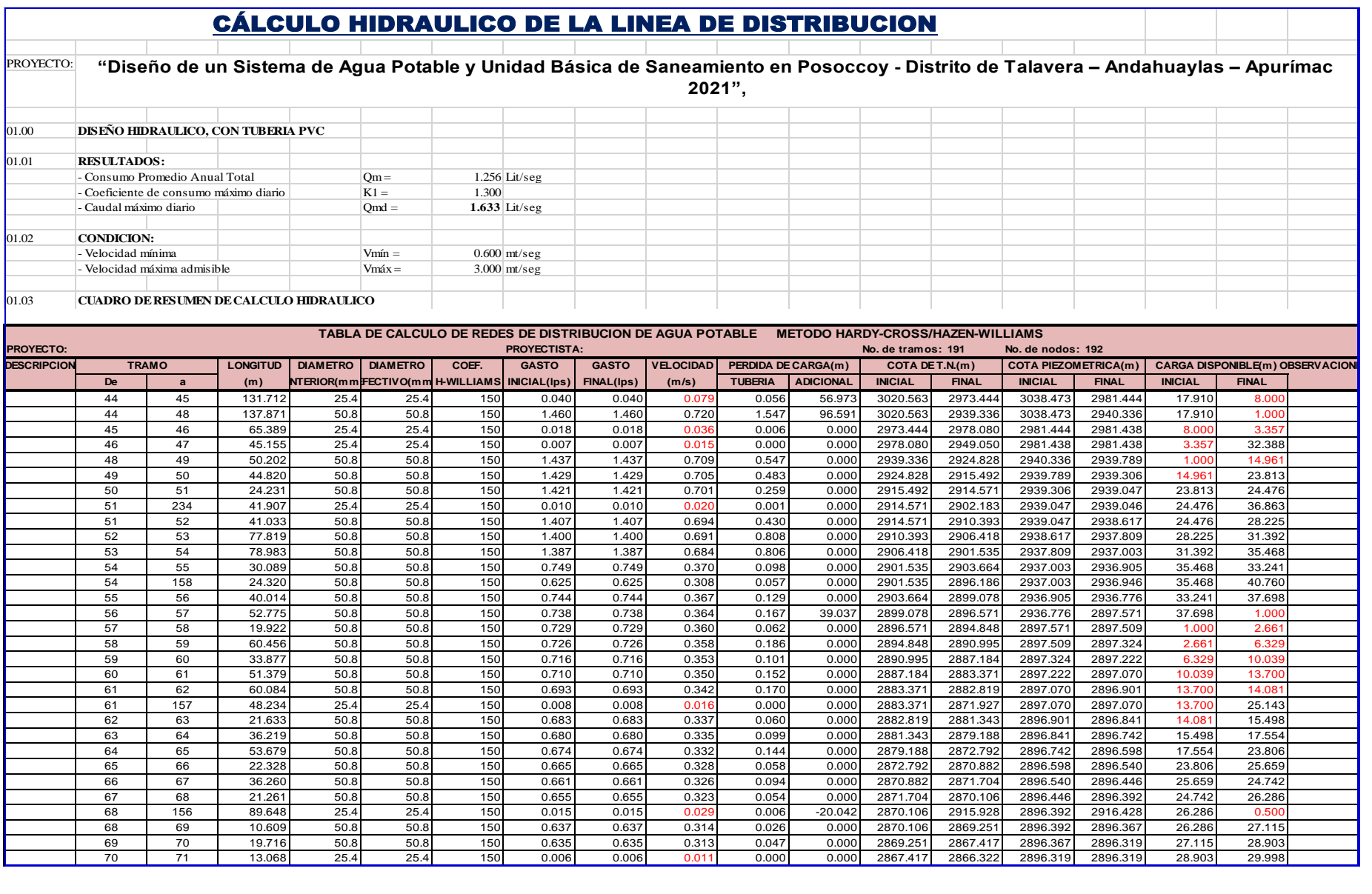

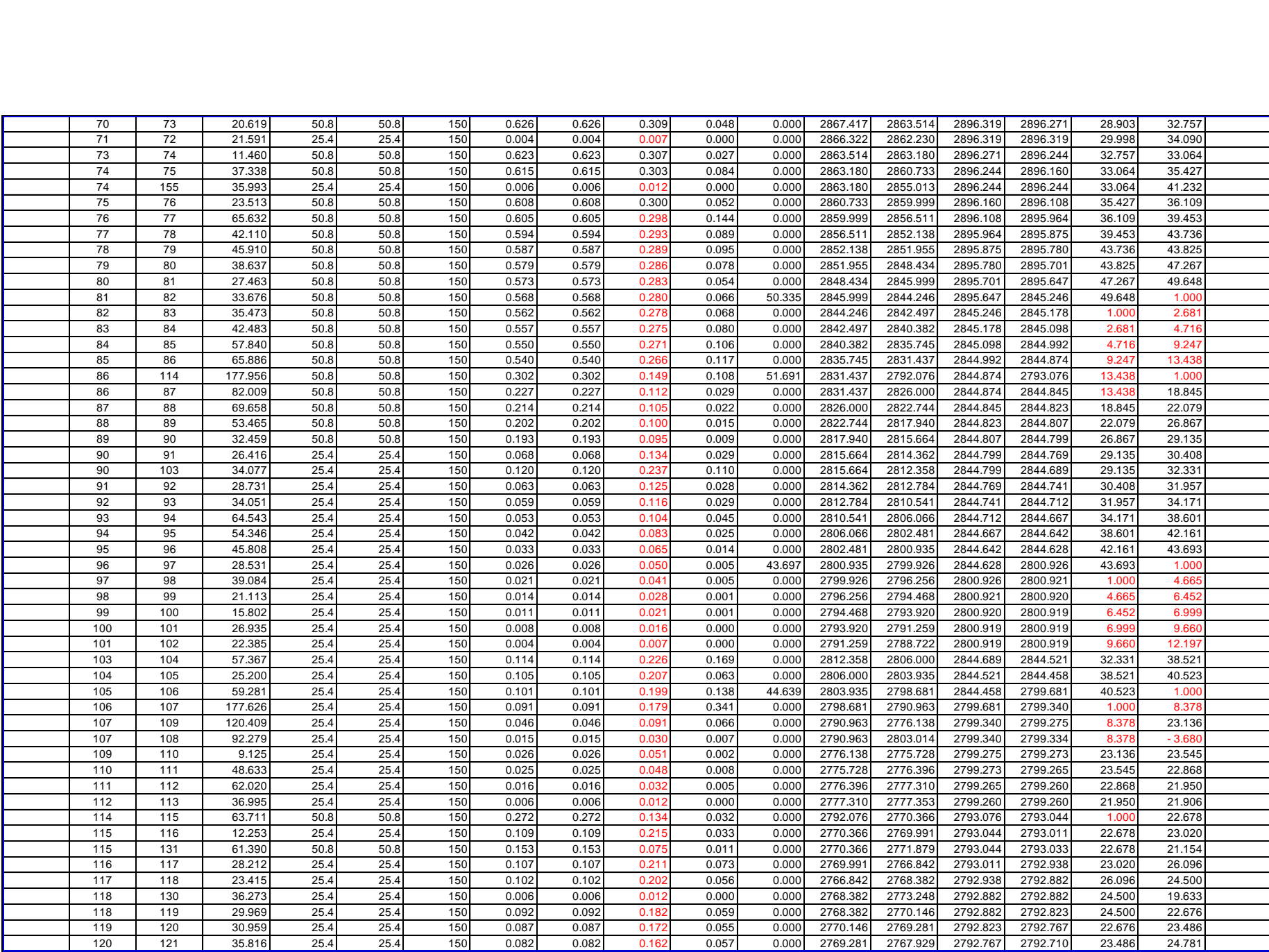

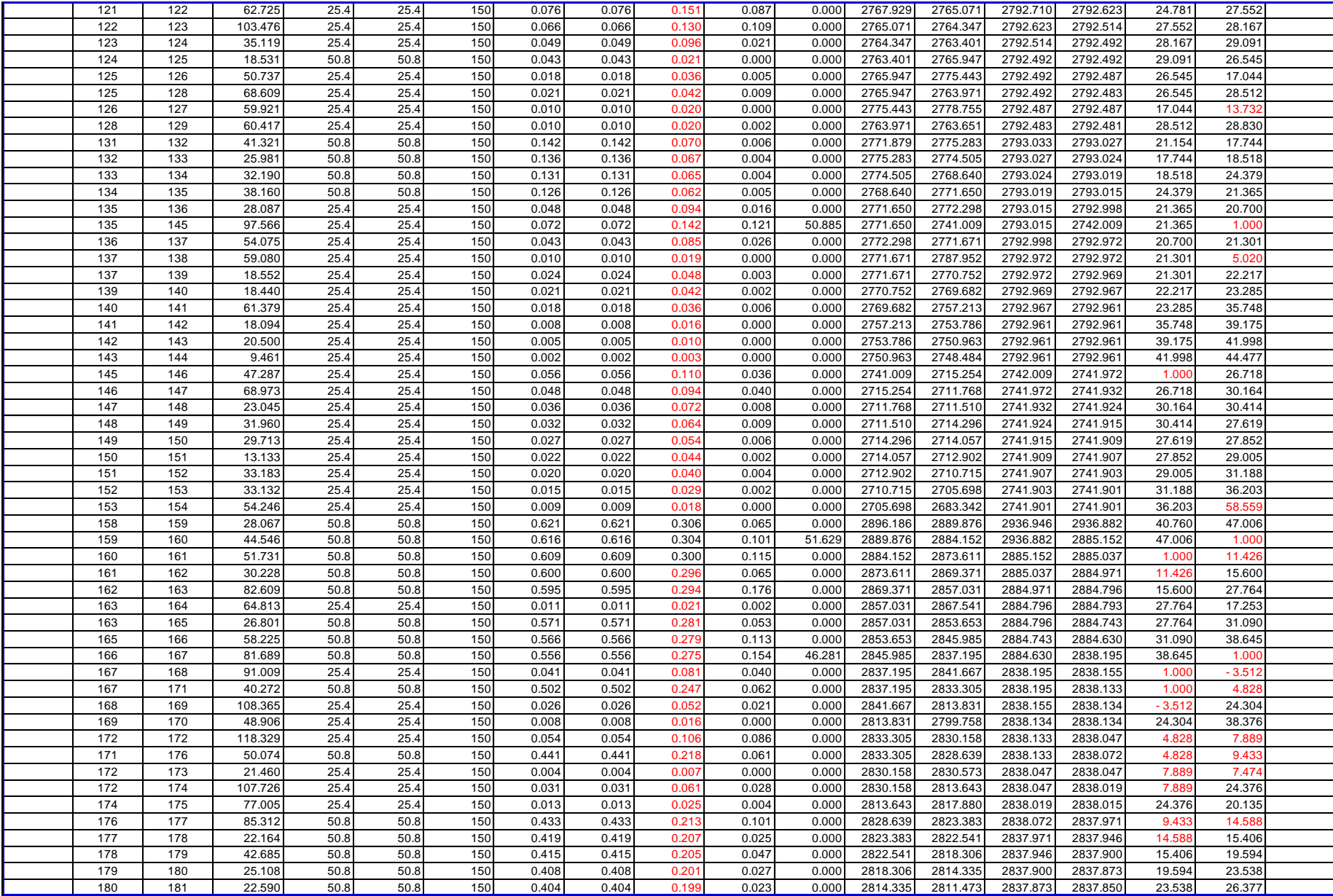

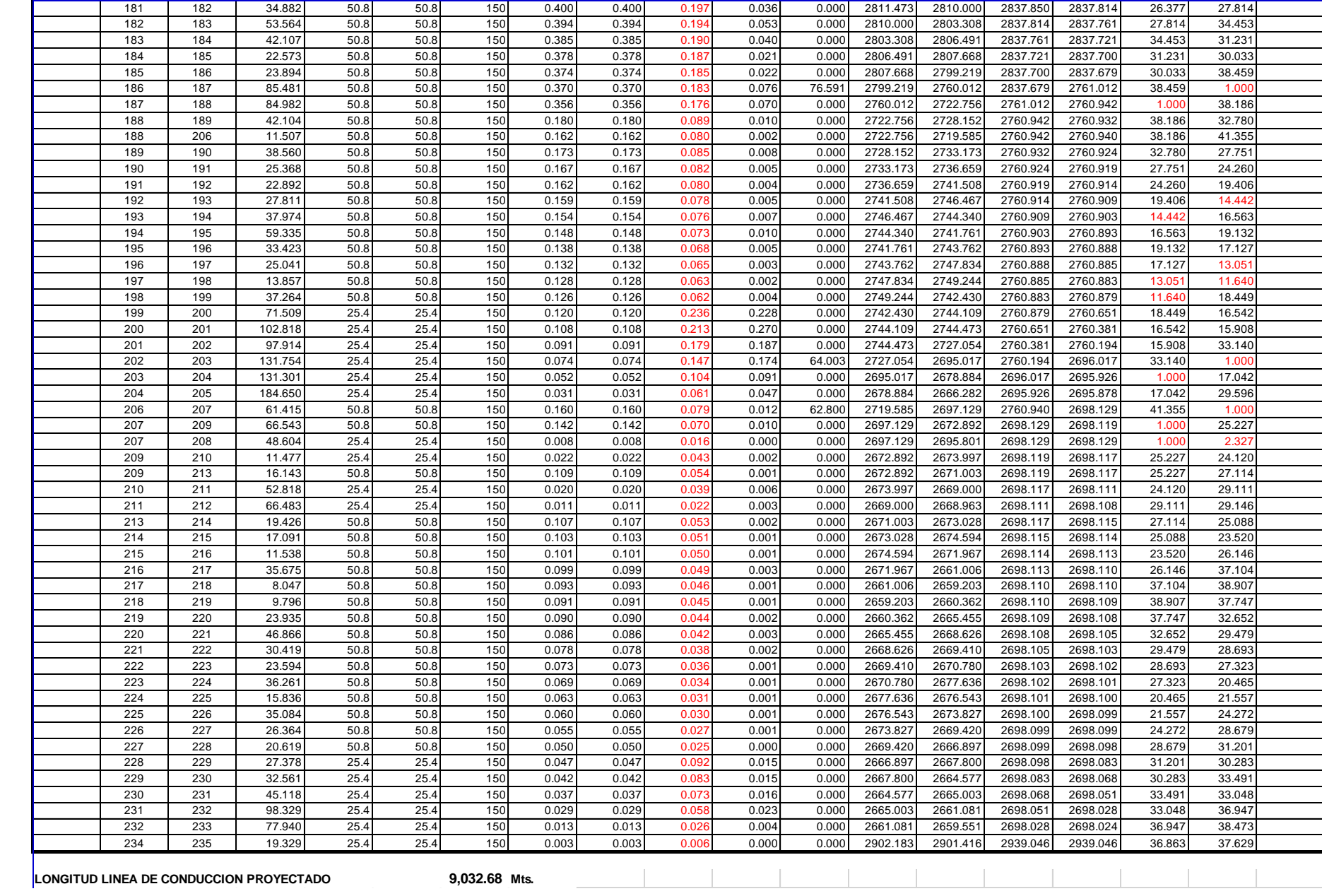

## **3.4. Diseño de saneamiento (UBS)**

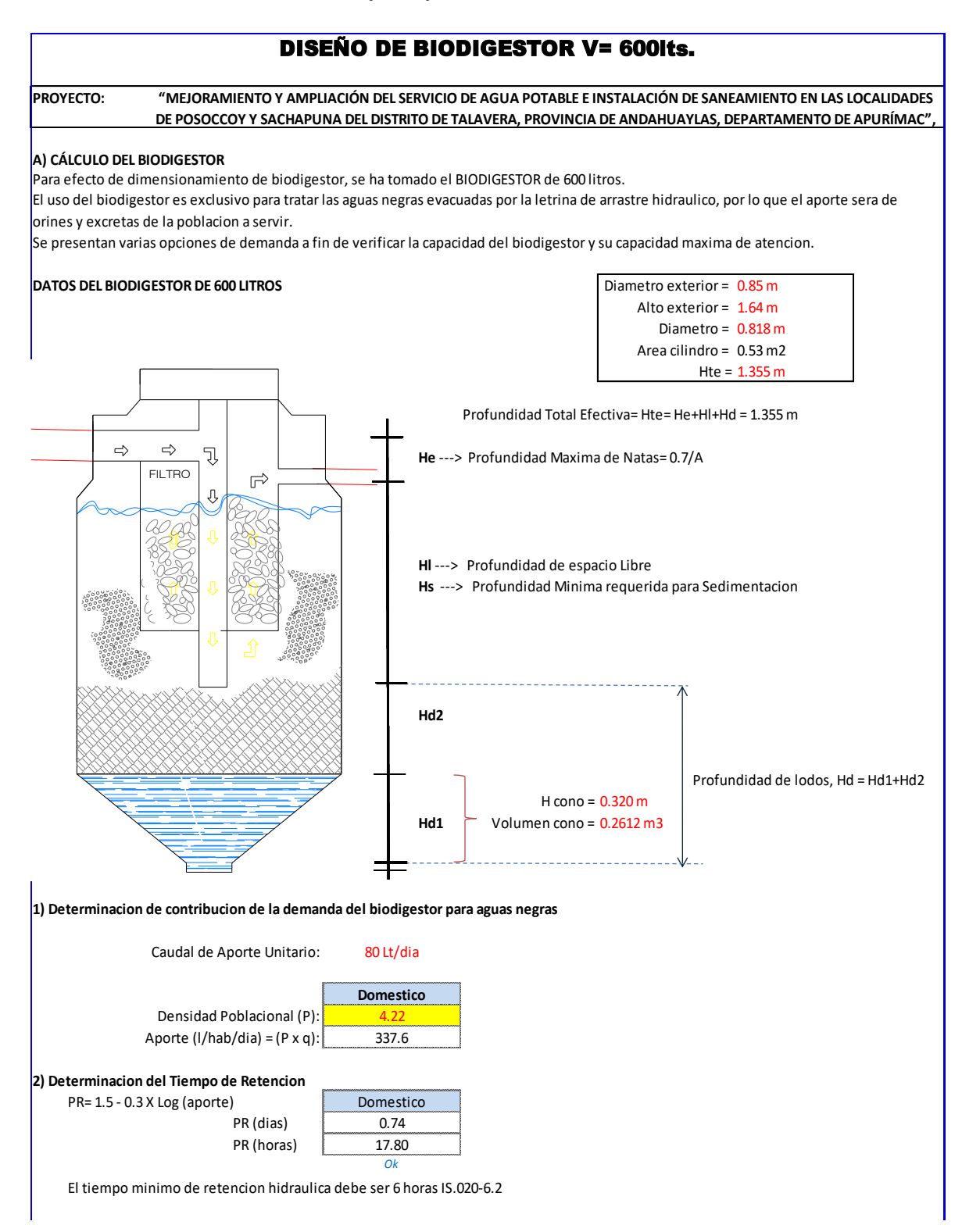

#### **3) Volumen de digestion y Almacenamiento de lodos**

La tasa de acumulacion de lodos para clima calido 40 lts/habxaño, clima frio 50 lts/habxaño

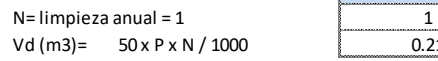

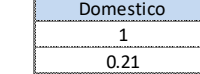

#### **4) Estimacion de Profundidad de Lodos Hd (m)**

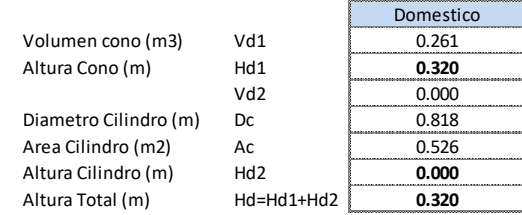

#### **5) Volumen requerible para sedimentacion (Vs, en m3)**

Ho (m)  $0.82 - 0.26 \times A$ <br>Ho debe ser mayor de 0.3 m Ho debe ser mayor de 0.3 m

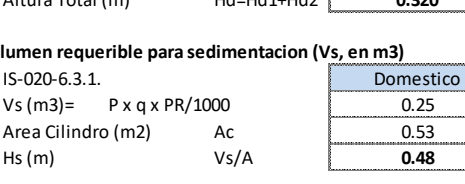

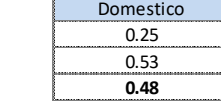

#### **6) Profundidad Libre de Lodo (Ho, m)**

IS-020-6.4.4

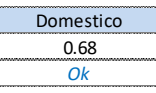

#### **7) Profundidad de espacio libre (Hl, m)**

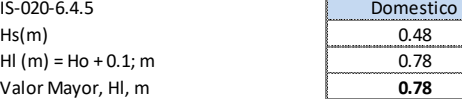

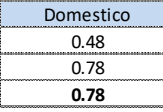

#### **8) Calculo de la profundidad maxima de la espuma sumergida, He, m**

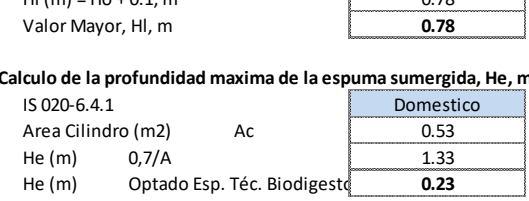

#### **9) Verificacion de Profundidad Total Efectiva; Hte**  $IS$  020 -6.4.6

Hte requerida, m = He+Hl+Hd 1.33 Hte, biodigestor de 600 L

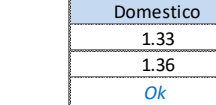

## CALCULO HIDRAULICO DE POZO PERCOLADOR / TEST PERCOLACION N° 1

**PROYECTO:**

"Diseño de un Sistema de Agua Potable y Unidad Básica de Saneamiento en Posoccoy - Distrito de Talavera – Andahuaylas – Apurímac 2021"

**UBICACIÓN:** ANDAHUYLAS - APURIMAC CP POSOCCOY - TALAVERA-

## **1.- DATOS GENERALES**

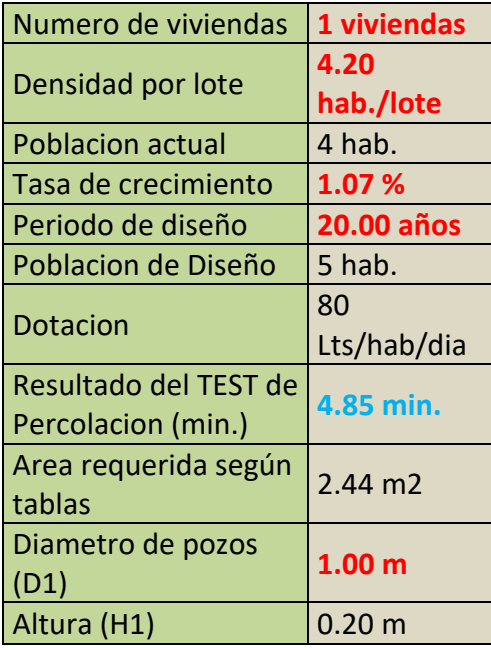

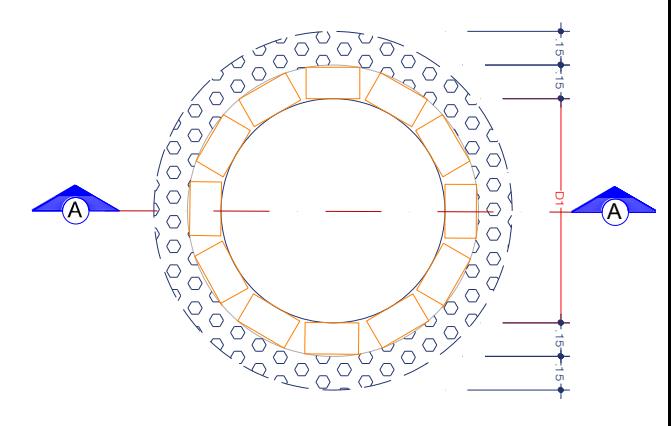

PLANTA - POZO DE PERCOLACIÓN

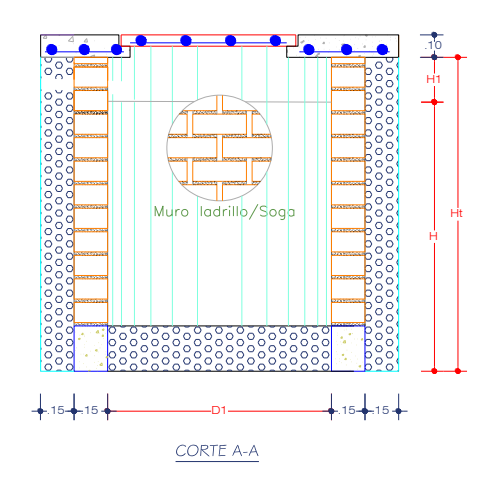

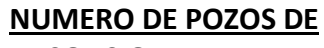

**2.- ABSORCION**

N°= 1 pozos

**ALTURA POZO PERCOLADOR C/GRAVA** 

**3.- (H)**

 $H = 0.78$  m **Nota: H>= 1.80 m Asumir= 1.80 m**

## **ALTURA TOTAL POZO**

**4.- PERCOLADOR (Ht)**

**Ht= H + H1** 2.00 m

# *Cálculo de pozo absorbente para un gasto de 190 L/h/d*

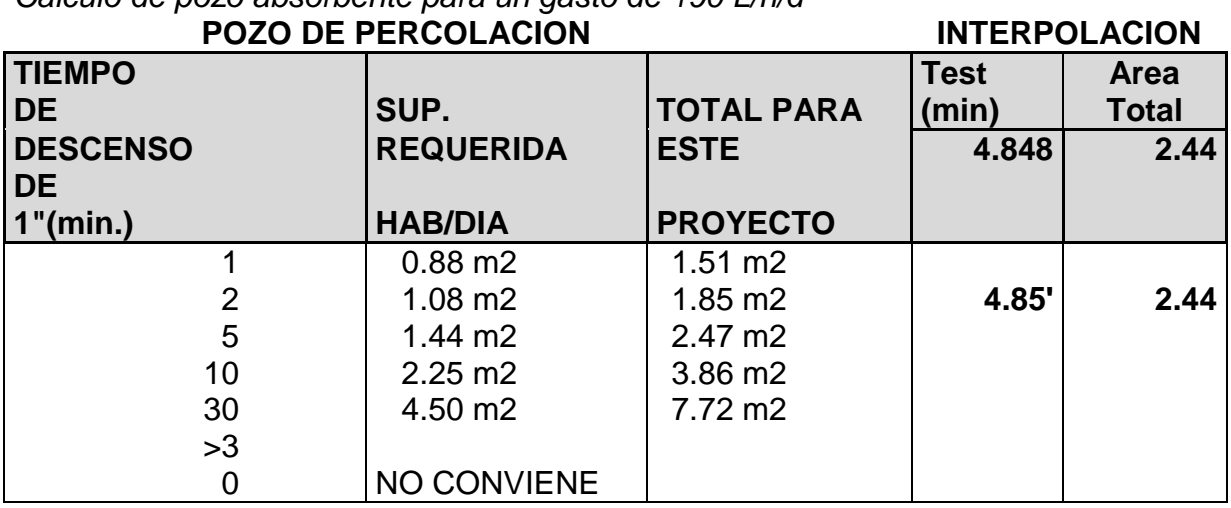

# *Cálculo del sistema de drenaje*

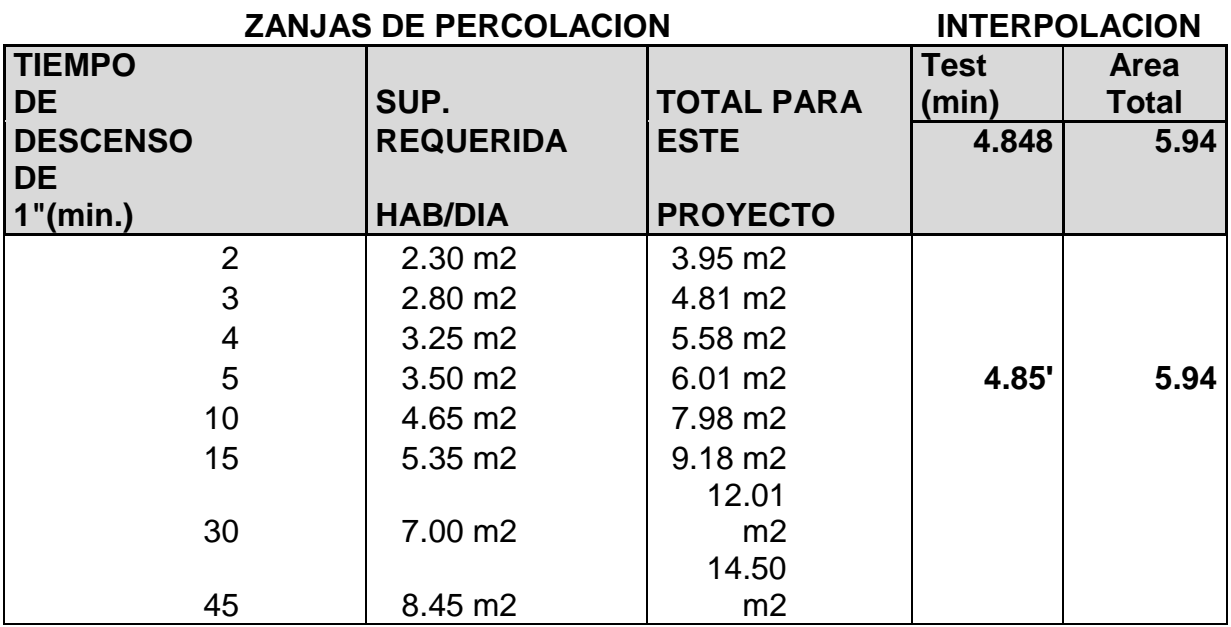